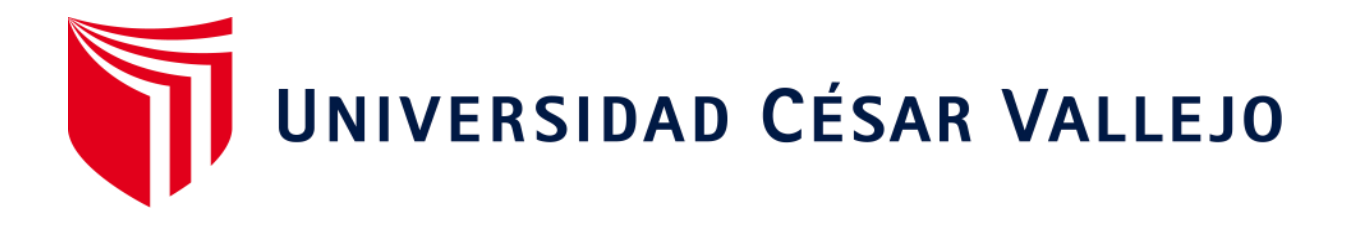

# **FACULTAD DE INGENIERÍA Y ARQUITECTURA ESCUELA PROFESIONAL DE INGENIERÍA MECÁNICA ELÉCTRICA**

Análisis de parámetros técnicos y económicos de un sistema de generación eólica para suministrar energía eléctrica a los caseríos de Chilca y Purucuta-Huaraz.

**TESIS PARA OBTENER EL TÍTULO PROFESIONAL DE:**

Ingeniero Mecánico Electricista

# **AUTOR:**

Macedo Clemente, Frank Alexis (ORCID: 0000-0001-7688-4891)

# **ASESOR:**

Ing. Julca Verastegui Luis (ORCID: 0000-0001-5158-2686)

# **LINEA DE INVESTIGACION:**

Generación, Transmisión y Distsribución

# **TRUJILLO – PERU**

**2019** 

## DEDICATORIA.

A Dios por guiarme siempre por el camino del bien, e iluminar con su luz y bendición.

A mis padres, Vicente Macedo y María Clemente, que siempre fueron el impulso y me brindaron su apoyo incondicional para terminar con éxito esta carrera profesional.

## AGRADECIMIENTO.

Agradecer a Dios por acompañarme y derramar sus bendiciones a lo largo de mi carrera profesional, y servirme de guía para poder llegar a cumplir mis metas día tras día.

A la Universidad Cesar Vallejo, por brindarme todas las facilidades para mi formación profesional.

Al ingeniero Luis Julca Verastegui, por el tiempo brindado, esfuerzo y dedicación, quien me impartió su experiencia, conocimiento, paciencia para así concluir con éxito mi carrera profesional.

A mis queridos padres y a mi pequeña hermana por brindarme su apoyo y ser el motivo que me impulso para la realización y culminación de este proyecto.

Para ellos, muchas gracias y que Dios derrame sus bendiciones siempre.

ÍNDICE:

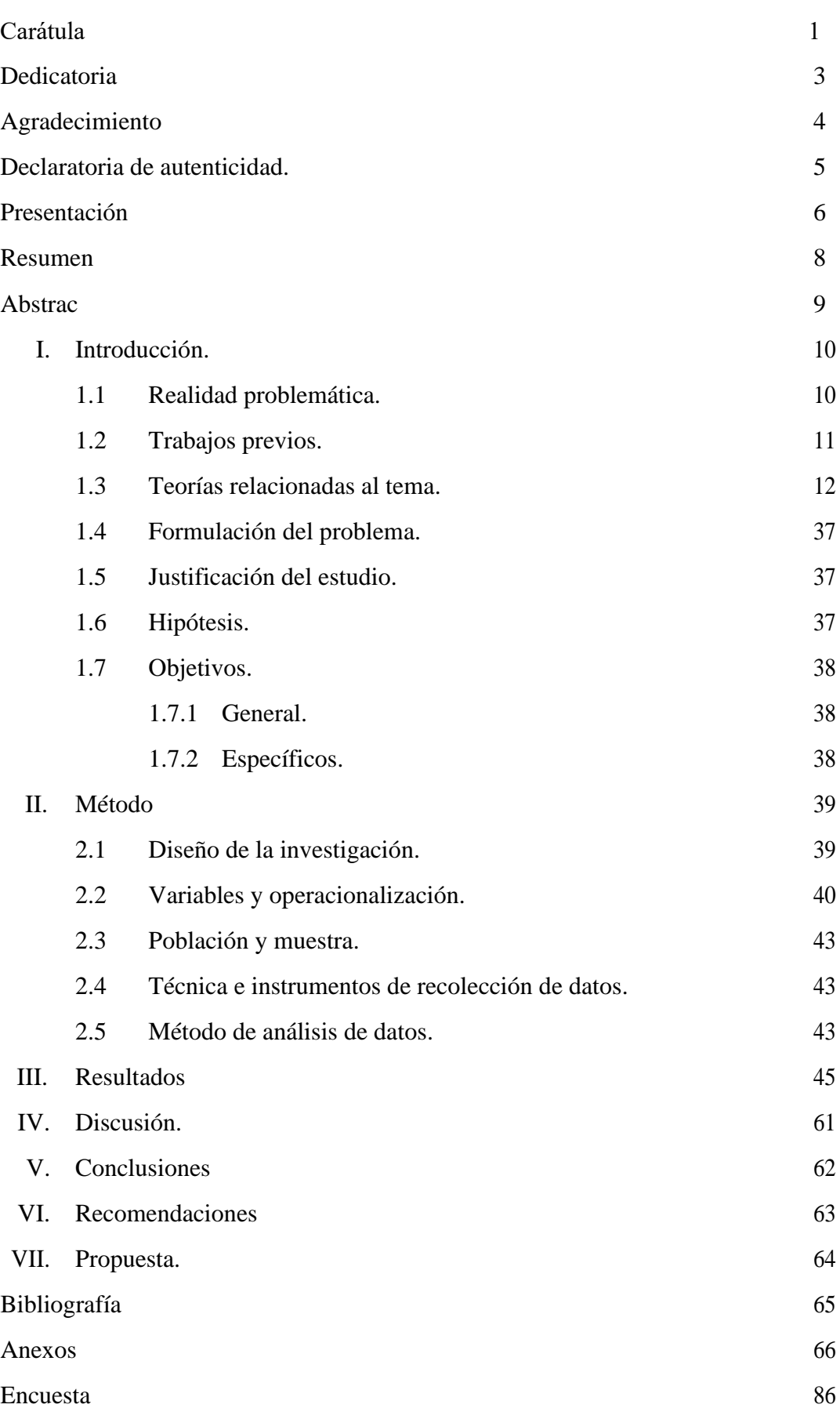

#### RESUMEN

El siguiente proyecto se realizó con el fin de analizar los parámetros técnicos y económicos y ver la viabilidad de un sistema de generación eólica para así poder suministrar de energía eléctrica a los caseríos de Chilca y Purucuta, que se encuentran ubicados a 7.5 km de la zona céntrica de la ciudad de Huaraz, obteniendo una población beneficiaria de 150 viviendas, utilizando energía renovable, como es el viento.

Después de los cálculos realizados y obteniendo los parámetros de diseño se obtuvo como resultado los siguientes valores:

Tipo de perfil: Naca 4412

Radio de turbina: 18.70 m teórico, el cual mediante fichas técnicas del aerogenerador ADES resulto de 12.5 m estandarizado. (ver tabla N° 8)

Altura de torre: 38.17 teórico, estandarizando el valor al tipo de aerogenerador seleccionado obtenemos el valor de 25 m. (ver tabla N° 8)

Número de alabes: 3

Angulo de flujo de 5.42

Área de barrido: 549.2917 m2 teórico, el cual con el aerogenerador seleccionado toma el valor de 600 m2. (ver tabla  $N^{\circ}$  8)

Velocidad angular: 2.075

Reynolds:  $9 * 10^6$ 

RPM: 19.8147

De todo el conjunto del sistema de generación eólica, se optó por la viabilidad del sistema de generación a través de una turbina eólica de la marca ADES con una potencia de 60 KW. (ver tabla  $N^{\circ}$  8)

Después de la evaluación económica, se obtuvo los siguientes valores:

VAN: 12 444.590, TIR: 110%, PRI: 1.39 años.

Número de años evaluados 20.

Según los parámetros obtenidos el sistema de generación es viable, y se puede llegar a ejecutar, debido a que la zona cuenta con el potencial eólico.

PALABRAS CLAVE: ENERGIA, EOLICA, GENERACION, ELECTRICIDAD.

#### ABSTRACT

The following project was carried out in order to analyze the technical and economic parameters and see the feasibility of a wind power generation system to supply electricity to the Chilca and Purucuta villages, which are located 7.5 km from the area. Downtown of the city of Huaraz, obtaining a beneficiary population of 150 homes, using renewable energy, such as wind.

After the calculations made and obtaining the design parameters, the following values were obtained:

Profile type: Naca 4412

Turbine radius: theoretical 18.70 m, which through technical sheets of the ADES wind turbine resulted in standardized 12.5 m. (see table  $N^{\circ}$  8)

Tower height: theoretical 38.17, standardizing the value to the selected wind turbine type, we obtain the value of 25 m. (see table  $N^{\circ}$  8)

Number of blades: 3

Flow angle of 5.42

Sweeping area: 549.2917 theoretical m2, which with the selected wind turbine takes the value of 600 m2. (see table  $N^{\circ}$  8)

Angular speed: 2.075

Reynolds: 9 ∗ 10<sup>6</sup>

RPM: 19.8147

From the entire wind generation system, the viability of the generation system was chosen through a wind turbine of the ADES brand with a power of 60 KW. (see table N ° 8)

After the economic evaluation, the following values were obtained:

VAN: 12444.590, TIR: 110%, PRI: 1.39 years.

Number of years evaluated 20. According to the parameters obtained, the generation system is viable, and it can be executed, because the area has the wind potential

KEYWORDS: ENERGY, WIND, GENERATION, ELECTRICITY.

#### I. Introducción:

1.1 Realidad problemática:

La energía eléctrica a través de los años se llegó a producir a partir de combustibles, generando gran contaminación y contribuyendo al cambio climático y efecto invernadero, debido a esto, se plantearon varias ideas de poder generar energía eléctrica limpia.

Mediante los avances tecnológicos, aparecieron las turbinas eólicas, que aprovechan la energía cinética del viento, y la convierten en un tipo de energía eléctrica.

La energía eólica es una opción de energía renovable y mediante ella podemos generar energía eléctrica, mediante el aprovechamiento del recurso eólico se puede llegar a suministrar de electricidad a zonas alejadas en nuestro país, como son las denominadas zonas rurales.

En la ciudad de Huaraz, existen poblaciones aisladas de la ciudad, las cuales no cuentan con el servicio de electricidad, esto debido a que las subestaciones que suministran energía eléctrica están alejadas de estos pueblos, esto hace que el monto de inversión para la electrificación de estos pueblos no sea factible.

Chilca y Purucuta, son caseríos situados a 7.5 km de la ciudad de Huaraz, Chilca con coordenadas 9°35´25.39¨S – 77°32´15.98¨O y Purucuta de coordenadas 9°35´32.20¨S – 77°32´15.98¨O, con una separación de 1 km entre ellos, estos caseríos tienen la necesidad de contar con energía eléctrica, ya que cuentan con una población beneficiaria de 150 lotes, por lo tanto se realizara un análisis de parámetros técnicos y económicos de un sistema de generación eólica y ver la viabilidad de suministrar energía eléctrica a estos caseríos, los cuales cuentan con el recurso eólico que no es aprovechado según el atlas eólico del Perú publicado en el año 2008, Fuente: (MINEM, 2008) y aportar en el desarrollo sostenible mediante energía renovable y así mejorar la calidad de vida de su población.

#### **1.2 Trabajos previos:**

(León Plasencia Luisin, 2015) En la tesis titulada "Estudio para la selección de un generador eólico y su influencia en la reducción de los costos de facturación de energía eléctrica en el mercado de abastos de la municipalidad distrital de Chilete, provincia de Contumazá, departamento Cajamarca", se determina costos de facturación actuales, se calculó la máxima demanda total del mercado de acuerdo con el artefacto que contenía cada establecimiento comercial, obteniendo una demanda de 43.53 KW.

Así mismo se obtuvo datos de la velocidad del viento de la institución SENAMHI, brindando una información completa por el intervalo de dos años (2014-2015), obteniendo como dato que la velocidad del viento promedio a una altura de 3.5 m es de 2.37 m/s. Luego se aplicó la fórmula de la ley exponencial de Helimann se encontró el lugar para la instalación del generador eólico.

Se selecciono un generador eólico de marca AEOLOS modelo Aeolos – H60 KW, el cual satisfacerla la demanda eléctrica del mercado de Abastos.

Dentro del diseño se implementó equipos de protección para el generador, para las descargas atmosféricas se seleccionó un pararrayo tipo Franklin Tetra puntales, que descarga en un pozo de puesta a tierra diseñado con dos varillas copperweld, la cual mantiene una resistividad de 23.5 Ω.

Se determino la situación económica de la investigación, obteniéndose como resultado la viabilidad del proyecto, con retorno a la inversión en un periodo de un año.

(Mirko, 2015) En la tesis titulada "Estudio técnico y económico de la instalación de aerogeneradores para suministrar energía eléctrica a las viviendas del centro poblado Playa blanca – Piura." Se concluye la viabilidad del proyecto con la instalación de 3 aerogeneradores de 5 KW de potencia unitaria con una inversión de 336066 nuevos soles.

Se realizo estudios para establecer la velocidad del viento, obteniendo como resultado una velocidad de 8.6 m/s a 15 metros de altura en el centro poblado de Playa Blanca.

Se determino la máxima demanda de potencia, obteniéndose 15 KW.

Se realizo el diseño y dimensionamiento de todos los componentes del generador, torre, alabes, rotor, y equipos electrónicos, utilizando el software SolidWorks.

Dentro del análisis económico se determinó el costo de fabricación, transporte e instalación del parque eólico de 15 KW, obteniendo un costo de 123383 nuevos soles, con un aproximado de la electrificación de 212683.36 nuevos soles con un retorno a la inversión de 6.3 años sin financiamiento. Se determino el costo unitario de energía eléctrica para venta en 0.57 NS/KWh.

(Herrada Chira, 2014) En la tesis " Análisis técnico – económico para la instalación de un parque eólico en el distrito de Eten – Chiclayo – Lambayeque." tiene como uno de sus objetivos la realización del análisis de parámetros técnicos y económico para la instalación de un parque eólico en el Distrito de Etén-Chiclayo - Lambayeque donde , realizo diversas investigaciones a documentos de estudios antes realizados para encontrar un valor promedio de la velocidad del viento en Puerto Etén, además realizo diversas mediciones haciendo uso del anemómetro digital, obteniendo resultados de 6.6 m/s y de 7.5 m/s, obtenidos esos valores, estimo la potencia eólica disponible en la zona de investigación, dando como resultado,1.7 MW para cada aerogenerador del parque eólico en estudio, el cual llegaría a producir una potencia de 63.89 Gw en un año. Después de haber concluido con el análisis del proyecto, recomienda que es de gran importancia seguir el trabajo de investigación de estos tipos de turbinas eólicas, ya que nuestro país posee esa diversidad de potencial en lo largo de nuestro litoral costero.

#### **1.3 Teorías relacionadas al tema:**

#### **El aerogenerador.**

Un aerogenerador, es el encargado de convertir la energía cinética que es producida por una corriente de viento, en energía mecánica, los sistemas principales de un aerogenerador son:

#### • **Sistema de captación.**

**Rotor:** Es la parte de la encargada de transformar la energía cinética del viento en energía mecánica, está compuesto por las palas y el buje.

**Palas:** Extensiones de la turbina las cuales captan la energía del viento, y transmiten su potencia al buje, pueden ser de dos tipos: **De paso fijo:** Con posición fija, cuando los valores de energía captadas son excesivos, los perfiles de las palas entran en pérdidas aerodinámicas llegando a generar flujos de viento turbulentos que se mantienen dentro de algunos intervalos de energía extraída.

**De Paso variable:** Modifican su posición, haciendo que el ángulo que se forma entre la corriente del aire y el perfil de la pala sean incidentes en la misma.

**Buje:** es la parte circular donde se da la unión de las palas con el eje lento, esta acoplado con el eje de baja velocidad del aerogenerador.

### • **Sistema de transmisión.**

**Eje lento:** sirve para la conexión entre el buje del rotor y el multiplicador, por dentro cuenta con sistemas hidráulicos o eléctricos que cumplen la función de accionar el sistema de frenado aerodinámico, del paso variable y de sensores de seguridad.

**Multiplicador:** Consta con un conjunto de engranes, consiguiendo así que el eje de salida o llamado eje de alta velocidad mantenga un giro de mayor frecuencia a comparación del eje de entrada, en un rango de entre 50 a 80 veces más rápido.

**Eje de alta velocidad:** El giro de este eje es aproximadamente de 1500 revoluciones por minuto (r.p.m.), y se mantiene unido al generador eléctrico este eje también cuenta con un sistema de seguridad la cual está compuesta por un freno de disco mecánico de emergencia.

### • **Sistema de orientación.**

**Motores de giro:** Existe un mecanismo que posicione al aerogenerador frente al viento, este movimiento circular es proporcionado por motores y reductores fijos a la góndola que están engranados en la parte superior de la torre, conocida como corona de orientación.

Recibe la señal de posicionamiento mediante la señal que envía el controlador de la turbina, a partir de diversas lecturas, ya sea del anemómetro o la veleta instalados en el aerogenerador.

**Freno en orientación:** Es el encargado de evitar desplazamientos radiales no deseados en la góndola del aerogenerador, ya sea por el efecto de la corriente del viento que recae sobre el mismo o por el giro del rotor.

Asimismo, reduce el desgaste de los engranes en la orientación, se acciona mediante un sistema hidráulico o eléctrico.

#### • **Sistema de generación.**

**Generador eléctrico:** Se encarga de convertir la energía mecánica que se obtiene de forma rotatoria, en energía eléctrica.

La energía obtenida, se conduce mediante cables hasta la base de la torre, donde se transforma para enviar a la red.

**Interconexión de potencia:** Sistema que transporta la energía eléctrica a partir del alternador hasta el transformador de potencia, además de recorrer por los diversos sistemas de protección de alta y baja tensión, sobreintensidades o frecuencia, evitando posibles daños al aerogenerador o a la red de distribución.

**Transformador interno:** Es el encargado de elevar la tensión generada desde los 400 V a 22.9, 13.8 KV, según lo requerido por el usuario.

Reduciendo la intensidad y minimizando las perdidas eléctricas y temperaturas altas en los conductores.

## • **Sistema de control.**

**Controlador de turbina:** encargado de vigilar constantemente todas las condiciones del aerogenerador, recopilando datos estadísticos del funcionamiento y así poder regular los siguientes componentes, interruptores, bombas hidráulicas, válvulas y demás.

**Sensores de control:** censan los diversos datos físicos de funcionamiento y control de la turbina, las señales son por pulsos eléctricos, si la señal es correcta se conecta el aerogenerador, en caso contrario el equipo parara automáticamente con el fin de proteger la turbina.

**Señales de control y regulación:** Se basa en la información generada por los sensores, y generan ordenes que afectan a la operación y el funcionamiento de la turbina.

#### • **Sistema de soporte.**

**Torre:** Es el encargado de soportar el peso de la góndola y el rotor, pueden ser tubular o celosía, de estas dos la más recomendadas son las tubulares ya que tienen varias secciones para facilitar el transporte y son de composición concisas y más seguras.

**Cimentación:** Esta parte permite mantener la verticalidad de la estructura, tiene como misión absorber las tensiones generadas en el resto de la estructura y trasmitirlo al suelo.

• **Sistema hidráulico.**

**Grupo de presión:** Suministra de fluido hidráulico a una presión constante para permitir el accionamiento del sistema de captación, orientación y transmisión.

**Conductos hidráulicos:** Son los encargados de canalizar el fluido hidráulico hasta el punto de utilización en cada componente hidráulico.

**Válvulas de control:** Regulan la presión y el caudal del fluido en base al actuador que va a accionar.

#### **Funcionamiento del aerogenerador.**

- **Arranque del aerogenerador:** Al detectar corrientes de viento en cualquier dirección mediante los sensores de velocidad del viento, los controles del aerogenerador inician su funcionamiento con velocidades iniciales entre 2 – 3 m/s.
- **Parada del aerogenerador:** Al superar una velocidad del margen mayor a 25 m/s, los sensores de seguridad lo detectan como vientos altos y dan la orden de para el sistema por seguridad.

Lo mismo ocurre cuando se llega a detectar un error de funcionamiento. (Bernal, y otros, 2006)

## **Potencial Eólico.**

Se llama potencial eólico a la energía cinética que es generada por el viento, y que es proporcional al cubo de la velocidad promedio del viento. (Bernal, y otros, 2006)

La energía cinética que atraviesa un área circular barrida por las hélices de un aerogenerador define el potencial en watts, es por ello por lo que dicho potencial depende del radio de las hélices del aerogenerador. (Bernal, y otros, 2006)

#### **Caracterización del viento.**

Después de obtenido los datos de la velocidad del viento en cierta zona, en diferentes puntos, se realiza el procesamiento de los mismos para el cálculo y estimación de la potencia que se puede llegar a generar en dicha zona de estudio. (Diez, 1993)

## **Variación de la velocidad del viento respecto a la altura.**

La variación de la velocidad del viento con respecto a una altura determinada sigue una ecuación de estadística, conocida como ley exponencial de Hellman. (Diez, 1993)

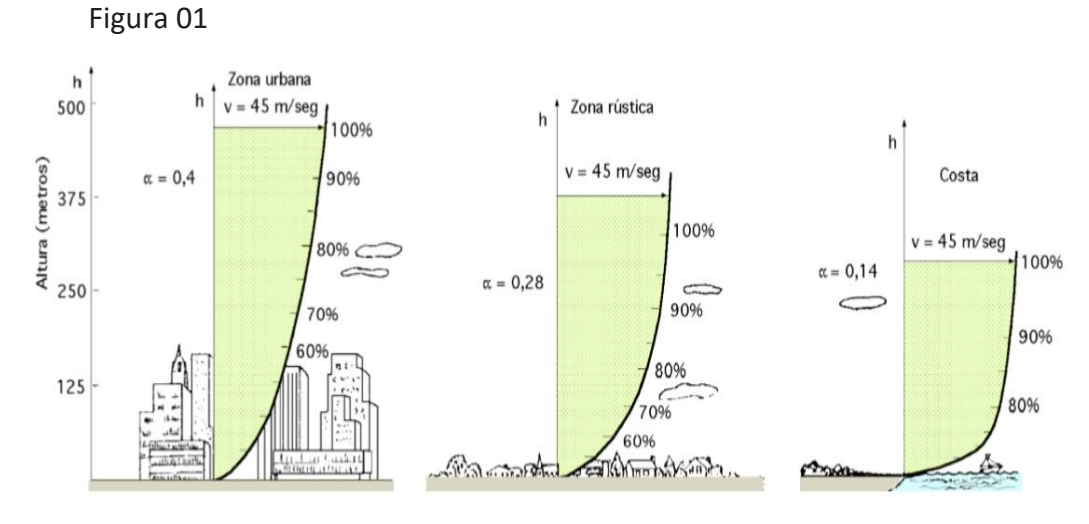

**Fuente:** (Diez, 1993)

**Ley exponencial de Hellman.** La variación de la velocidad del viento a una altura determinada depende de varios parámetros, entre ellos tenemos la velocidad del viento a cierta altura de referencia, el coeficiente de rugosidad del terreno dependerá al tipo de zona geográfica.

Entonces tenemos:  $v_0 = v_A(\frac{H_0}{H_A})^{\alpha}$  (m/s) ……………. (1) Donde:

> $v_0$  velocidad del viento a una altura inicial. velocidad del viento a la altura deseada.  $v_A$  $H_0$  altura del viento referencial.  $H_A$  altura deseada.

 $\alpha$  coeficiente de rugosidad del terreno.

En la siguiente tabla se puede observar los distintos valores del coeficiente de rugosidad  $(\infty)$ 

Figura 02

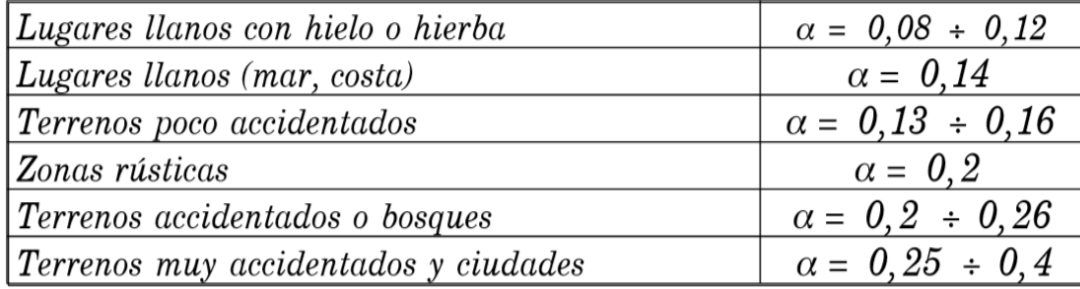

Fuente: (Diez, 1993)

## Calculo del coeficiente de rugosidad  $(\infty)$

Para la obtención del parámetro « se usará una correlación, la correlación de Justes (1978), por la facilidad con los datos que se dispone:

$$
\alpha = \frac{0.37 - 0.088 \ln v_{ref}}{1 - 0.088 \ln \frac{h_{ref}}{1 - 0.088}} \dots \dots \dots \dots \dots \dots \tag{2}
$$

Donde:

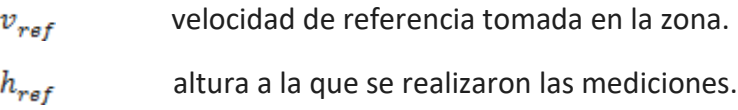

## **Variación de la densidad del aire respecto a la altura.**

La densidad del aire no se mantiene constante, varía de acuerdo con la altura y temperatura en zonas que están sobre el nivel del mar.

$$
p = \frac{P_0}{R*T} * e^{-\frac{g*H}{R*T}}
$$
................. (3)

Donde:

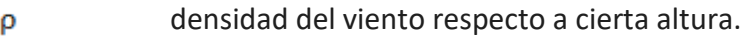

 $P_0$  presión atmosférica a nivel del mar.

R constante universal de los gases.

T temperatura.

g gravedad.

H altitud (m.s.n.m)

Después de obtenido los datos de la velocidad del viento en cierta zona, en diferentes puntos, se realiza el procesamiento de los mismos para el cálculo y estimación de la potencia que se puede llegar a generar en dicha zona de estudio.

#### **Potencia de una masa de aire en movimiento**

Una masa en movimiento genera energía cinética, la cual para el aire en movimiento respecto a su velocidad se puede expresar como:

$$
E = \frac{1}{2} \,\mathrm{m} * v^2 \dots \dots \dots \dots \, (4)
$$

Donde:

- m …... masa de aire en una secciona transversal A
- v ……. velocidad promedio del viento.
- Considerando que cierto volumen V fluye a través de una secciona

#### transversal

A, con una velocidad v, en un tiempo determinado. (FRANQUESA Voneschen, 2009)

Entonces se obtiene el flujo del volumen mediante:

$$
Q = v * A (m^3 / s) \dots (5)
$$

La estimación de la potencia especifica de una masa de aire que tiene una densidad  $\rho$  (Kg/ $m^3$ ), que fluye a través de una superficie perpendicular con una velocidad v (m/s) (FRANQUESA Voneschen, 2009). Esta dada por:

$$
P_{viento} = \frac{1}{2} \rho * v^3 \left( watt/m^2 \right) \dots \dots \dots \dots \dots \dots \tag{6}
$$

Al pasar por una superficie transversal A  $(m^2)$  tenemos:

Figura 03

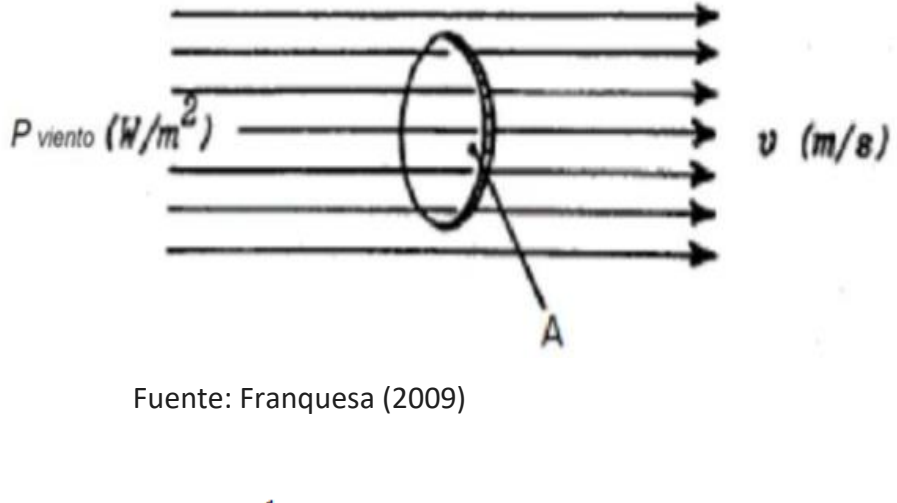

$$
P_{viento} = \frac{1}{2} \rho * A * v^3 \ (watt) \ ....... \ ....... \ (7)
$$

Donde:

- $\rho$  densidad del aire ( $Kg/m^3$ )
- A área  $(m^2)$
- v velocidad del aire  $(m/s)$

## **límite de Betz.**

Figura 04:

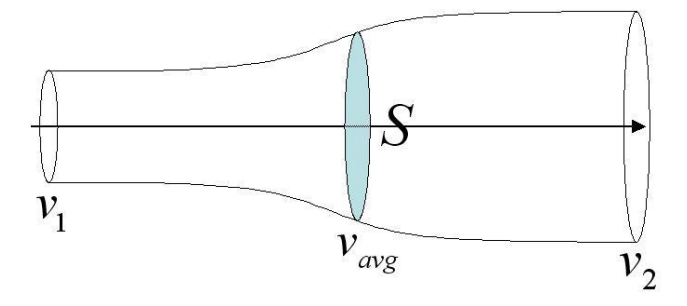

Fuente: Franquesa (2009)

Betz deduce que los resultados obtenidos solo son válidos bajos condiciones ideales, sin considerar los rendimientos ni perdidas mecánicas y aerodinámicas del rotor, así mismo considera al aire incompresible y libre de fricción, obteniendo una corriente de aire laminar delante y detrás del rotor. (FRANQUESA Voneschen, 2009) Tenemos:

$$
v_{aug=\frac{V_1+V_2}{2}} \quad \dots \dots \dots \dots \dots \dots \tag{8}
$$

La relación de Betz es:  $a = \frac{v_{avg}}{v_1}$  ............... (9)

factor de ralentización.

Este factor realiza la comparación entre la velocidad muy cerca al rotor, con la velocidad de delante del rotor. (FRANQUESA Voneschen, 2009) De acuerdo con el teorema planteado la potencia cedida por la velocidad del viento al rotor se obtiene mediante:

$$
P_{turbina} = \left(\frac{1}{2}\right) \left[1 - \left(\frac{v_2}{v_1}\right)^2\right] \left[1 + \frac{v_2}{v_1}\right] \left(P_{viento}\right) \quad \text{(W)} \dots \text{(10)}
$$

De las ecuaciones, (8) y (9), se deduce la máxima potencia que se puede obtener es:

$$
P_{turbina} = \left(\frac{16}{27}\right) \left(P_{viento}\right) \text{ (W)} \dots \dots \dots \dots \dots \dots \dots \tag{11}
$$

El factor de ralentización optimo es:

$$
a=\frac{2}{3}=0.67
$$
................. (12)

Según la teoría de aerogeneradores, el coeficiente de potencia está dada

por la relación:

$$
c_p = \frac{p_{turbina\ max}}{p_{wiento}}
$$

Cuyo valor máximo es:

$$
c_{pmax} = \frac{16}{27} = 0.5926 \quad \dots \dots \dots \dots \dots \dots \dots \tag{13}
$$

Por lo tanto, la potencia máxima de un rotor eólico es:

$$
P_{turbina\ max} = c_{p\ max.} * \frac{1}{2} * \rho * A * v^3 \ (W) \ ....... (14)
$$

Donde:

$$
A = \frac{\pi D^2}{4} \, \text{(m)} \, \dots \dots \dots \dots \dots \, \text{(15)}
$$

A área de barrido de la turbina eólica.

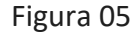

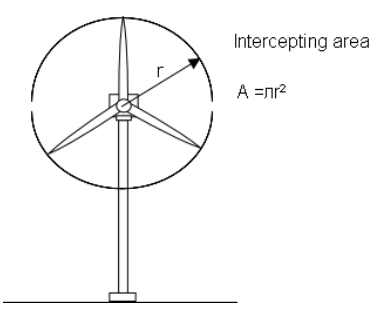

Fuente: Franquesa (2009)

## **El rotor eólico no ideal**

En toda máquina existen perdidas de energía en diversos tipos, los cuales se cuantifican mediante un factor llamado rendimiento, líneas abajo se detallan los tipos de pérdidas que encontramos en un rotor no ideal.

a) Perdidas Mecánicas.

Se caracterizan por ser ocasionadas por la fricción entre las diferentes partes móviles del Aerogenerador, por ejemplo: ejes, rodamientos, engranajes, etc.

b) Perdidas eléctricas.

Estas se distribuyen en el generador eléctrico o alternador, los conductores, y demás componentes eléctricos, en un determinado porcentaje.

c) Perdidas aerodinámicas.

Son pérdidas causadas por la ralentización del aire a la altura del rotor, debido a que las palas del rotor eólico tienen una resistencia aerodinámica, se oponen al sentido de giro del mismo. El rendimiento del rotor eólico es: (FRANQUESA Voneschen, 2009)

$$
n_{rotor} = \frac{p_{util}}{p_{aeroge max}} \dots \dots \dots \dots \dots \dots \dots \dots \tag{16}
$$

Donde:

 $P_{util}$ Potencia útil en el eje del rotor. Paeroge max Potencia máxima del aerogenerador. Para el caso de energía producida por aerogeneradores, el rendimiento antes definido, es sustituido usualmente por el coeficiente de potencia del rotor, que se define de la siguiente manera:

$$
C_p = \frac{P_{util}}{P_{within\,}} \dots \dots \dots \dots \dots \dots \dots \dots \tag{17}
$$

Introduciendo la formula (14) en la (16) tenemos la siguiente relación entre el rendimiento y el coeficiente de potencia.

$$
n_{rotor} = \frac{c_p}{c_{pmax}} = 1.688 C_p \dots (18)
$$

O puede ser expresada de la siguiente manera:

$$
C_p = 0.5926 n_{rotor} \dots (19)
$$

#### **El rendimiento de un aerogen**erador

El sistema de generación eólica es el conjunto formado por los diversos componentes entre ellos tenemos, cojinetes, cables, baterías, inversor, controlador, rotor y otros dispositivos eléctricos y mecánicos.

Se pueden denotar con  $n_1, n_2, n_3, n_4, ..., n_n$ , los rendimientos de todo el sistema, esta relación de rendimientos esta alimentada por el rendimiento del rotor, obteniéndose al final como resultado la potencia útil. (FRANQUESA Voneschen, 2009),

(W) …………………. (20)

Donde:

$$
n_t = n_{rotor} * n_1 * n_2 * n_3 * n_4 * ... * n_n ...
$$
 (21)

Tabla 1: Rendimientos típicos.

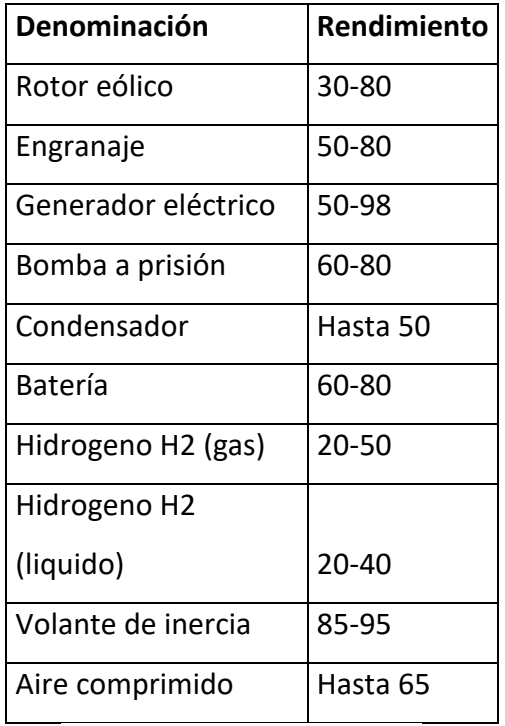

Fuente: FRANQUESA (2009)

#### **Velocidad específica del rotor.**

Se denomina velocidad específica a la relación que está dada por la velocidad de los extremos de las palas y la velocidad del viento delante del rotor.

(FRANQUESA Voneschen, 2009)

Figura 6: Velocidad de las puntas de las palas.

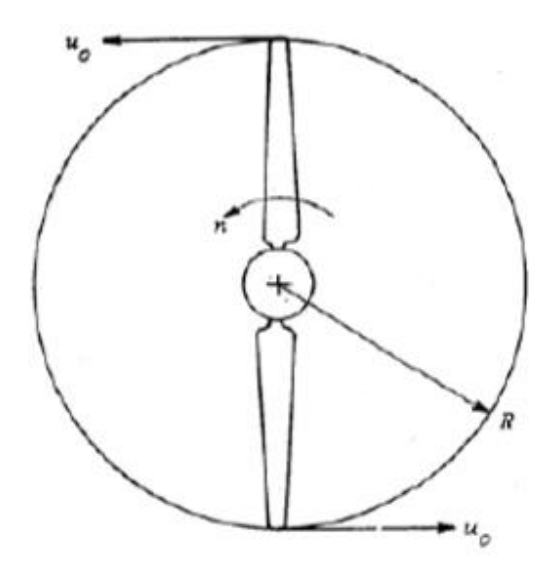

Fuente: FRANQUESA (2009)

Donde:

$$
\lambda_0 = \frac{u_0}{v} \dots \dots \dots \dots \dots \dots \dots \dots \dots \dots \quad (22)
$$

 $u_0$  Velocidad de las puntas de las palas.

 $v$  Velocidad del viento delante del rotor.

Un trabajo optimo por parte de los álabes de un rotor, desarrollan su máxima potencia bajo la velocidad especifica antes definida, la disminución de este valor tendrá como consecuencias un rendimiento menor del rotor. (FRANQUESA Voneschen, 2009)

(W) …………………. (23)

Cada tipo de rotor cuenta con velocidades especificas nominales denotadas por,  $\lambda_d$  y se encuentran por debajo de los máximos respecto a sus características, hoy en día existen rotores con rango de  $0.9 < \lambda_0 > 15$ , los

rotores con velocidad de hasta 3 son denominados lentos, y para valores mayores a 4, son los rápidos. (FRANQUESA Voneschen, 2009) Es así como encontramos la siguiente relación de velocidad especifica:

……………………. (24) (m/s) ……………. (25)

Se sabe que  $R = \frac{D}{2}$ , entonces tenemos:

$$
\lambda_0=\frac{D\ast\pi}{60\ast\nu}\ast n\quad \dots \dots \dots \dots \dots \quad (26)
$$

Donde:

- n Velocidad de giro del rotor (r.p.m)
- R Radio del rotor. (m)

#### **Velocidad de giro del rotor.**

Esta velocidad de giro esta denotado en revoluciones por minuto, para el cálculo del mismo utilizamos la siguiente formula:

(r.p.m) …………………. (27)

La velocidad optima se alcanza al calcularlo con la velocidad especifica antes definida.

$$
n = \frac{60 * \lambda_d * v}{\pi * D} (r.p.m) \dots (28)
$$

#### **Par de giro de un rotor eólico**

Por las leyes mecánicas, la potencia que se genera en el rotor por la velocidad de giro desarrolla un par de giro según:

$$
M_w = \frac{60 * P_{\text{turbina}}}{2\pi * n} \text{ (Nm)} \dots \dots \dots \dots \dots \dots \dots \text{ (29)}
$$

## **Fuerzas aerodinámicas del ala.**

Al observar el ala de un avión, cuya forma (perfil) se nos es familiar, imaginemos que avanza a una velocidad v con respecto a la masa de aire quieta, o al caso contrario con el ala quieta frente a una corriente de aire.

Figura 7: Las fuerzas aerodinámicas en un ala de avión.

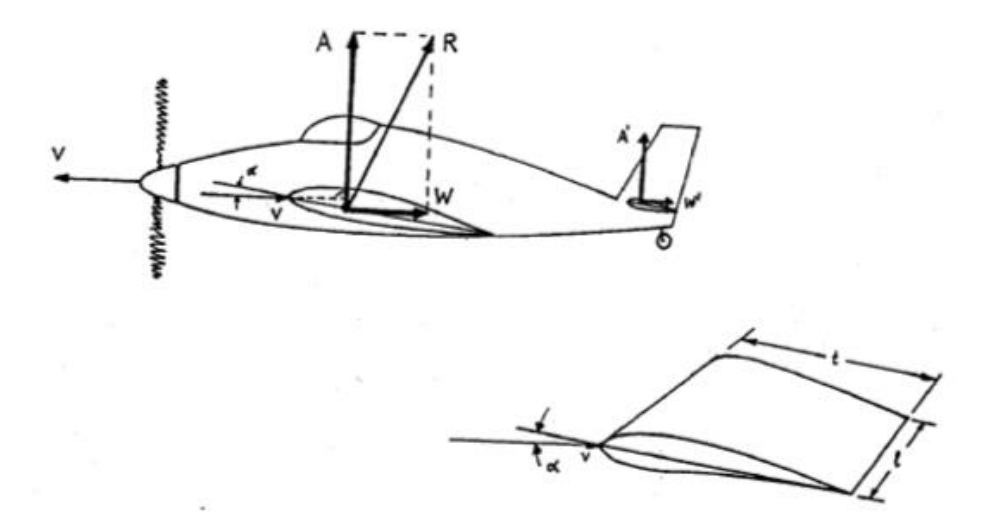

Fuente: FRANQUESA (2009)

Figura 8: Descomposición de la fuerza aerodinámica que actúa sobre el ala en componentes de sustentación y resistencia.

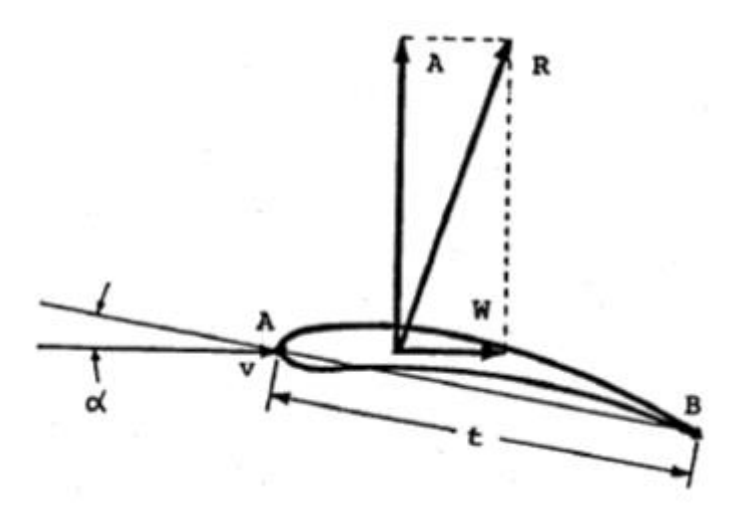

Fuente: FRANQUESA (2009)

Donde:

- $\overline{AB}$  cuerda del perfil, está representada por una línea recta que une entre sí los extremos más alejados del perfil.
- $\alpha$  Angulo de ataque, ángulo formado por la cuerda del perfil con la dirección horizontal del aire.
- $t$  Longitud de la cuerda del perfil, conocida también como anchura del ala.

También se observa en un punto del álabe llamado centro dinámico, de momento no definido, se genera una fuerza R, que se puede descomponer verticalmente A (sustentación), y horizontalmente W (resistencia). En la figura 8, podemos observar la fuerza A es la que empuja al avión hacia arriba, es decir, lo sustenta en el aire, mientras la fuerza W, se opone y lo hace retroceder, actuando en sentido opuesto al avance del avión.

#### **Cálculo de las fuerzas de sustentación y resistencia.**

Según teorías de aerodinámica, las fuerzas de sustentación (A) y resistencia (W) se suelen expresar con las siguientes formulas:

(N) …………………….. (30)

$$
F_L = C_L * \frac{\rho}{2} * A * v^2 \text{ (N) .......}
$$
 (31)

Donde:

 $\rho$  Densidad del aire (Kg/ $m^3$ )

- A Superficie  $(m^2)$
- $v$  La velocidad del aire (m/s)
- $C_{\text{n}}$  Coeficiente de sustentación.
- $C_L$  Coeficiente de resistencia.

Los coeficientes  $C_D$  y  $C_L$ , dependen de la forma del perfil, del ángulo de ataque, de la relación longitud, anchura del ala y de la estructura de la superficie de la misma, puede ser lisa o rugosa. (Gómez Rivera, 2010)

**Método de diseño de Aero turbinas.**

#### **Celeridad** de la turbina  $(\lambda_d)$  y numero de alabes (B).

Para seleccionar el coeficiente de celeridad, se dispone de la siguiente tabla, se observa que para aerogeneradores el rango disponible es:

$$
4\leq \lambda_d \leq 10
$$

Tabla 2: Selección de celeridad y numero de alabes.

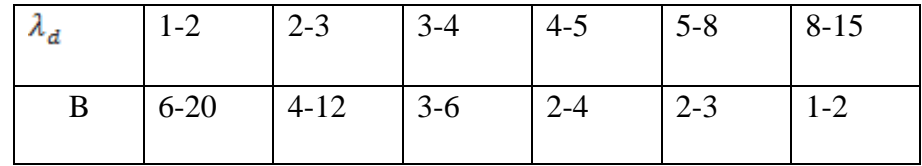

Fuente: (Gómez Rivera, 2010)

## **Calculo** de  $C_D$ ,  $C_L$ ,  $\propto$ .

Para la obtención de los parámetros,  $C_{D}$ , coeficiente de sustentación  $C_L$ , y el coeficiente de arrastre y  $\alpha$ , ángulo de ataque se calcula el número de Reynolds. (Gómez Rivera, 2010)

$$
R_{e} = \frac{\rho * \nu * C_{max}}{\mu} \dots \dots \dots \dots \dots \dots \tag{32}
$$

**Donde:**

 $C_{max}$  Cuerda máxima del álabe.[*m*]

 $\mu$  Viscosidad cinemática.  $\left[\left(\frac{Kg}{m}\right)*s\right]$ 

Elegimos un  $\alpha$ , para generar una relación entre  $C_D$  y  $C_L$ mínima para que la fuerza de arrastre también sea mínima, al interceptar las curvas se obtiene un numero de Reynolds para el perfil NACA elegido.

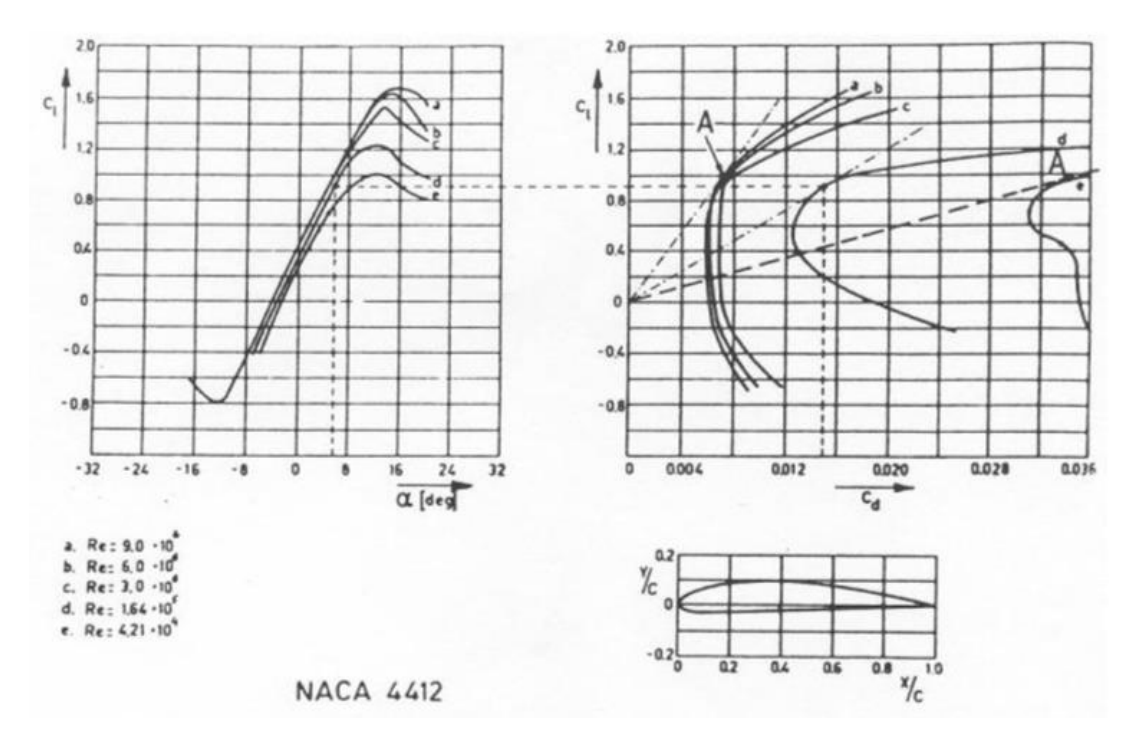

Figura 9: Coeficiente de sustentación y arrastre.

**Fuente:** (Eindhoven, 2004)

**Calculo** del coeficiente de potencia máxima  $C_p$ :

Se denota por:

$$
C_{Pmax} = \left[1 - \left(\frac{1.386}{B}\right)(sen\frac{\phi}{2})\right]^2 \left[\left(\frac{16}{27}\right)(e^{-0.35\lambda_d^{(-1.29)}} - \frac{c_D}{c_L} * \lambda_d)\right]
$$
\n(33)

## **Verificación de la celeridad**  $(\lambda_d)$  **y el**  $C_p$ **.**

Figura 10: Tabla de verificación del número de palas y los coeficientes de celeridad y arrastre. (tabla completa en anexos)

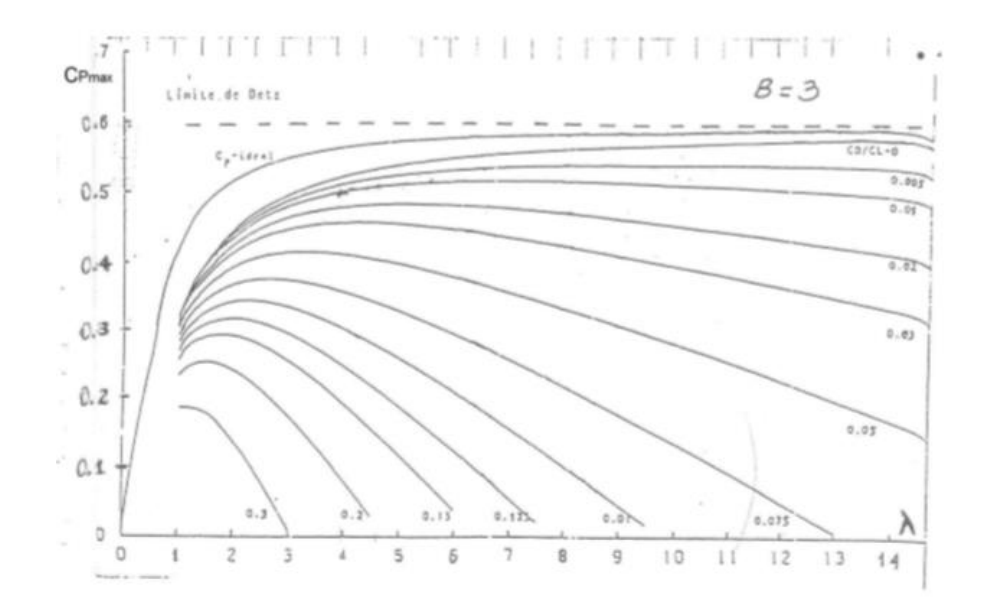

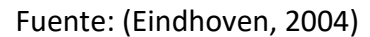

### **Calculo del radio de la turbina R:**

Se calcula mediante la siguiente ecuación:

$$
R = \left(\frac{2 * P_{\text{útil}}}{n_t * C_{P_{\text{max}}/m} \cdot \rho * \pi * \nu^3}\right)^{\frac{1}{2}} [m] \dots \dots \dots \dots \dots \dots \dots \dots \tag{34}
$$

**Calculo de la velocidad angular:**

$$
\overline{\omega} = \frac{v * \lambda_d}{R} \quad [rad/s] \quad \dots \quad (35)
$$

## **Dimensiones y ángulos de alabe:**

Para el dimensionamiento del alabe de un aerogenerador tenemos lo siguiente:

………………………… (36)

$$
\phi = \frac{2}{3} \left( \tan^{-1} \left( \frac{1}{\lambda_d} \right) \right) \dots \dots \dots \dots \dots \dots \dots \tag{37}
$$

………………. (38)

Siendo:

$$
\beta = \phi - \alpha \dots \dots \dots \dots \dots (39)
$$

Los siguientes términos se definen así:

- $\lambda_r$  Celeridad local para el radio.
- $\lambda_d$  Celeridad de diseño.
- $r =$  Distancia del centro del rotor a la sección evaluada.
- $R$  Radio de la turbina.
- $\phi$  Ángulo de flujo.
- $C_r$  Cuerda del álabe.
- $C_L$  Coeficiente de sustentación del álabe.
- B Número de palas.
- $\beta$  Ángulo de sección.
- $\alpha$  Ángulo de ataque.

Según (Gómez Rivera, 2010)

#### **Demanda de energía eléctrica.**

En el sistema de distribución eléctrica, la demanda es la intensidad de corriente,

o potencia eléctrica, relativa a un intervalo de tiempo específico, que exige la Carga del sistema para funcionar. Ese lapso se denomina intervalo de demanda. Así, la demanda es una cantidad cuya medida depende del estudio:

Amperios, para la selección o reemplazo de conductores, fusibles, o de interr uptores, ajuste de protecciones y balanceo de carga.

kilovatios para la planeación del sistema, estudios de energía consumida, energía no vendida, y energía pérdida.

kilovoltio amperios para la selección de la capacidad de transformadores y alivio de Carga. Para estudios de compensación reactiva puede convenir el registro de la demanda en kilovares. (Alvarado, 2011)

## **Calculo de proyección de demanda máxima.**

Para proyectar la demanda máxima, aplicamos lo siguiente:

…………………… (40)

Dónde:

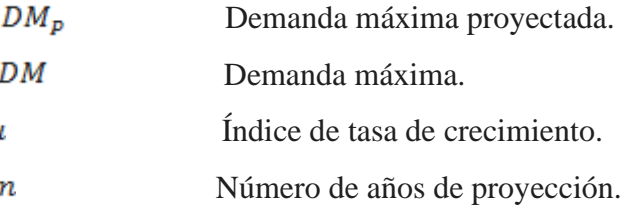

#### **Sistemas de generación eólica.**

Para la implementación de un sistema de generación eólica se debe tomar en cuenta el comportamiento del viento, tanto la dirección como la velocidad con la que circula en determinada zona, ya que su comportamiento varía según las zonas geográficas. Estos sistemas de generación a través de energías renovables llegan a ser viables, cuando el diseñador del proyecto define bien la zona de implementación. (Lopez Villarubia, 2012)

## **Calculo del banco de baterías.**

Para dimensionar un banco de baterías del sistema de generación eólica contamos con lo siguiente:

$$
EE_{carga} = N^{\circ}_{baterias} * V * CAP_{bateria} \dots \dots \dots \dots \dots \dots \dots \dots \tag{41}
$$

Dónde:

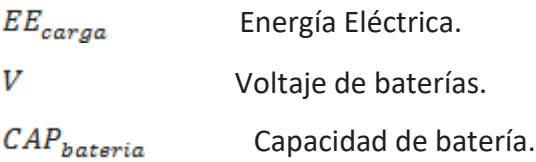

**Fuerza axial, presión del viento y momento flexionante máximo en el rotor.**

Para el cálculo de la fuerza axial en el rotor, tenemos lo siguiente:

…………………. (42)

Con  $\phi$  = ángulo de flujo.

Con lo siguiente determinamos la fuerza axial total del rotor.

………………….. (43)

Con Z = Número de álabes.

Determinamos la presión del viento.

$$
P_w = C_S * \frac{\rho}{2} * V^2 \quad \dots \quad (44)
$$

Con  $C_s$  = coeficiente de la fuerza axial.

Para motores funcionando bajo condiciones normales, el  $C_s$  toma el valor de  $C_s = 1$ , pero considerando la seguridad el coeficiente toma el valor de  $C_S = 1.6$ . (FRANQUESA Voneschen, 2009)

Para el cálculo del momento flexionante máximo, aplicamos lo siguiente:

…………………… (45)

## **Determinación de la altura de la torre:**

Se consideran dos parámetros, la fuerza axial total y el momento máximo que soporta el aerogenerador.

………………….. (46)

#### **Dimensionamiento de los conductores:**

$$
I_n = \frac{P_{max}}{\sqrt{3} * cos \phi * V} \dots \dots \dots \dots \dots \dots \tag{47}
$$

Considerando un factor de diseño de 1.20

…………….. (48)

#### **Parámetros económicos para implementación de sistemas eólicos.**

Los parámetros económicos son definidos de acuerdo con la escala de producción de energía eléctrica que se desea producir, esto involucra las dimensiones del aerogenerador, gastos por conexiones, equipos complementarios del sistema, transporte a la zona de implementación, y se evalúa el retorno a la inversión. (Leon Plasencia, 2015)

## **Cálculos económicos:**

Definimos tres conceptos de índices de evaluación económica. Valor Actual Neto:

$$
VAN = -I_0 + \sum_{i=1}^n \frac{F_i}{(1+t)^i} \dots \dots \dots \dots \dots \dots (49)
$$

Tasa Interna de Retorno:

$$
TIR = 0 = -I_0 + \sum_{i=1}^{n} \frac{F_i}{(1+t)^i} \dots \dots \dots \dots \dots (50)
$$

Coeficiente Costo – Beneficio.

$$
\frac{C}{B} = \frac{VAN}{I_0} \dots \dots \dots \dots \dots \dots (51)
$$

#### **1.4 Formulación del problema:**

¿Cuáles serán los parámetros técnicos y económicos de un sistema de generación eólica para suministrar energía eléctrica a los caseríos de Chilca y Purucuta- Huaraz??

#### **1.5 Justificación del estudio:**

Para realizar la investigación, consideró la población beneficiaria y el nivel socioeconómico al que pertenecen, la zona rural fue elegida por que tiene un nivel promedio de potencial eólico, según el Atlas Eólico del Perú. Además, se justifica por que causara impacto científico, tecnológico, económico, social, metodológico y ambiental.

Impacto tecnológico: La investigación, aportara en el conocimiento y aprovechamiento de la tecnología, para generar energía eléctrica a partir de energías renovables, como es la energía eólica.

Impacto económico y social: Servirá como una alternativa de solución para la electrificación rural en nuestro país, para mejorar la calidad de vida de la población en zonas rurales, además como un proyecto referencial para la inversión en proyectos de generación de energía por medio de energías renovables o limpias.

Impacto ambiental: Esta investigación fomenta y opta por el aprovechamiento de energías renovables y limpias para generar energía eléctrica y que no afecten con el medio donde se implementan, como es la energía eólica.

#### **1.6 Hipótesis:**

Los parámetros técnicos y económicos de un sistema de generación eólica para suministrar energía eléctrica a los caseríos de Chilca y Purucuta son obtenidos mediante el análisis fluido dinámico del viento y de la máquina eólica basado en los principios y metodologías de las maquinas hidráulicas y electicas.

## **1.7 Objetivos:**

## **1.7.1 General:**

Analizar los parámetros técnicos y económicos de un sistema de generación eólica para suministrar energía eléctrica a los caseríos de Chilca y Purucuta de la ciudad de Huaraz.

## **1.7.2 Específicos:**

- Determinar la velocidad del viento promedio
- Calcular el potencial eléctrico en la zona.
- Hallar y proyectar la demanda máxima de energía eléctrica de la población.
- Hallar los parámetros de diseño del aerogenerador de acuerdo con los datos obtenidos.
- Seleccionar el tipo de aerogenerador evaluando los resultados obtenidos del dimensionamiento.
- Evaluar los parámetros económicos y analizar la viabilidad del sistema.

## II. Método:

2.1 Diseño de la investigación:

Aplicada – pre experimental

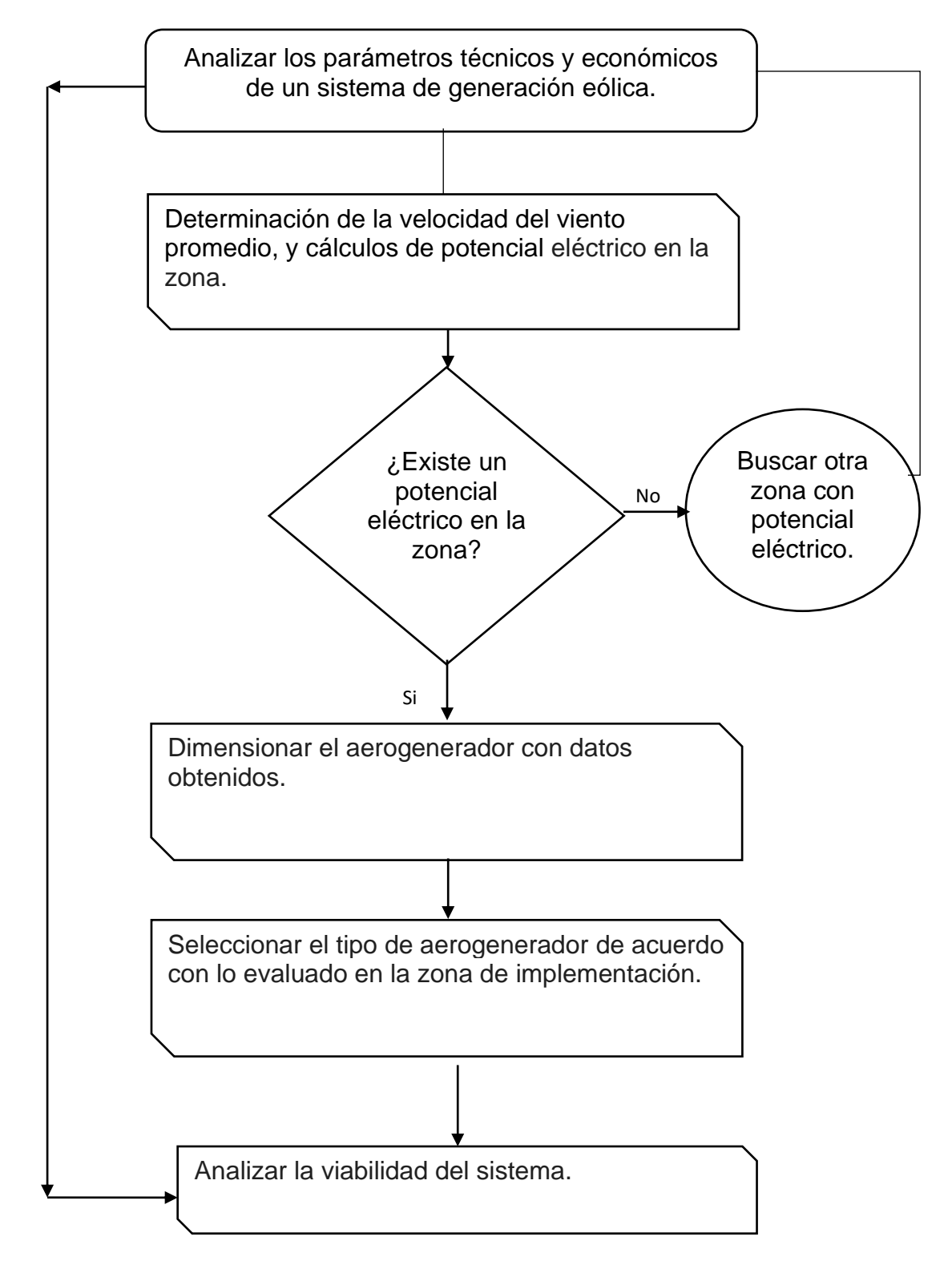
## **2.2 Variables y operacionalización:**

## **Variables:**

Independientes

Velocidad del viento.

Máxima demanda de energía eléctrica.

# Dependientes

Parámetros técnicos y económicos del sistema de generación eólica.

Operacionalización de variables.

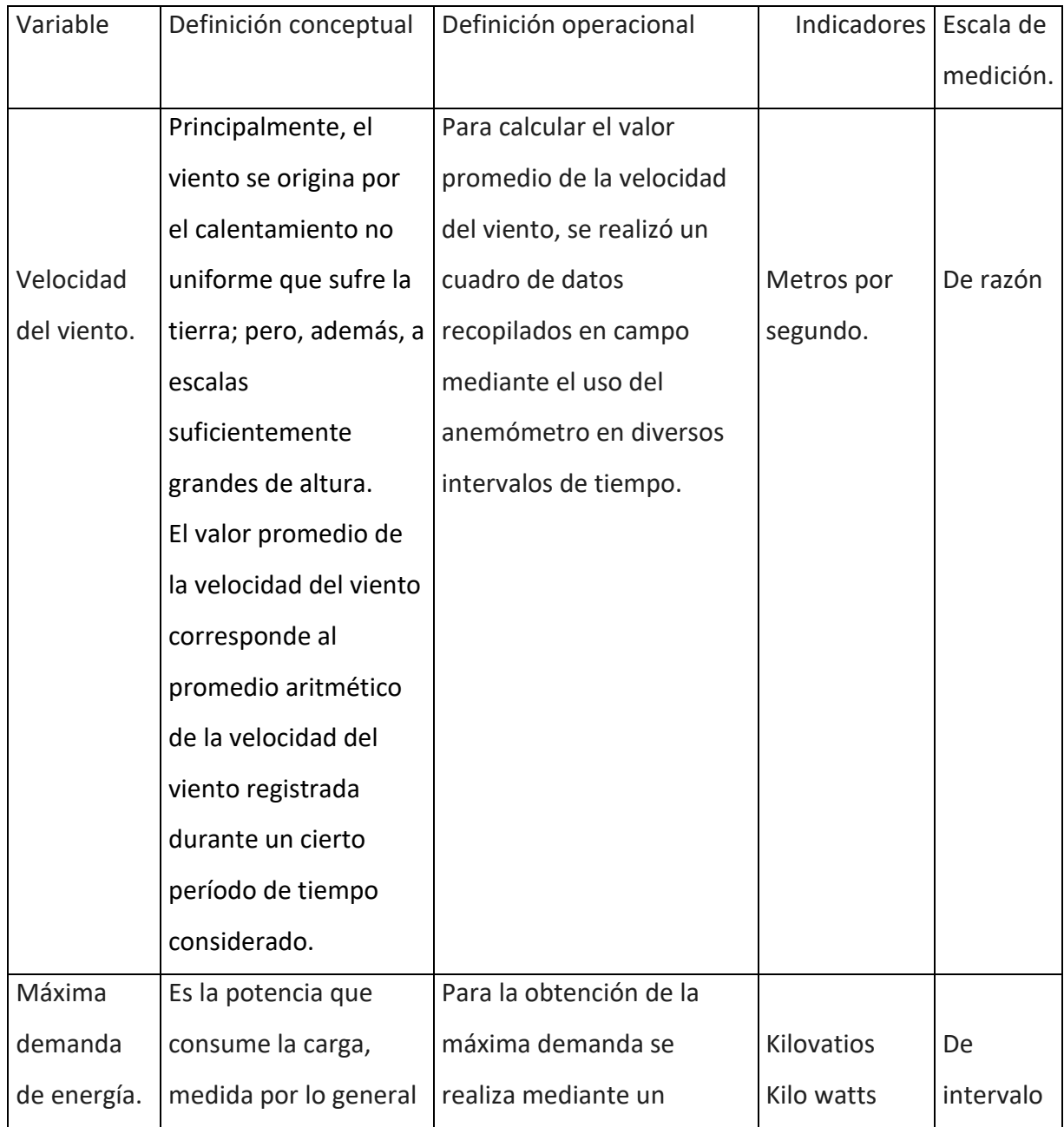

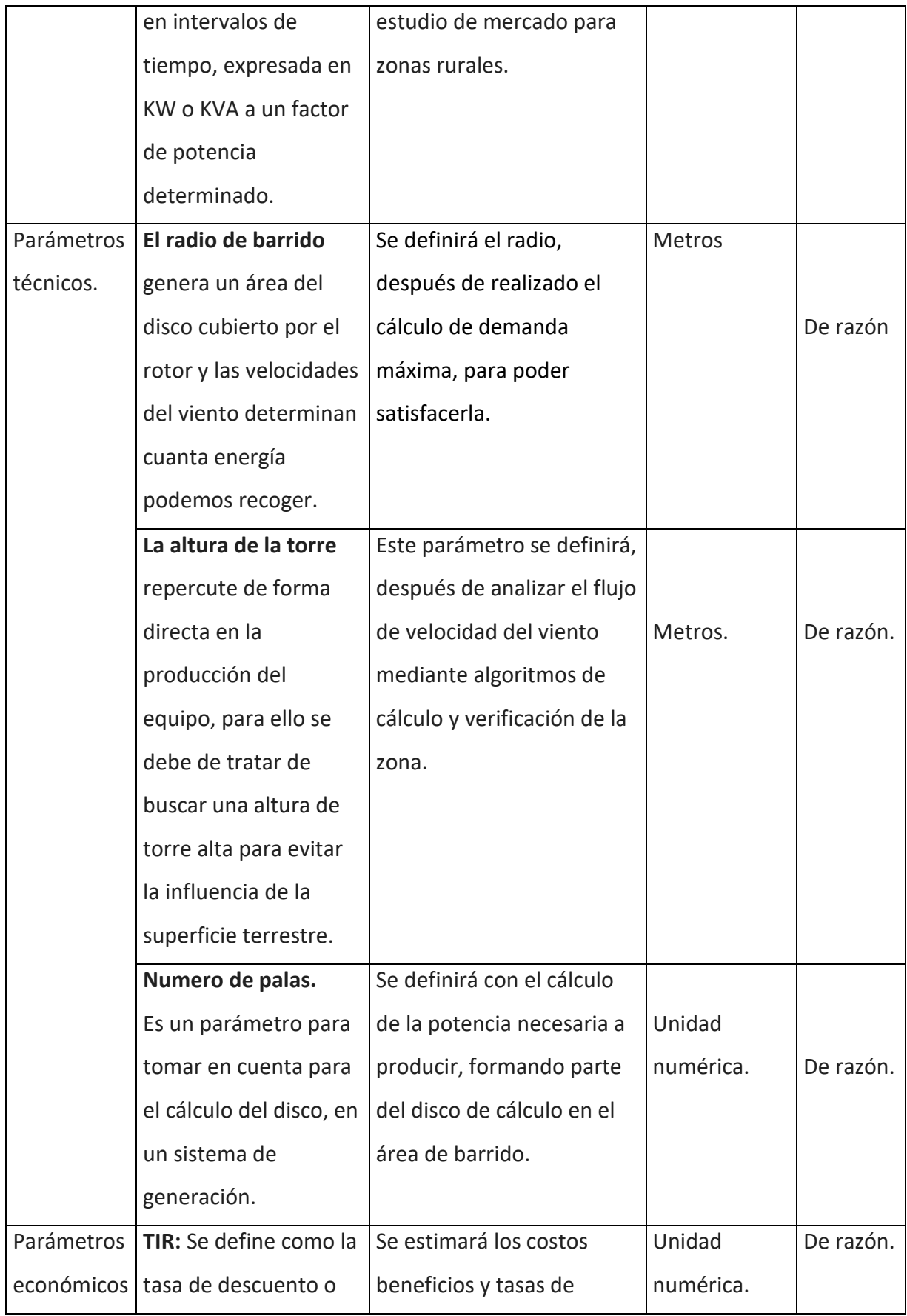

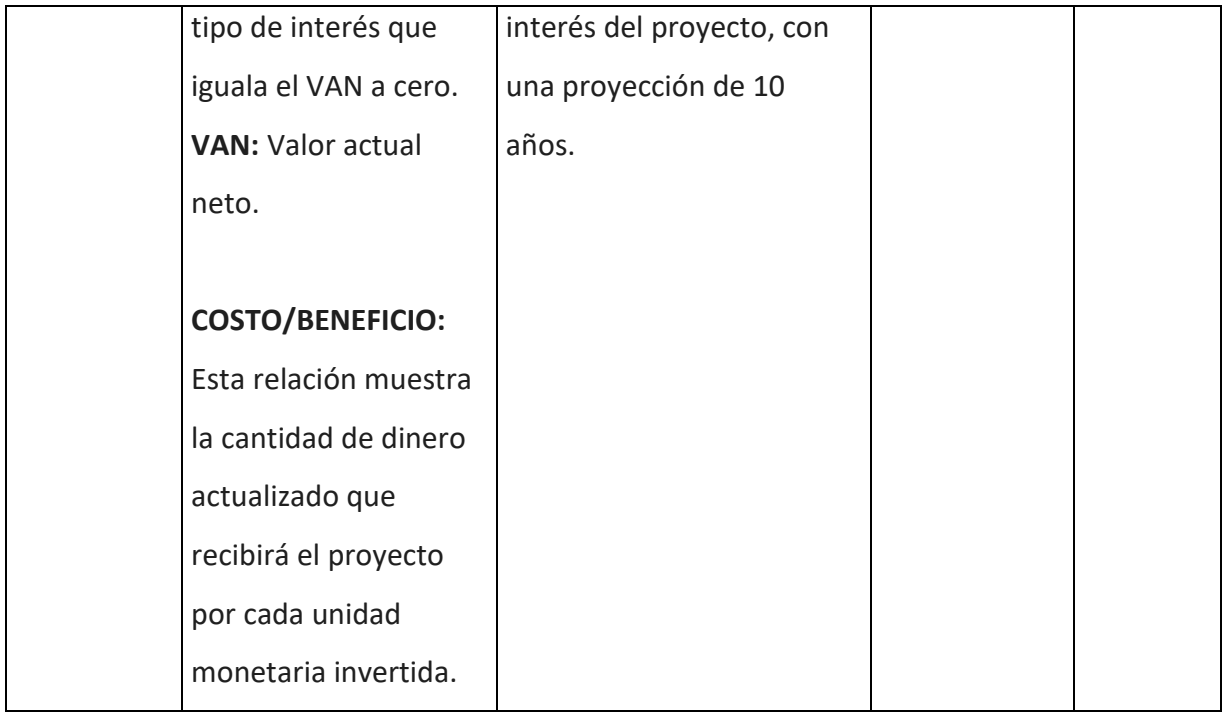

## **2.3 Población y muestra:**

■ Población:

Los sistemas eólicos en la región Ancash.

■ Muestra:

El sistema de generación eólica en los caseríos de Chilca con coordenadas 9°35´25.39¨S – 77°32´15.98¨O y Purucuta de coordenadas 9°35´32.20¨S – 77°32´15.98¨O

2.4 Técnicas e instrumentos de recolección de datos:

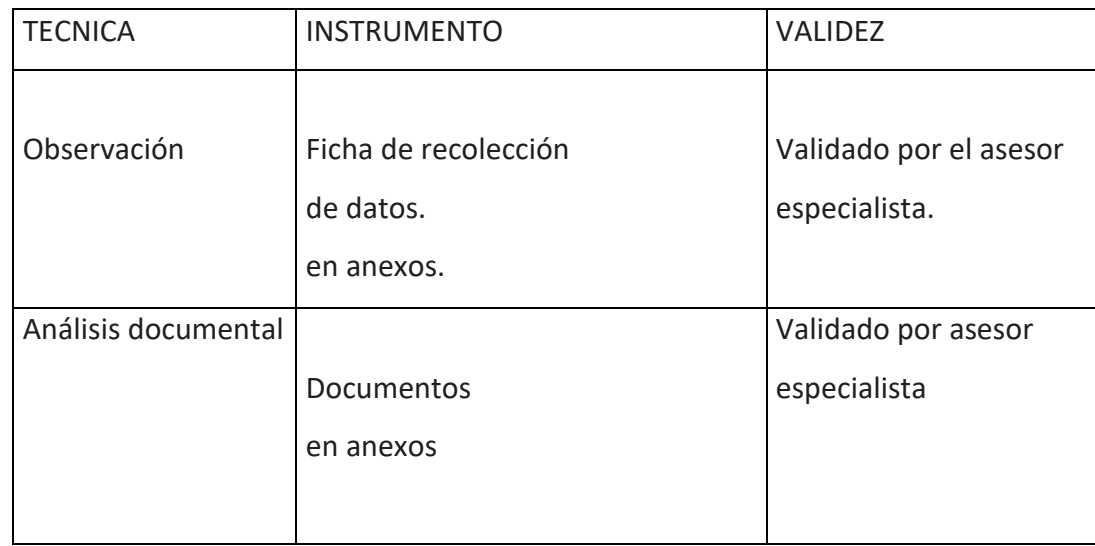

## **2.5 Método de análisis de datos:**

Se extraen los datos de la velocidad del viento, mediante la técnica de observación, de registro en la ficha de recopilación de datos, se calcula el promedio, el cual servirá para aplicar las ecuaciones de velocidad promedio y potencial eólico de la zona. Luego lo comparamos mediante el análisis documental del mapa eólico del Perú 2008. Determinando que los parámetros del mapa y nuestros resultados no varían, obteniendo un valor promedio de la velocidad del viento de 4 – 6 m/s en la zona.

La tabla de recopilación de datos se encuentra en anexo 01 y las mediciones detalladas están en anexos 02.

## **III. RESULTADOS:**

#### **De la toma de datos:**

Se realizó la toma de datos de la velocidad del viento en la zona con un anemómetro digital, por un periodo de 8 meses, obteniéndose los siguientes valores promedios por mes a una altura de 3 m sobre el nivel del suelo. Figura 13: Ubicación de la zona.

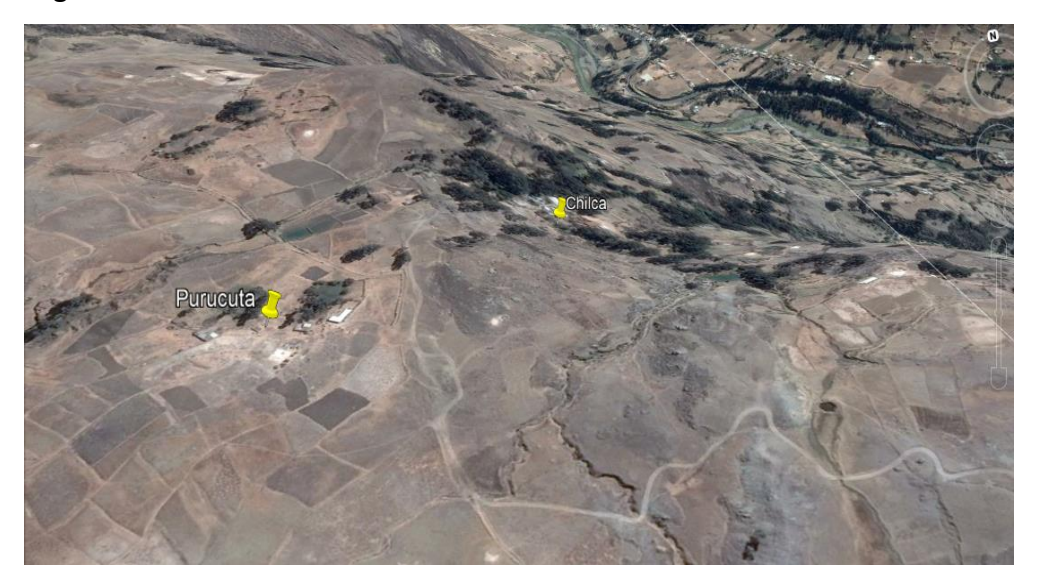

Fuente: Google earth.

## **Análisis de Weibull.**

Figura 11: Distribución de la velocidad.

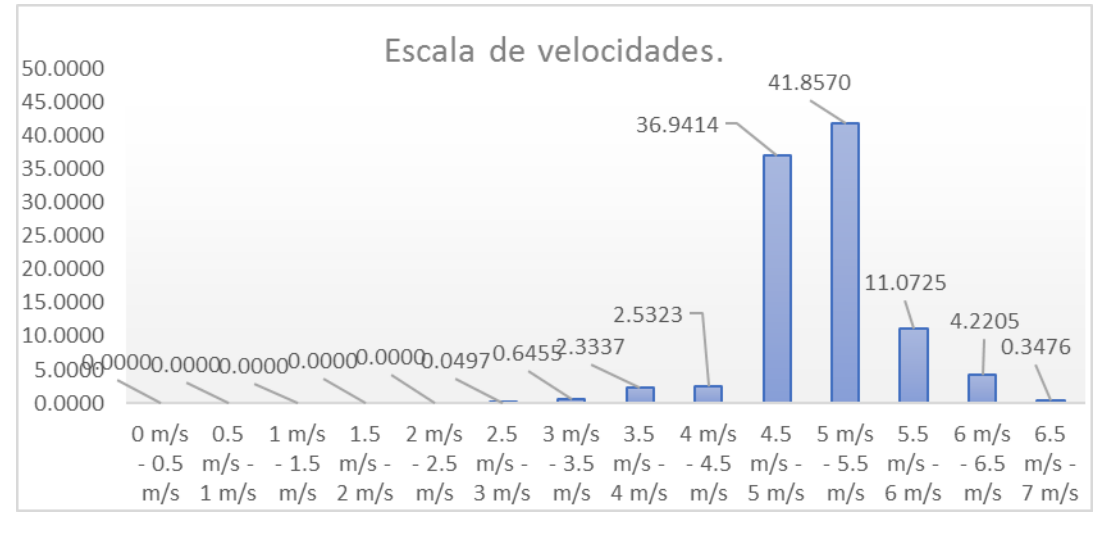

Fuente: Elaboración propia.

Figura 12: Distribución de weibull.

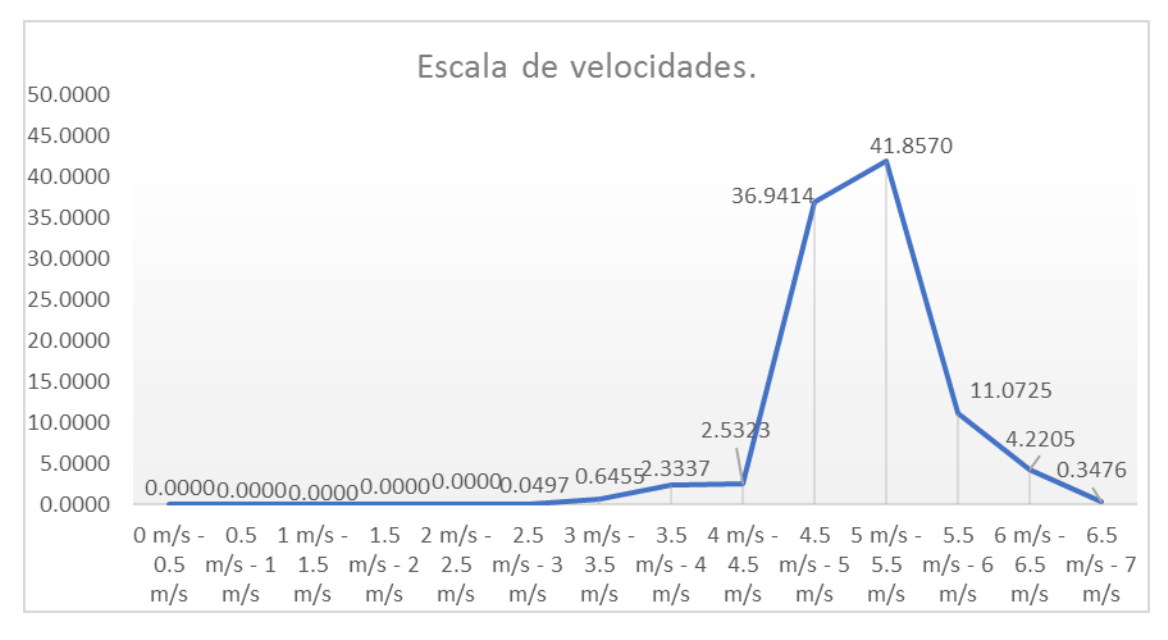

Fuente: Elaboración propia.

#### Tabla n°1

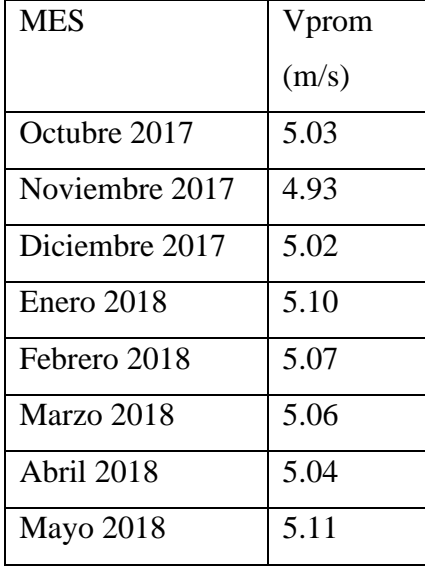

**Fuente:** elaboración propia.

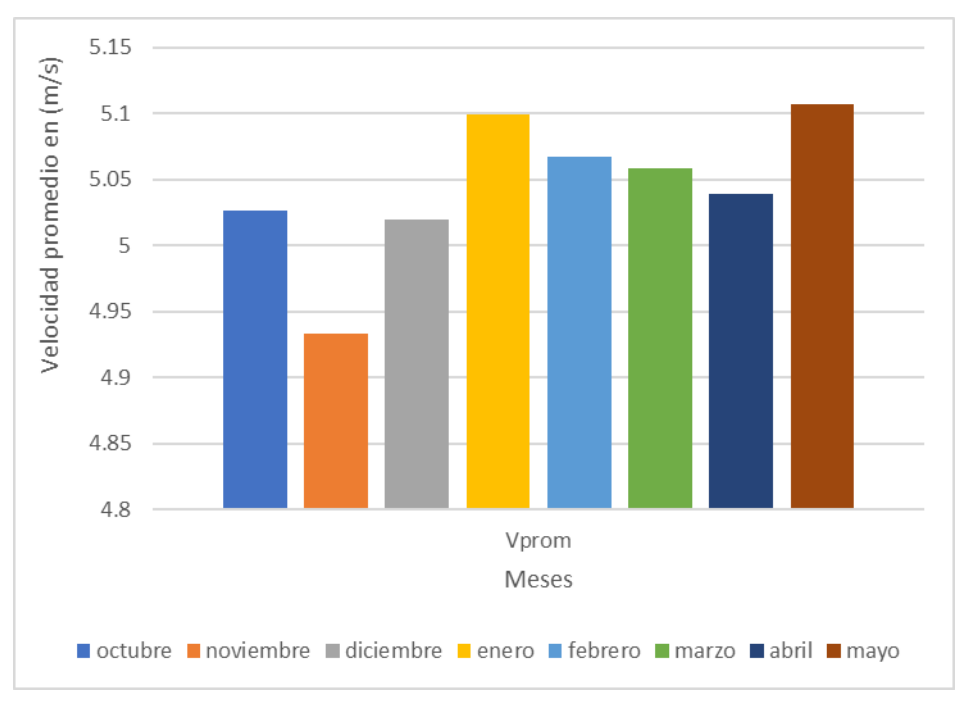

Figura 14: Distribución de la velocidad en 8 meses.

**Fuente:** elaboración propia.

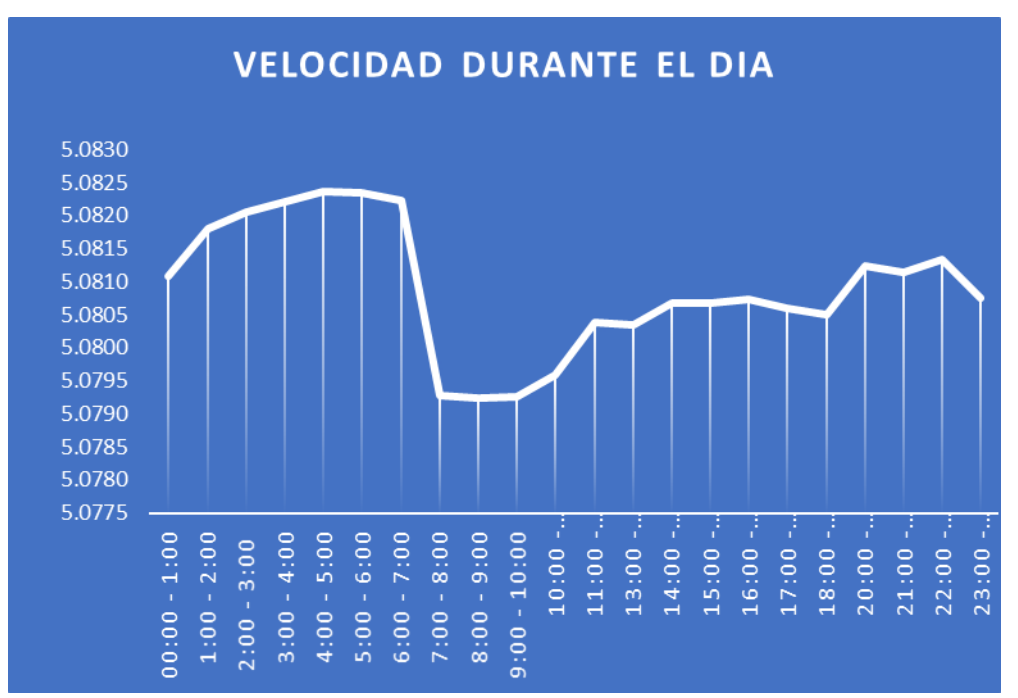

**Figura 15:** Comportamiento de la velocidad del viento durante el día.

**Fuente:** elaboración propia.

De los gráficos anteriores se obtiene una velocidad promedio de 5.08 a

una altura de 3 metros sobre el nivel del suelo.

La tabla de recolección de datos se encuentra en anexo 02

#### **Determinación de la velocidad del viento a cierta altura.**

Obteniendo los datos en la zona, con el anemómetro digital, a una altura de 3 metros se obtuvo el valor de 5.08 m/s, el cual mediante la ley exponencial de Hellman se estima a una altura de 25 m de altura:

$$
v_0 = 5.08 \left(\frac{25}{3}\right)^{0.20} \text{ (m/s)}
$$
  

$$
v_0 = 7.7629 \text{ (m/s)}
$$

### **Calculo de la constante de rugosidad.**

#### **Tabla n°2**

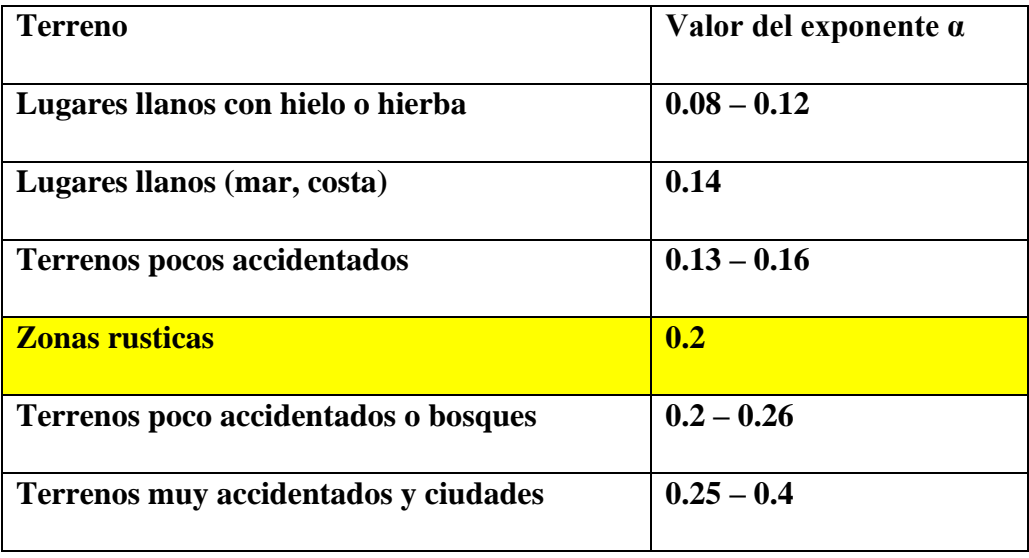

**Fuente:** PINILLA (2007)

#### **Calculo de la densidad del viento respecto a la altura.**

Aplicando la ecuación N° (3), podemos establecer la densidad del viento a una altura de 3727 m.s.n.m, altura a la cual se encuentran los caseríos del estudio, además de obtener una temperatura promedio de 8.35°C, que equivale a 281.489°K.

$$
\rho = \left(\frac{p_0}{R*T}\right) e^{\frac{-g*H}{R*T}}
$$
\n
$$
\rho = \left(\frac{101235}{286.9*281.489}\right) e^{\frac{-9.81*8727}{286.9*281.489}}
$$

$$
\rho=0.7971\,\frac{Kg}{m^3}
$$

## **Potencia máxima del viento.**

Obtenemos el valor de la potencia máxima del viento utilizando la ecuación N° (7)

$$
P_{max-viento} = \frac{\rho * A * V^3}{2}
$$

$$
P_{max-viento} = \frac{0.80 * A * 7.7629^3}{2}
$$

$$
P_{max-viento} = 187.12A = P_{aerog-max}
$$

## **Potencia máxima del rotor.**

Calculamos la potencia máxima del rotor con la ecuación N° (14), con un coeficiente de potencia máximo de la ecuación N° (13)

$$
c_{pmax} = \frac{16}{27} = 0.5926
$$

El coeficiente anterior se recalcula mediante el uso de tablas experimentales, Figura 16.

$$
P_{turbina max} = c_{p max.} * \frac{1}{2} * \rho * A * v^3
$$
 (W)  

$$
P_{turbina max} = \frac{16}{27} * \frac{1}{2} * 0.80 * A * 7.7629^3
$$

$$
P_{turbina\ max} = 110.889A = P_{\text{útil}}
$$

## **Rendimiento del rotor.**

Se calcula el rendimiento del rotor mediante la ecuación N° (16)

$$
n_{rotor} = \frac{P_{util}}{Paeroge max}
$$

$$
n_{rotor} = \frac{110.889A}{187.12A}
$$

$$
n_{rotor} = 0.5926
$$

$$
n_{rotor} = 59,26\%
$$

### **Selección del perfil NACA.**

Para seleccionar el perfil NACA 4412, se tomó en consideración los trabajos previos, y por diversos experimentos se recomienda este tipo de perfil para el diseño de los aerogeneradores debido a los parámetros que son estándares y favorables, por lo tanto se asume el número de álabes, B=3, y un coeficiente de celeridad,  $\lambda_{d=7}$ , además se consideró las curvas, a, c, d, de la figura 9, obteniendo como resultado la siguiente tabla.

Tabla n°3

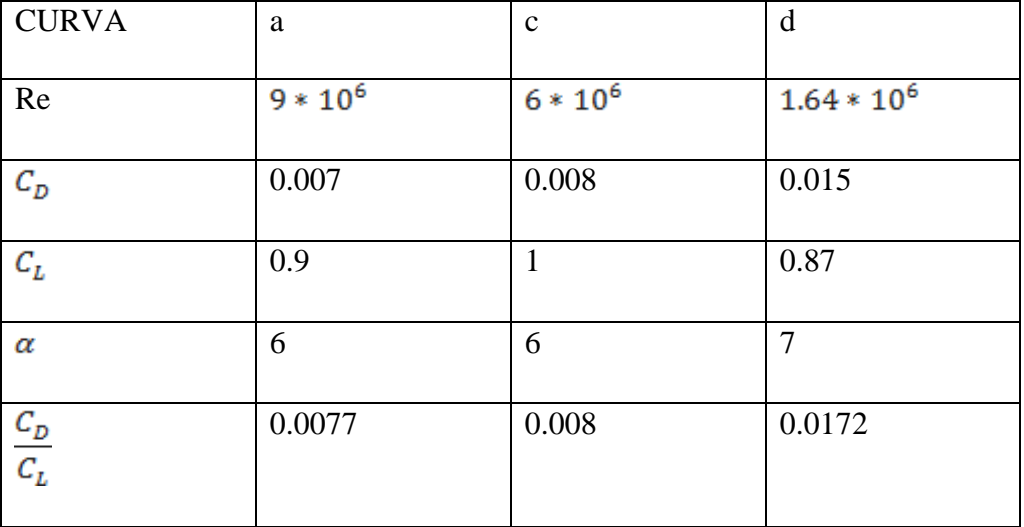

Fuente: Elaboración propia.

## **Calculo del ángulo de flujo.**

El cálculo se realiza utilizando la ecuación N° (37), obteniendo lo siguiente:

$$
\phi = \frac{2}{3} \left( \tan^{-1} \left( \frac{1}{\lambda_d} \right) \right)
$$

$$
\phi = \frac{2}{3} \left( \tan^{-1} \left( \frac{1}{7} \right) \right)
$$

$$
\phi = 5.42
$$

# Calculo del coeficiente de potencia. ( $C_p$ )

Para la curva a.

$$
C_{Pmax} = \left[1 - \left(\frac{1.386}{B}\right)(sen\frac{\phi}{2})\right]^2 \left[\left(\frac{16}{27}\right)(e^{-0.35\lambda_d^{(-1.29)}} - \frac{c_D}{c_L} * \lambda_d)\right]
$$

$$
C_{Pmax} = \left[1 - \left(\frac{1.386}{3}\right)(sen\frac{5.42}{2})\right]^2 \left[\left(\frac{16}{27}\right)\left(e^{-0.35(7)^{(-1.29)}} - 0.0077 * 7\right)\right]
$$

 $C_{p_{max}} = 0.5204$ 

Para la curva c.

$$
C_{Pmax} = \left[1 - \left(\frac{1.386}{B}\right)(sen\frac{\phi}{2})\right]^2 \left[\left(\frac{16}{27}\right)\left(e^{-0.35\lambda_d^{(-1.29)}} - \frac{c_D}{c_L} * \lambda_d\right)\right]
$$
  

$$
C_{Pmax} = \left[1 - \left(\frac{1.386}{3}\right)(sen\frac{5.42}{2})\right]^2 \left[\left(\frac{16}{27}\right)\left(e^{-0.35(7)^{(-1.29)}} - 0.008 * 7\right)\right]
$$
  

$$
C_{Pmax} = 0.5192
$$

Para la curva d.

$$
C_{Pmax} = \left[1 - \left(\frac{1.386}{B}\right)(\text{sen}\frac{\phi}{2})\right]^2 \left[\left(\frac{16}{27}\right)\left(e^{-0.35\lambda_d^{(-1.29)}} - \frac{c_D}{c_L} * \lambda_d\right)\right]
$$

$$
C_{Pmax} = \left[1 - \left(\frac{1.386}{3}\right)(sen\frac{5.42}{2})\right]^2 \left[\left(\frac{16}{27}\right)(e^{-0.35(7)^{(-1.29)}} - 0.0172 * 7)\right]
$$

$$
C_{Pmax} = 0.4827
$$

Figura 16: curvas del coeficiente de potencia.

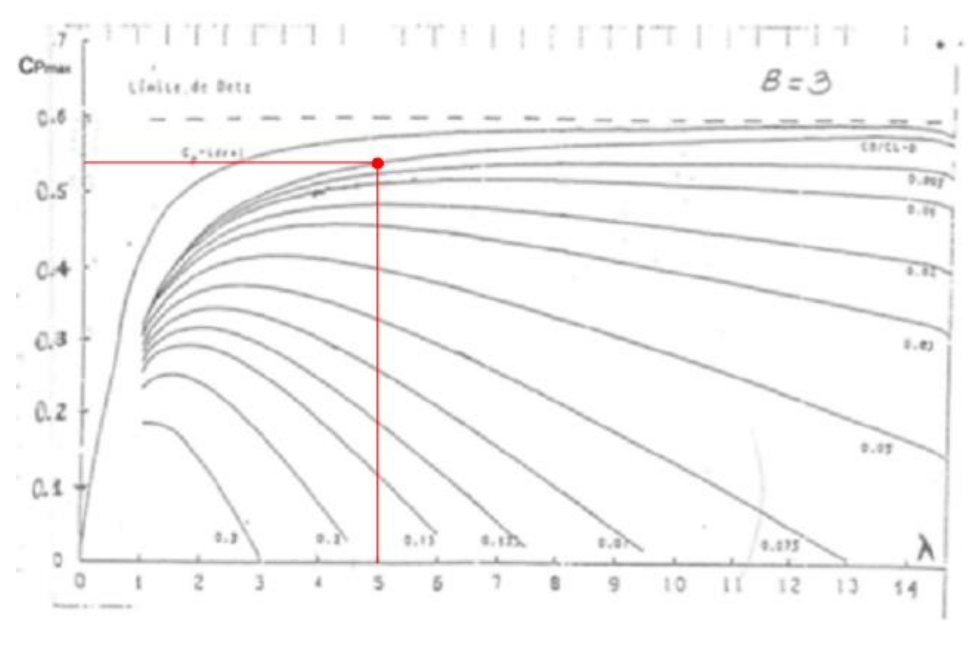

Fuente: (Eindhoven, 2004)

Para el  $C_{p_{max}} = 0.5204$ ,

## **Calculo del radio del aerogenerador.**

Calculamos el radio del aerogenerador utilizando la ecuación 34:

$$
R = \left(\frac{2*P_{\text{util}}}{n_t * C_{Pmaxima} * p * \pi * v^3}\right)^{\frac{1}{2}}[m]
$$

Considerando que:

 $n_{t=0.82*0.7*0.98}$  $n_t = 0.5625 = 56.25\%$ 

Siendo la potencia útil, 60 kW, calculada para 10 años obtenido de la tabla N° 6.

$$
R = \left(\frac{2 * 60000 \ W}{0.5625 * 0.5204 * 0.7971 * \pi * 7.7629^3}\right)^{\frac{1}{2}} [m]
$$
  

$$
R = 18.70 \ m
$$

Siendo el radio de dimensiones muy altas, se realiza el calculo para diversas turbinas de menor potencia que cubran la demanda, así evaluamos para turbinas de 20 kW.

Así obtenemos:

$$
R = \left(\frac{2 * 20000 \ W}{0.5625 * 0.5204 * 0.7971 * \pi * 7.7629^3}\right)^{\frac{1}{2}} [m]
$$
  

$$
R = 10.80 \ m
$$

#### **Calculo de la potencia máxima de la turbina.**

Para el siguiente cálculo, utilizaremos la ecuación N° 14:

$$
P_{turbina\ max} = c_{p\ max.} * \frac{1}{2} * \rho * A * v^3 \ (W)
$$

J.

$$
P_{turbina\ max} = 0.5204 * \frac{1}{2} * 0.7971 * \pi * 18.70^2 * 7.7629^3 \text{ (W)}
$$

$$
P_{turbina max}
$$
 = 106592.1353  $W \approx$  106.5921 *KW*

**Velocidad angular de la turbina.**

Utilizamos la ecuación N° 35:

$$
\varpi = \frac{7.7629*5}{18.70} \quad [rad/s]
$$

$$
\varpi = 2.075 \quad [rad/s]
$$

**Calculo de las RPM de la turbina.**

$$
n = \frac{60 * \varpi}{2\pi} \quad [RPM]
$$
  

$$
n = 19.8147 \quad [RPM]
$$

## **Calculo de la velocidad específica del rotor eólico.**

Utilizando la ecuación N° 26 se obtiene:

$$
\lambda_0 = \frac{D * \pi}{60 * \nu} * n
$$

$$
\lambda_0 = 4.998
$$

## **Dimensiones del alabe.**

En la siguiente tabla resumen, se detalla los parámetros calculados del perfil.

Tabla n°4

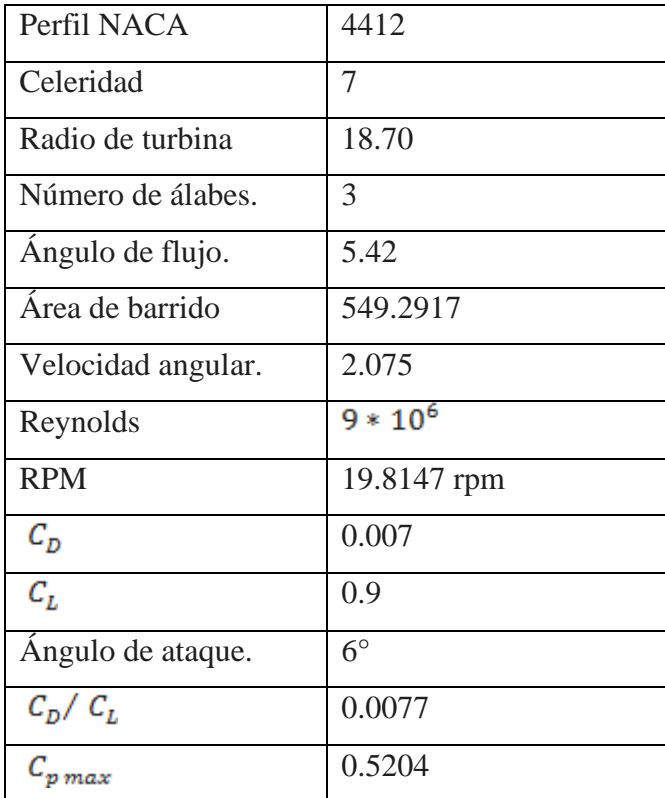

E Elaboración propia.

## **Calculo de fuerzas.**

**Fuerza de sustentación:**

$$
F_L = C_L * \frac{\rho_{\text{airg}}}{2} * A * V^2
$$

$$
F_L = 1529.5101 N
$$

**Fuerza de arrastre:**

$$
F_D = C_D * \frac{\rho_{airg}}{2} * A * V^2
$$

$$
F_D = 92.34 N
$$

**Fuerza resultante:**

$$
F_R = \sqrt{F_L^2 + F_D^2}
$$
  

$$
F_R = 1532.2949 N
$$

**Fuerza axial en el rotor:**

$$
F_{axial} = F_L * \cos \emptyset + F_D * \sin \emptyset
$$

$$
F_{axial} = 1531.3937 N
$$

Al multiplicar por el número de palas se obtiene la fuerza axial sobre el rotor en movimiento.

$$
F_{axial\ total} = 3 * F_{axial}
$$

$$
F_{axial\ total} = 4594.1813 N
$$

**Presión del viento:**

$$
P_{viento} = C_S * \frac{\rho_{aire}}{2} * V^2
$$
  
Con  $C_S$  = 1.6, debido a razones de seguridad.  
 $P_{viento}$  = 38.42 *Pa*

#### **Momento flexionante.**

Para el cálculo del momento flexionante máximo, aplicamos la ecuación

45.

$$
M_{maximo} = \frac{P_W * 2\pi * R^3}{3 * z}
$$
  

$$
M_{maximo} = 175395.8411 Nm
$$

## **Determinación de la altura de la torre:**

De la ecuacion 46 obtenemos:

$$
H_{torre} = \frac{M_{maximo}}{F_{axial total}}
$$

$$
H_{torre} = 38.17 m
$$

## **Cálculo de máxima demanda.**

Tabla n°5

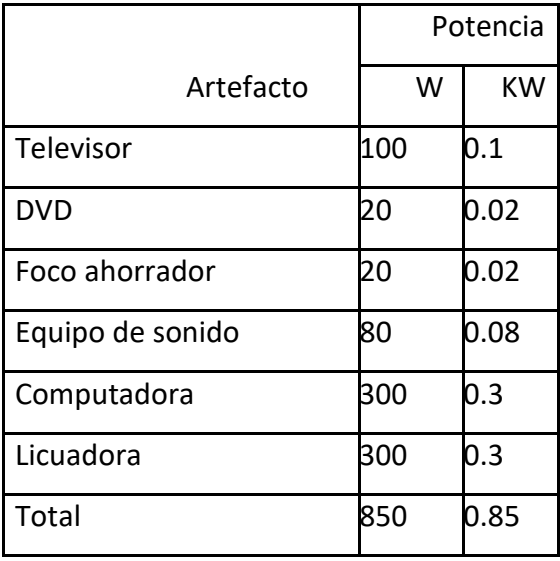

Fuente: Osinergmin (2014)

## **Calculo de consumo de energía por vivienda.**

Se estima el consumo mediante las tablas N° (6) y (7), además se consideró las respuestas obtenidas en base a las encuestas que se encuentran en la pág.71 de anexos.

Tabla n°6: Demanda de energía por vivienda.

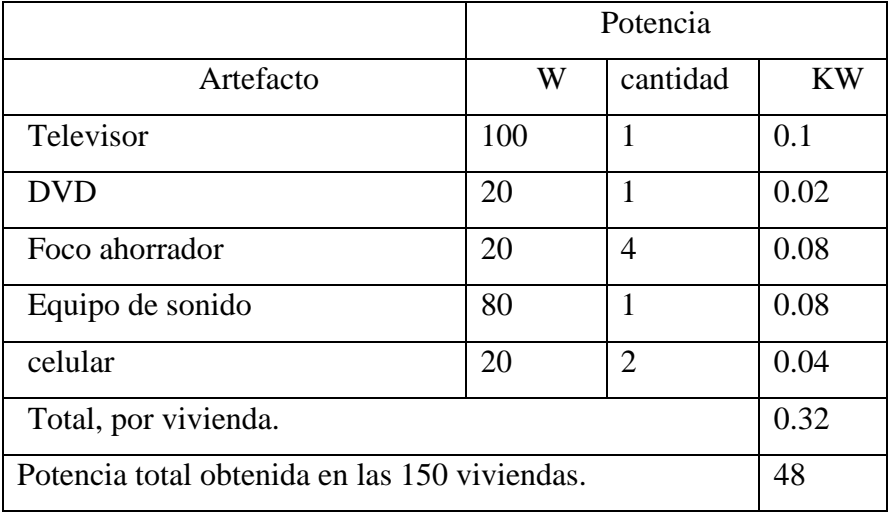

Fuente: elaboración propia.

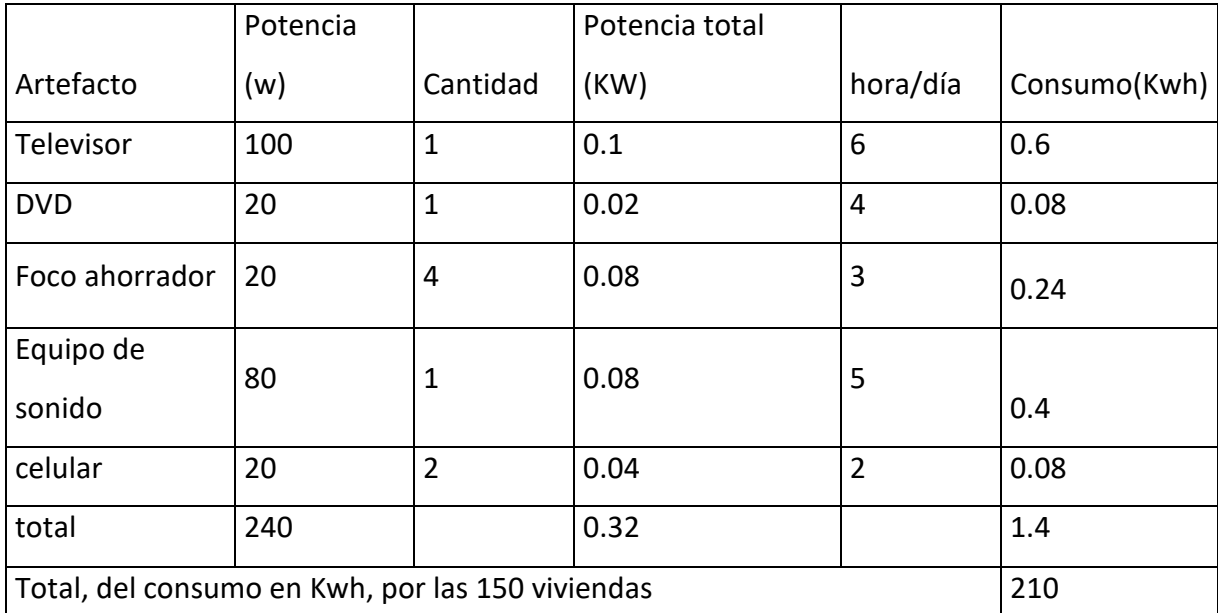

#### Tabla n°7: Consumo de energía por vivienda

Fuente: Elaboración propia.

#### **Proyección de la demanda de energía.**

La proyección de la demanda de energía se realizó para 10 años, utilizando la formula N° (40), se obtuvo como dato el índice de crecimiento poblacional en la zona según el INEI (2015), un valor de 2.56%.

 $DM_p = DM * (1 + i)^n$ 

 $DM_p = 48 * (1 + 0.0256)^{10}$ 

 $DM_p = 61.804$ 

Estandarizando el valor para aerogeneradores de 60 KW, existentes en el mercado.

Calculados los parámetros a través del algoritmo de diseño,

seleccionamos mediante una matriz de selección dentro de 4 alternativas de aerogeneradores, al aerogenerador que más se asemeje a los valores encontrados en los cálculos anteriores.

Tabla N° 8

| ALTERNATIVAS.         |                  |                          |                   |                          |
|-----------------------|------------------|--------------------------|-------------------|--------------------------|
| <b>Detalles</b>       | Aerogenerador 1  | Aerogenerador 2          | Aerogenerador 3   | Aerogenerador 4          |
| Marca:                | Vergnet          | Enair                    | <b>ADES</b>       | Yaneng                   |
| Potencia:             | <b>60 KW</b>     | 60 KW                    | <b>59 KW</b>      | <b>60 KW</b>             |
| Diámetro:             | 15 m             | 15.9 m                   | 29 m              | 23 <sub>m</sub>          |
| Rotor:                |                  |                          |                   |                          |
| N° de alabes:         | $\overline{2}$   | 3                        | 3                 | 3                        |
| Área de barrido:      | 176.7 m2         | <200 m2                  | 600 m2            | $\overline{a}$           |
| Densidad de potencia: | 2.95 m2/KW       |                          | 10 m2/kW          | $\overline{a}$           |
| velocidad máxima:     | 92 rad/min       | 60 rpm                   | hasta 50 rpm      | 60 rpm                   |
| Caja de cambios       |                  |                          |                   |                          |
| Etapas:               | $\overline{2}$   | $\overline{\phantom{0}}$ | variable          | $\overline{\phantom{0}}$ |
| Relación de           | 16               | -                        | 15.5              | $\overline{\phantom{a}}$ |
| transmisión:          |                  |                          |                   |                          |
| Generador:            |                  |                          |                   |                          |
| Voltaje:              | 690 v            | 500 V                    | hasta 500 V       | 187.5 - 562.5 V          |
| Velocidad máxima:     | 1500 rad/min     | $\overline{a}$           | $\overline{a}$    | 22.5 - 67.5 rpm          |
| Velocidades de oper.  |                  |                          |                   |                          |
| velocidad de inicio   | 5 m/s            | $1.85 \; m/s$            | $3.5 \text{ m/s}$ | 3 m/s                    |
| velocidad nominal     | $15 \text{ m/s}$ |                          | $8 \text{ m/s}$   | $8.5 \text{ m/s}$        |
| velocidad de parada   | $20 \text{ m/s}$ | $25 \text{ m/s}$         | $20 \text{ m/s}$  | 50 $m/s$                 |
| Torre:                |                  |                          |                   |                          |
| altura de torre       | 24 - 40 m        | $\overline{\phantom{0}}$ | 25 <sub>m</sub>   | 20 m                     |
| Peso                  |                  |                          |                   |                          |
| Peso de rotor         | $0.8$ tn         | 4.9 tn                   | 3.2 <sub>tn</sub> | 3.7 tn                   |
| Peso de torre         | 6 tn             | -                        | 9.9 tn            | 5 <sub>tn</sub>          |
| Peso total.           | 8.3 tn           | $\overline{a}$           | 16.8 tn           | $\blacksquare$           |
| costo total.          | \$87,325         | \$114,075                | \$26,350          | \$35,100                 |

Fuente: Elaboración propia.

Se realiza una matriz de selección de diseño de cuatro tipos de turbina, las cuales se detalla en la siguiente tabla:

Tabla N° 9

Matriz de selección.

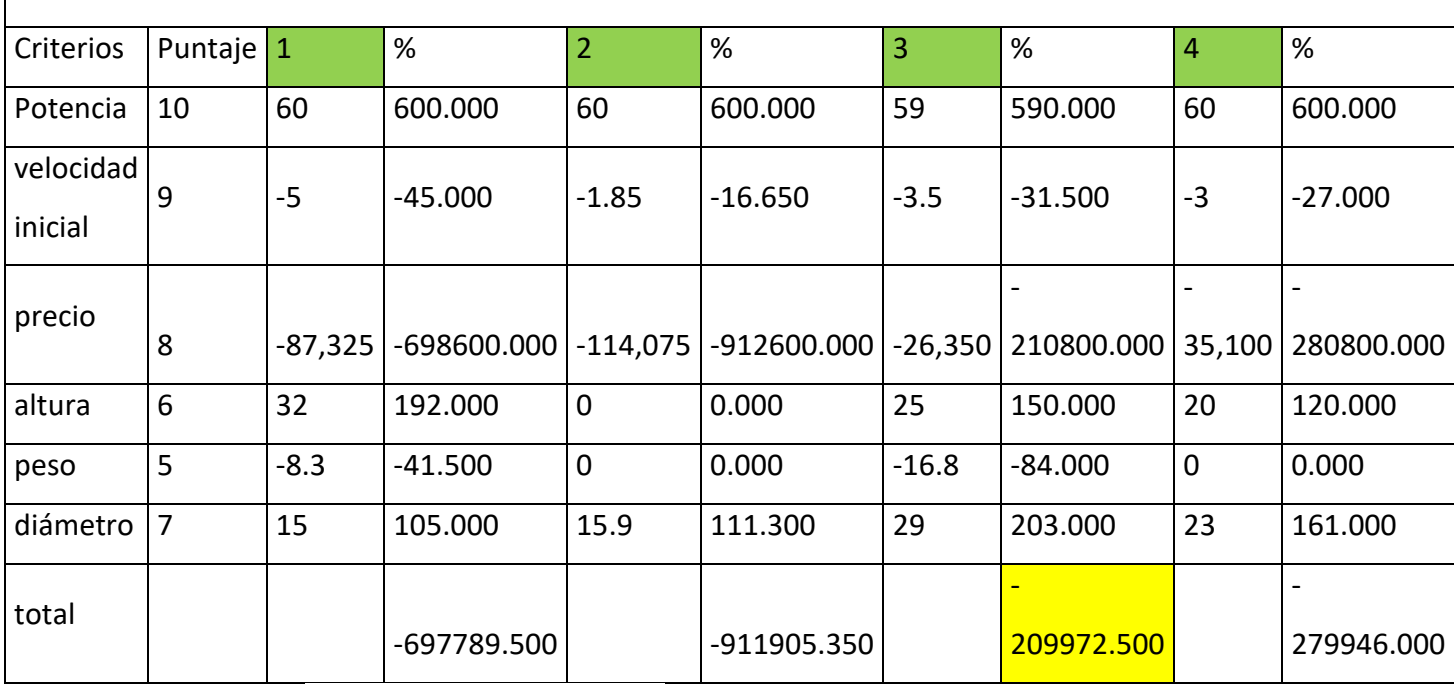

Fuente. Elaboración propia.

**Dimensionamiento de los conductores:**

$$
I_n = \tfrac{P_{max}}{\sqrt{3}*cos\phi*V}
$$

$$
I_n = 86.60 A
$$

Considerando un factor de diseño de 1.20

$$
I_D = I_n * 1.20
$$
  

$$
I_p = 103.923 A
$$

## **Dimensiones del banco de baterías:**

Utilizando la ecuación N° 41, y la tabla N° 5, obtenemos el valor de

 $EE_{carga} = 210$  Kwh al día, utilizando la ficha técnica de la batería en el anexo 06 se obtiene el valor de  $CAP_{bateria} = 265 Ah$ 

$$
EE_{carga} = N^{\circ}_{baterias} * V * CAP_{bateria}
$$

Despejando tenemos:

$$
N^{\circ}_{baterias} = \frac{210000 \text{ wh}}{48 \text{ v} \times 265 \text{ Ah}}
$$

$$
N^{\circ}_{baterias} = 16.50 \text{ % } 17
$$

## **Cálculos económicos.**

Tabla N° 10

## Ficha completa en Anexo 13.

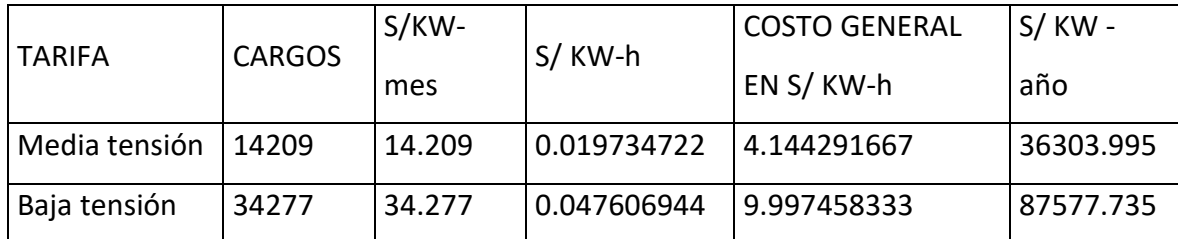

Fuente: Osinergmin.

Tabla N° 11

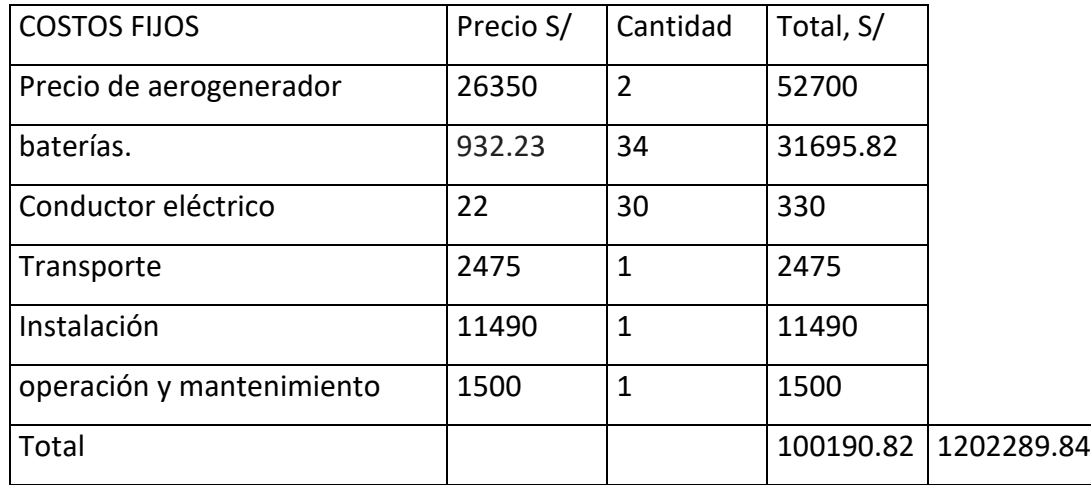

# Tabla N° 12

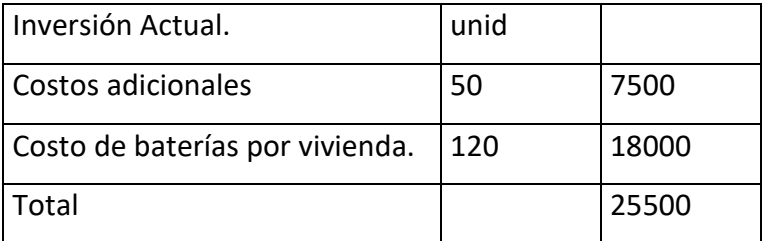

## Tabla N° 13

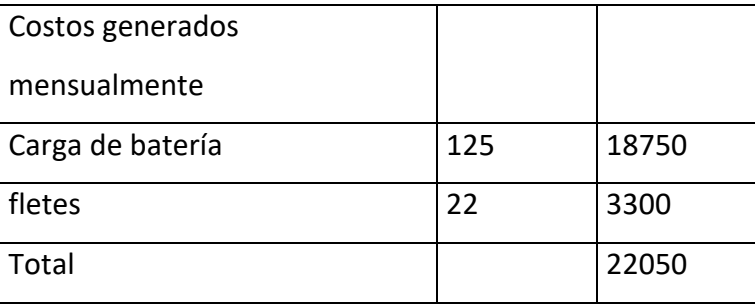

Tabla N° 14

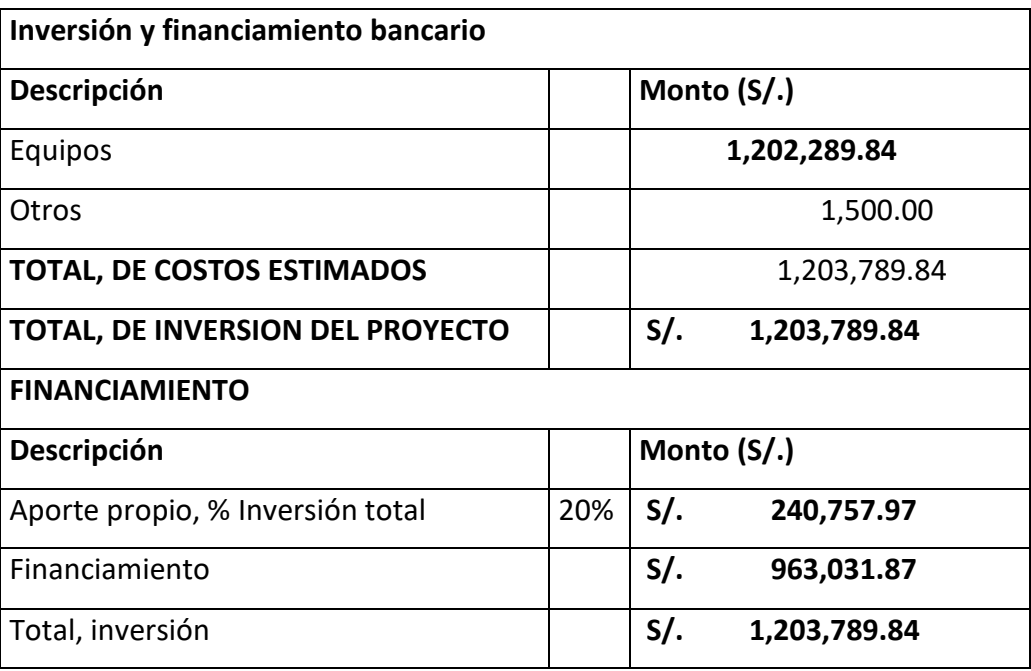

# **Condiciones del Financiamiento**

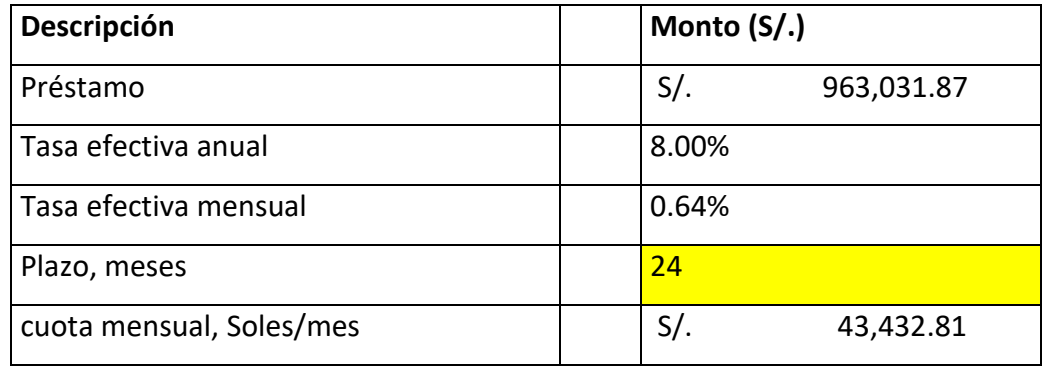

Tabla N° 15

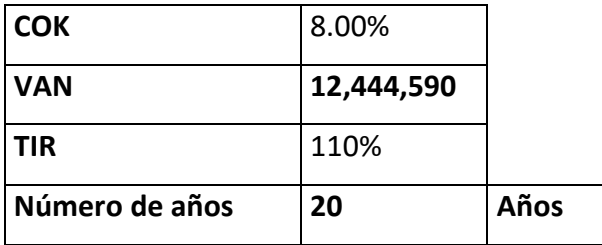

Tabla N° 16

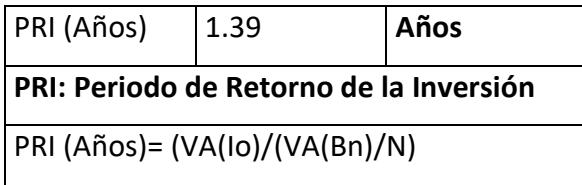

DISCUSION.

- Se realizó la recolección de datos de la zona, durante 8 meses, iniciando en el mes de octubre del 2017 al mes de mayo del 2018, se usó el anemómetro digital, para contar con lecturas de la velocidad del viento a 3 metros de altura durante las 24 horas del día, por periodos de 15 días por mes. Comparando con Fernando, (2015), quien obtuvo datos del SENAMHI, en los años (2014 - 2015), a una altura de 3.5 m.
- Se verifico la velocidad del viento promedio obtenido en la zona, frente a la velocidad promedio del atlas eólico del Perú, obteniéndose un valor promedio de 7.5 m/s, y se estimó el potencial eléctrico de la misma, en comparación a Mirko, (2015), que obtuvo una velocidad promedio de 8.6 m/s a una altura de 15 m.
- Se realizó una encuesta a los pobladores de la zona, y a sus respectivas autoridades para la estimación de la demanda máxima, y consumo que generarían al contar con la energía eléctrica, considerando los datos de crecimiento poblacional proyectado a 10 años.
- Se determinó los diversos parámetros de diseño del aerogenerador, para un perfil de álabe NACA 4412, aplicando el algoritmo de diseño para turbinas eólicas, a diferencia de Mirko, (2015) el cual diseño y dimensiono los componentes haciendo uso del software SolidWorks.
- Por medio de consultas e investigaciones a diversos fabricantes de turbinas eólicas, se obtuvo fichas técnicas, con las cuales se realizó la matriz de selección de tres alternativas, buscando la semejanza de estos con los parámetros obtenidos en el cálculo realizado, quedando como la mejor opción la alternativa tres.
- Se seleccionó el aerogenerador de marca ADES con una potencial nominal de 59 KW, el cual se asemeja a los parámetros obtenidos en el cálculo, ver anexo 05, en comparación al tesista Fernando, (2015), quien selecciono un aerogenerador de 60 KW de la marca AEOLOS, el cual cumplía con los parámetros encontrados en la zona de investigación.

CONCLUSIONES.

- ➢ Se determinó la zona de implementación del sistema de generación, ubicado en las coordenadas, 9°35´25.39¨S – 77° 32´15.98¨O, en los caseríos de Chilca y Purucuta, que cuentan con 1 Km de separación entre ellas, a una altura de 3727 m.s.n.m, y se realizó la medición de velocidad del viento.
- $\triangleright$  Se determino una velocidad promedio de 7.5 m/s a una altura estimada de 25 m sobre el nivel del suelo, y se estimó un potencial eólico.
- ➢ Se determinó la demanda máxima de la energía eléctrica, estimada a 10 años y se obtuvo un valor de 60 kW.
- ➢ Se realizo el dimensionamiento del aerogenerador a través del algoritmo de diseño de aerogeneradores,
- ➢ Mediante la aplicación de una matriz de selección, se optó por la mejor opción en cuanto a parámetros técnicos, eligiéndose el aerogenerador de marca ADES, ver anexo 05.
- ➢ Se calculo los parámetros económicos, dando como resultado la viabilidad del sistema, con un retorno a la inversión de 1.39 años con financiación bancaria por un periodo de 20 años.

#### RECOMENDACIONES

- $\triangleright$  Se puede realizar mejoras a este trabajo, en la parte económica ya que los intereses dependerán de la entidad financiera, o de ser posible con financiación privada, en la parte técnica, varía de acuerdo con los valores de la zona de investigación.
- ➢ El uso de este tipo de tecnología para la generación de energía eléctrica es recomendable para el medio ambiente.
- ➢ En el presente trabajo se diseñó en base a los algoritmos de diseño de las turbinas eólicas, y de acuerdo con los parámetros obtenidos se optó por la búsqueda de 4 alternativas, de las cuales según diversos criterios se recomienda la mejor opción de mayor puntaje, por lo tanto, existe la posibilidad de obtener diversos y mayor cantidad de alternativas, las cuales se pueden elegir a conveniencia.
- $\triangleright$  Se recomiendo incluir un equipo de stand by para los días de mantenimiento los cuales se someterá el aerogenerador seleccionado, el equipo stand by se considero para el calculo económico.
- ➢ Se recomienda la ejecución del siguiente proyecto tomando como referencia la viabilidad técnica y económica, los cuales mediante el análisis de los datos recopilados en la zona de investigación fueron favorables.

PROPUESTA.

- ➢ Con este proyecto se puede llegar a mejorar la calidad de vida de la población, generando energía eléctrica a partir del aire, energía limpia.
- ➢ Se propone la mejora de este estudio debido a que los parámetros técnicos y económicos encontrados pueden ser variables según la zona de estudio, teniendo como referencia el atlas eólico del Perú.
- ➢ Mediante este tipo de proyecto se puede llegar a brindar de energía eléctrica, a los caseríos o centros poblados alejados de la ciudad.
- ➢ Este proyecto servirá como referencia a estudios posteriores sobre energías renovables, energía eólica.
- ➢ Este trabajo brinda mejoras a la calidad de vida de la población, en zonas de bajo nivel socioeconómico, teniendo en cuenta además los beneficios de usar tecnología para generar energía eléctrica a través de la energía del viento, energía limpia.

#### Bibliografía

**Alvarado, José Espina. 2011.** Caracterización de la Carga en Sistemas Eléctricos de Distribución. Maracaibo : s.n., 2011.

**Bernal, Fidel Fernández, y otros. 2006.** Generación eléctrica con energía eólica: presente y futuro. [En línea] 2006. [Citado el: 14 de 11 de 2017.] https://dialnet.unirioja.es/servlet/libro?codigo=11139.

**Diez, Fernandez. 1993.** *Capitulo 2 Caracterizacion del viento.* [Documento] 1993.

**Eindhoven, Grupo de Energia Eolica de la Universidad de Tecnologia de. 2004.** Rotor para Eólica. [En línea] 01 de Enero de 2004. http://www.arrakis.nl/reports/Mrotors dreamw.html. .

**FRANQUESA Voneschen, Manuel. 2009.** Introduccion a la Teoria de las Turbinas Eolicas. Berling -Bauverlag : s.n., 2009. 1era edicion. ISBN: 3762527008.

**Gómez Rivera, William, Aperador Chaparro, William y Delgado Tobon, Emilio. 2010.** Desarrollo de rotores para turbina eólica de 200 vatios mediante la implementación de tecnología local. . [En línea] 16 de Diciembre de 2010.

http://www.scielo.org.co/scielo.php?pid=S012321262011000200001&script=sci\_arttext. .**Herrada Chira, Willy Roy. 2014.** Analisis tecnico - economico para la instalacion de un parque eólico en el distrito de Eten - Chiclayo - Lambayeque. *tesis.* Trujillo : s.n., 2014.

**León Plasencia Luisin, Fernando. 2015.** Estudio para la seleccion de un aerogenerador eólico y su influencia en la reduccion de los costos de facturacion de energia eléctrica en el mercado de abastos de la municipalidad distrital de Chilete, provincia de Contumazá, departamento de Cajamarca. Trujillo : s.n., 2015.

**Lopez Villarubia, Miguel. 2012.** *Ingenieria de la energia eólica.* Barcelona : MARCOMBO. S.A, 2012.

**Mirko, Deza Deza Yglesias Yordi. 2015.** Estudio Tecnico y economico de la instalacion de un aerogeneradores para suministrar energia electrica a las viviendas del centro poblado Playa blanca - Piura. Trujillo : s.n., 2015.

## **ANEXOS.**

Anexo 01

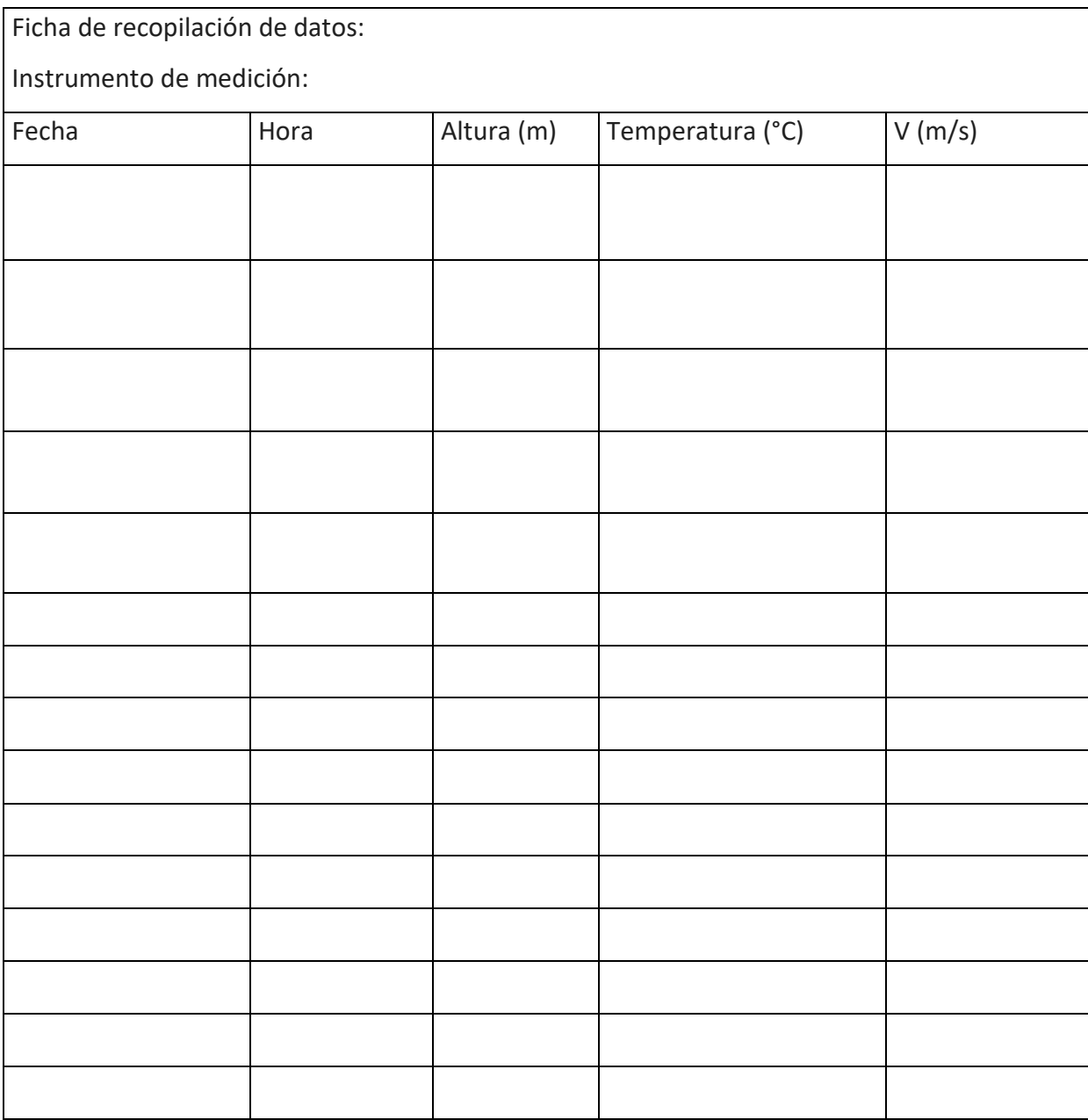

Fuente: elaboración propia.

## Anexo 02

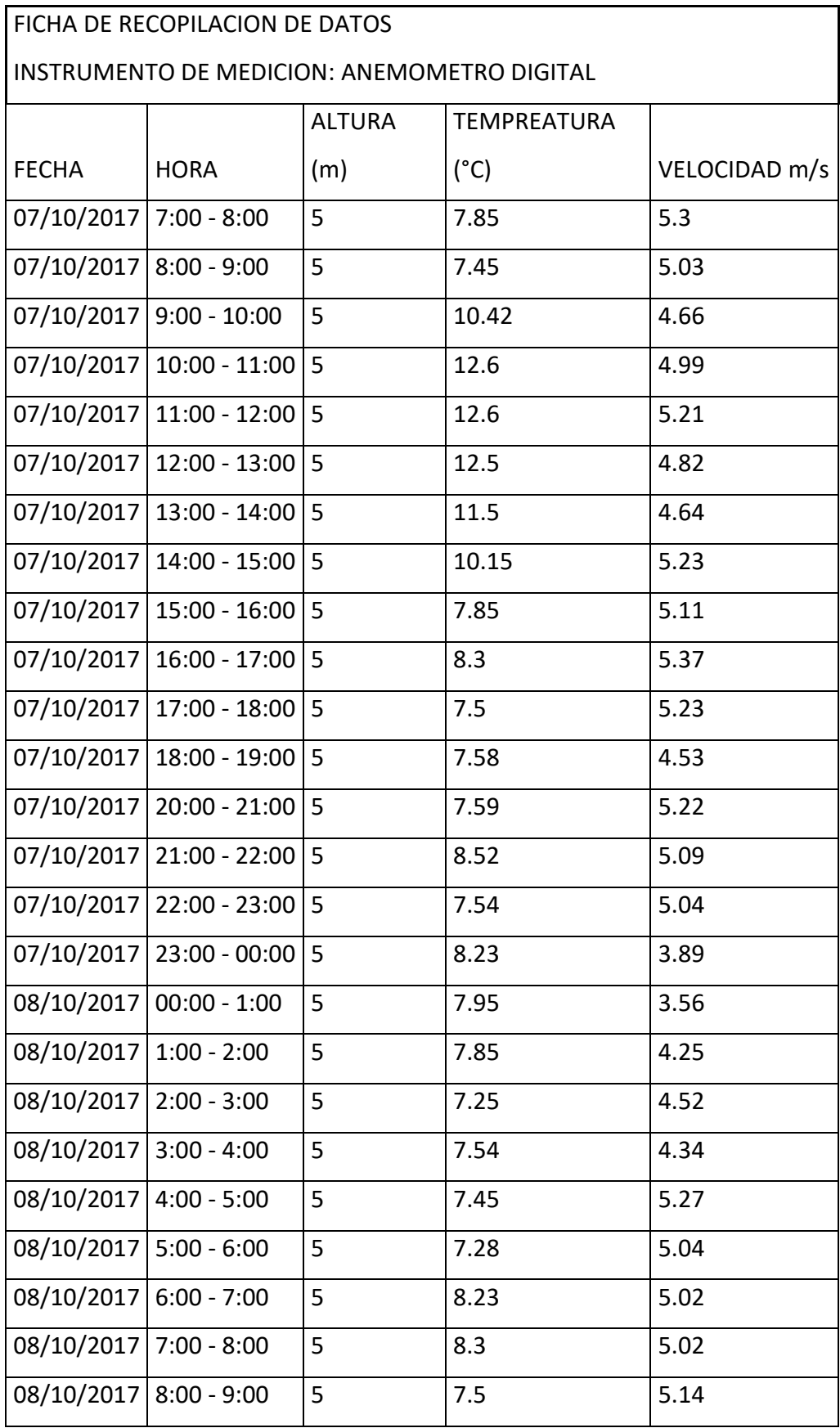

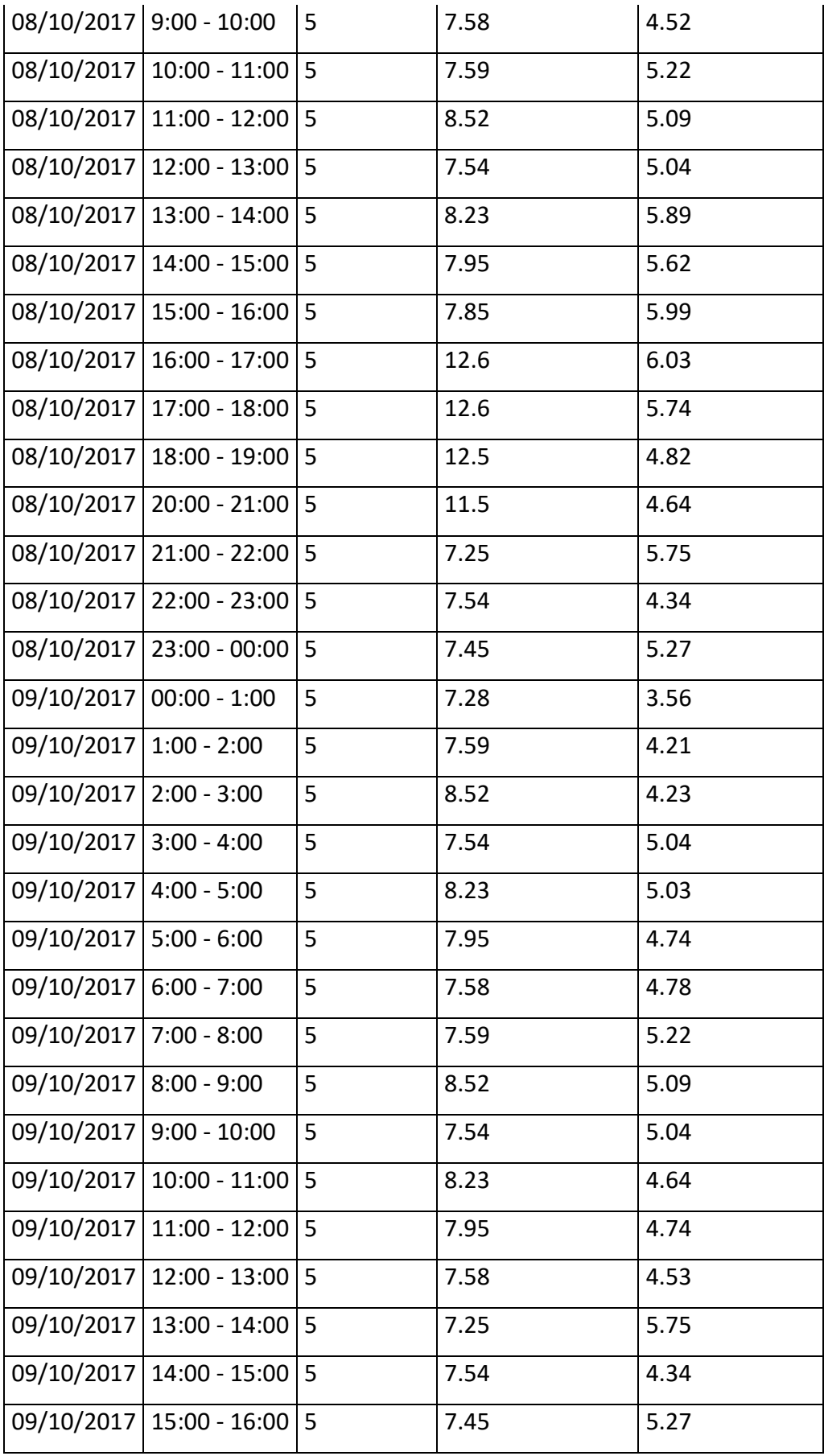

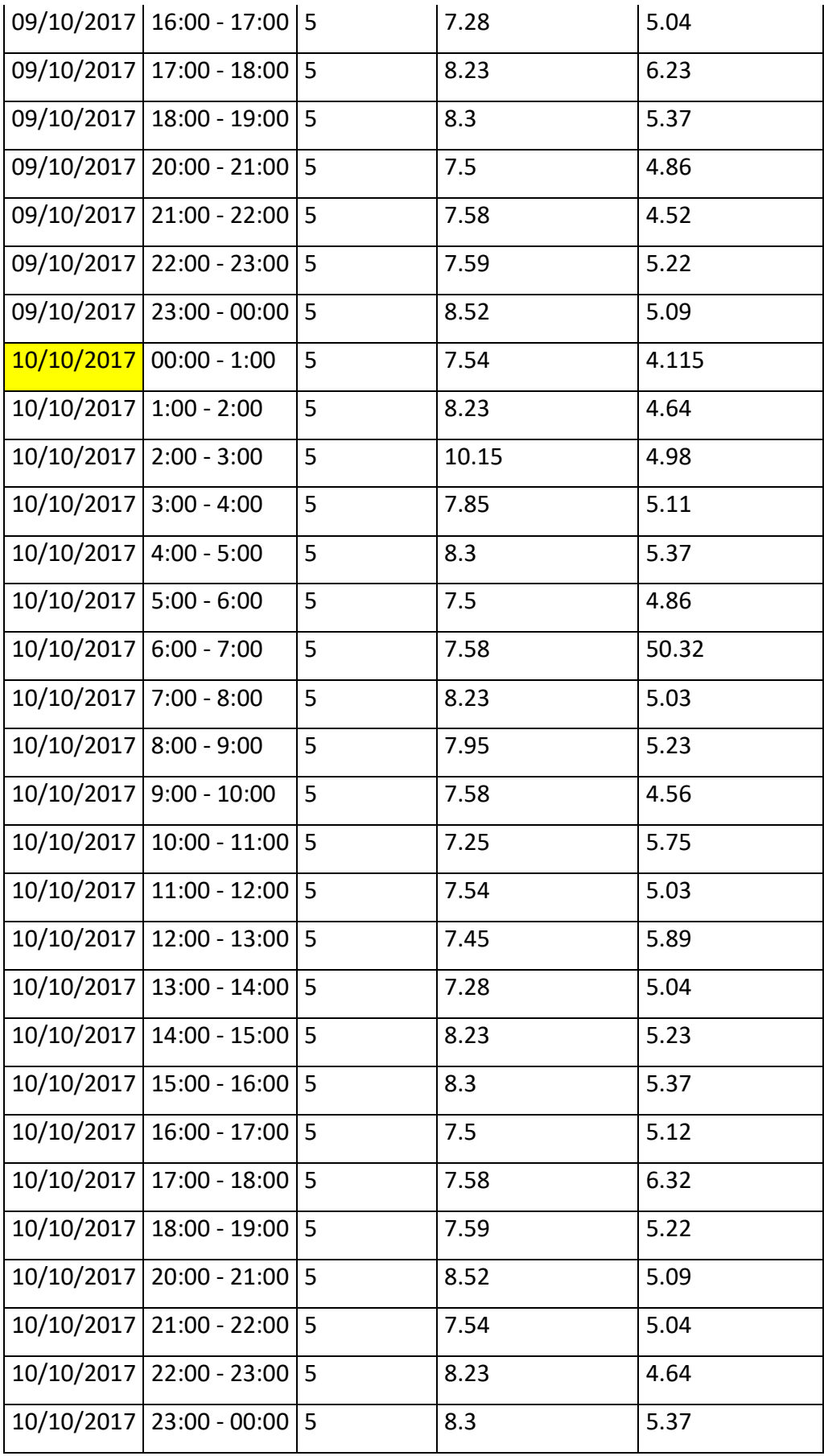

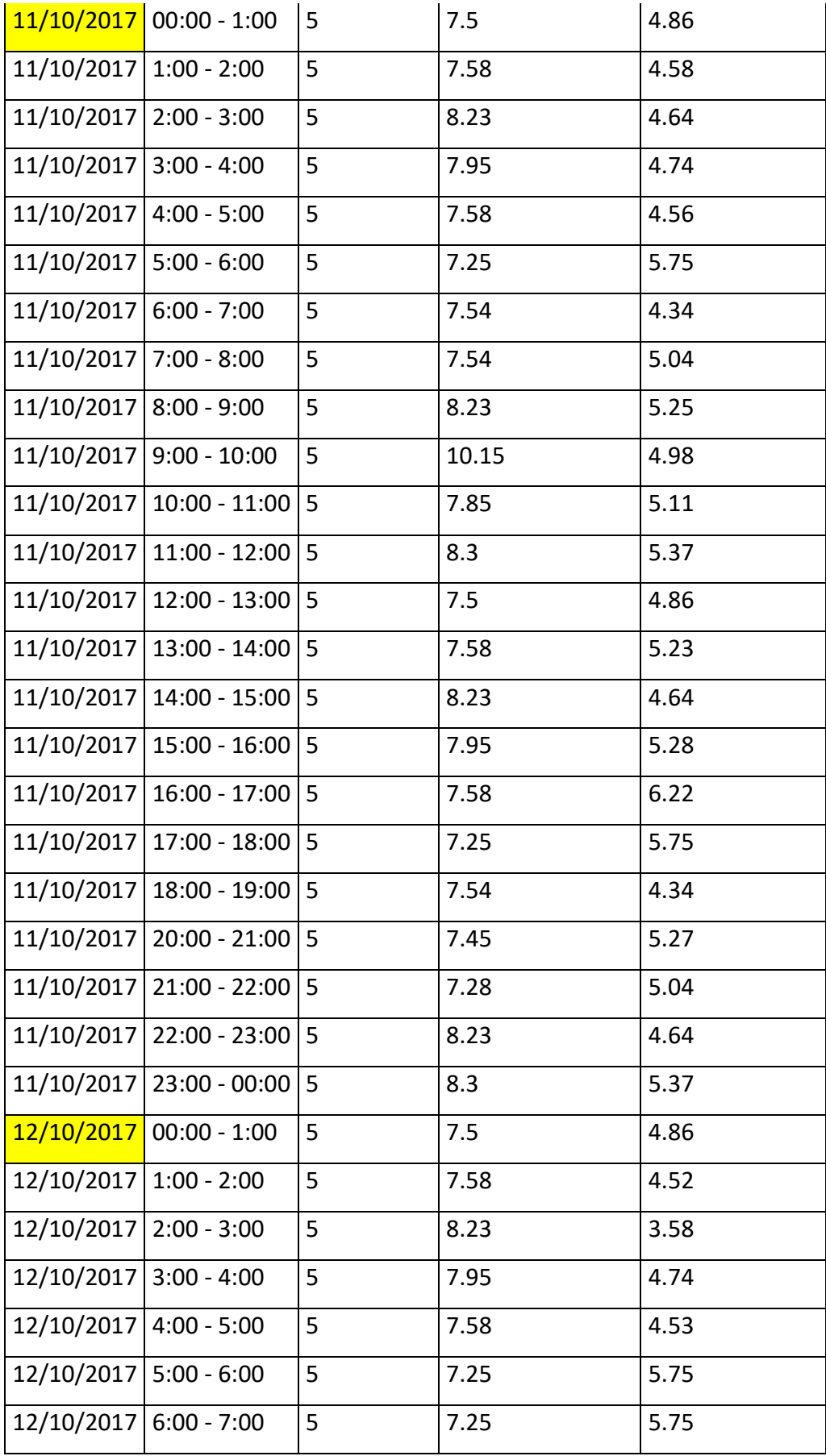

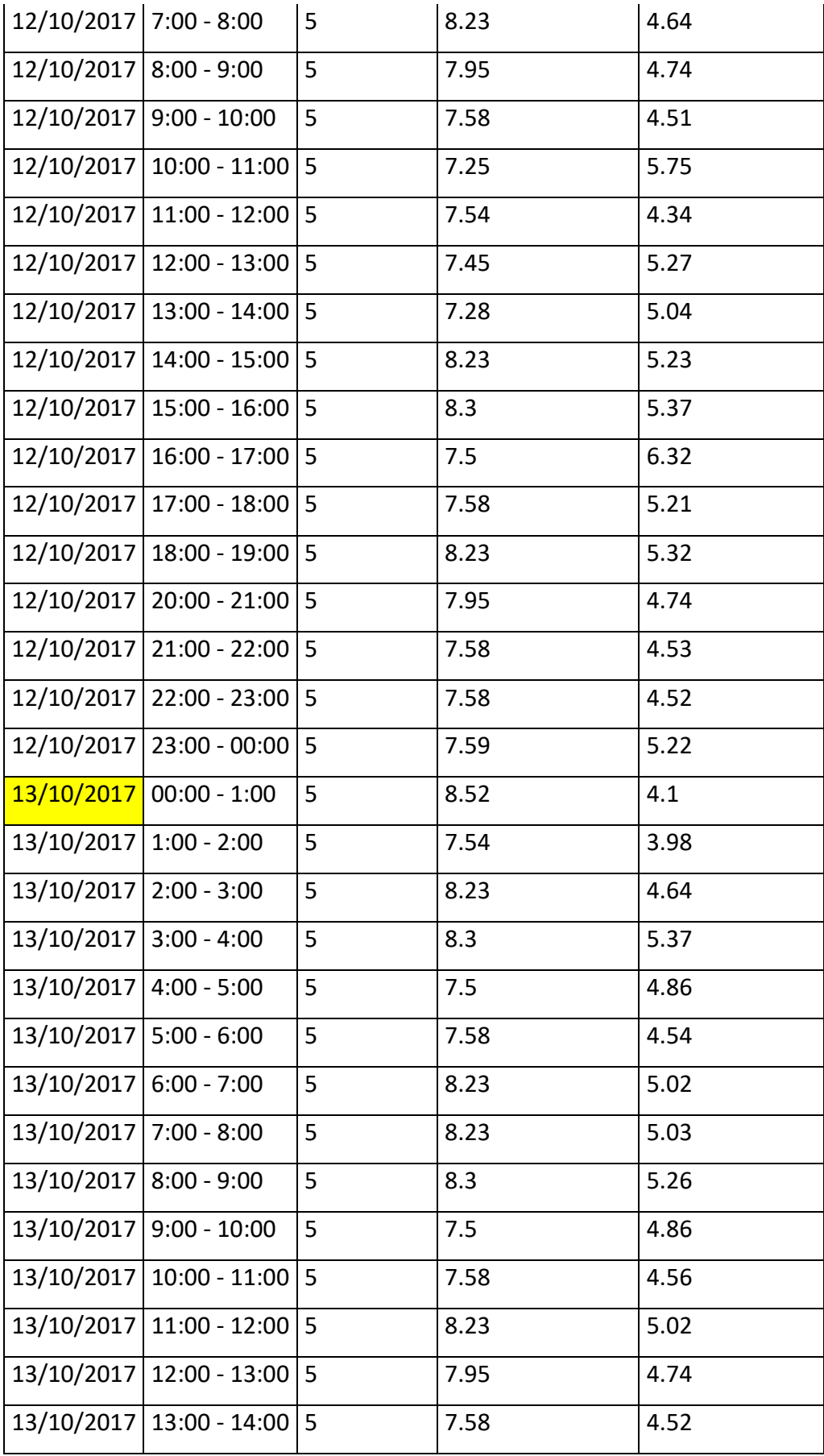

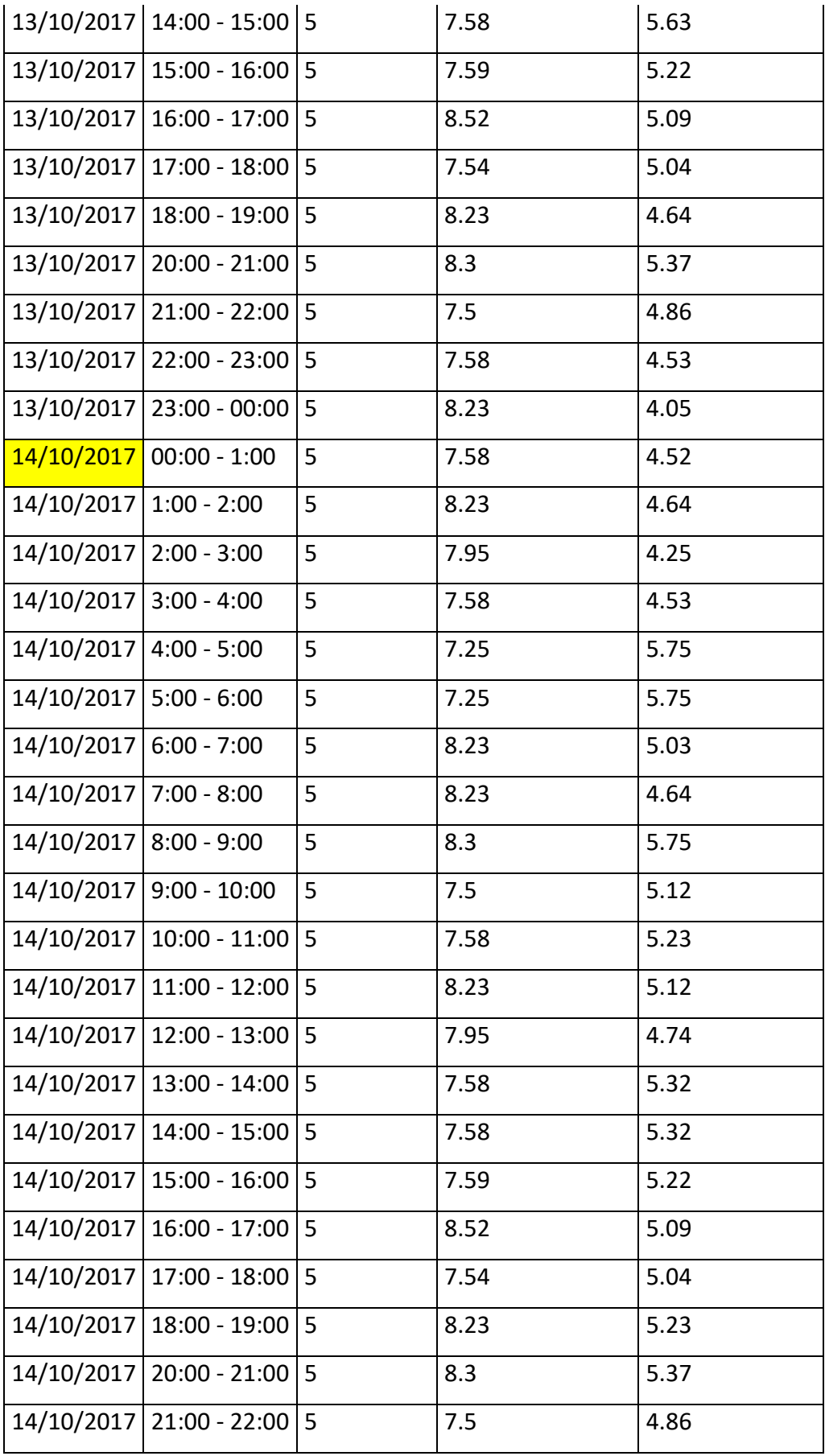

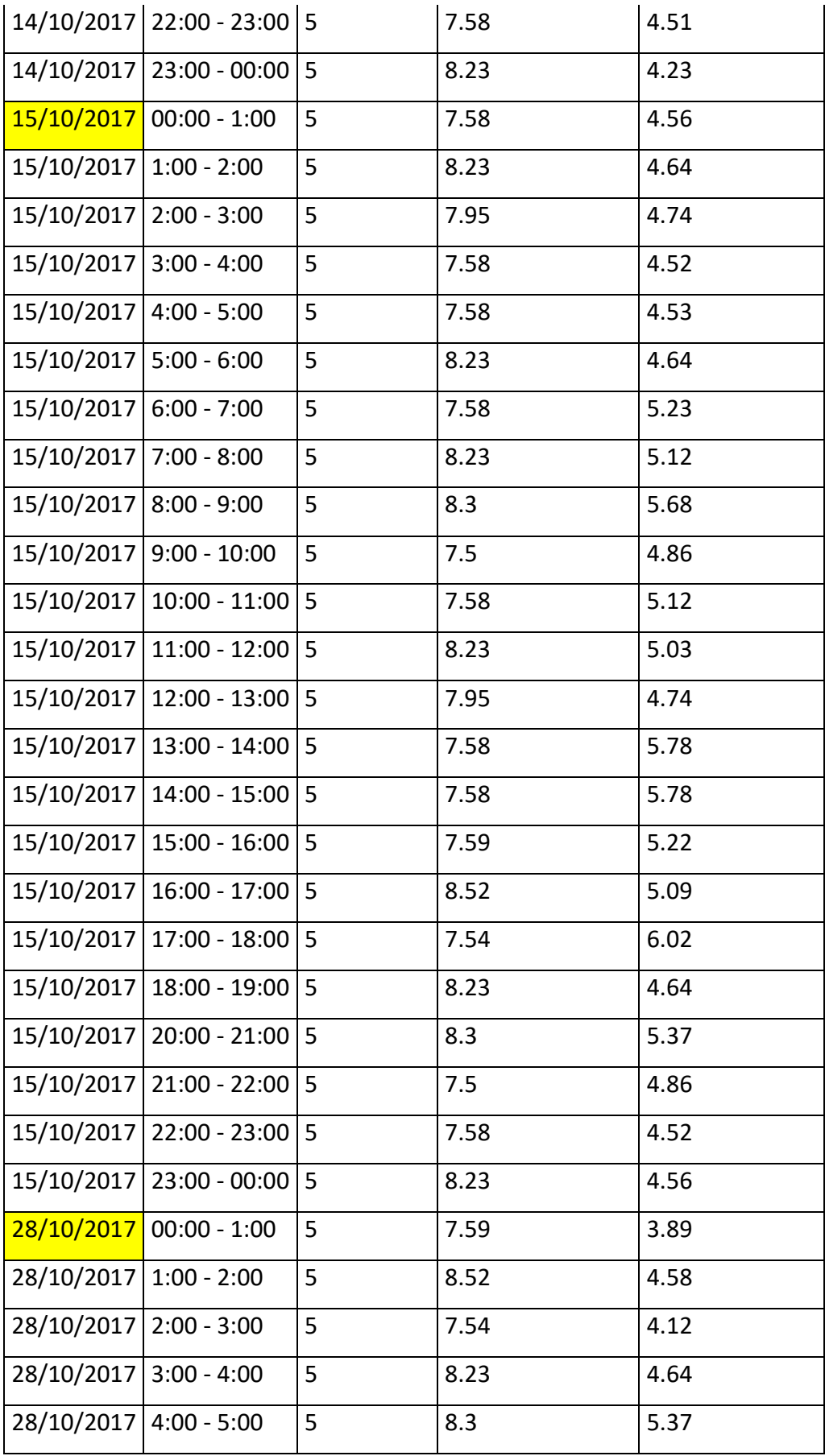

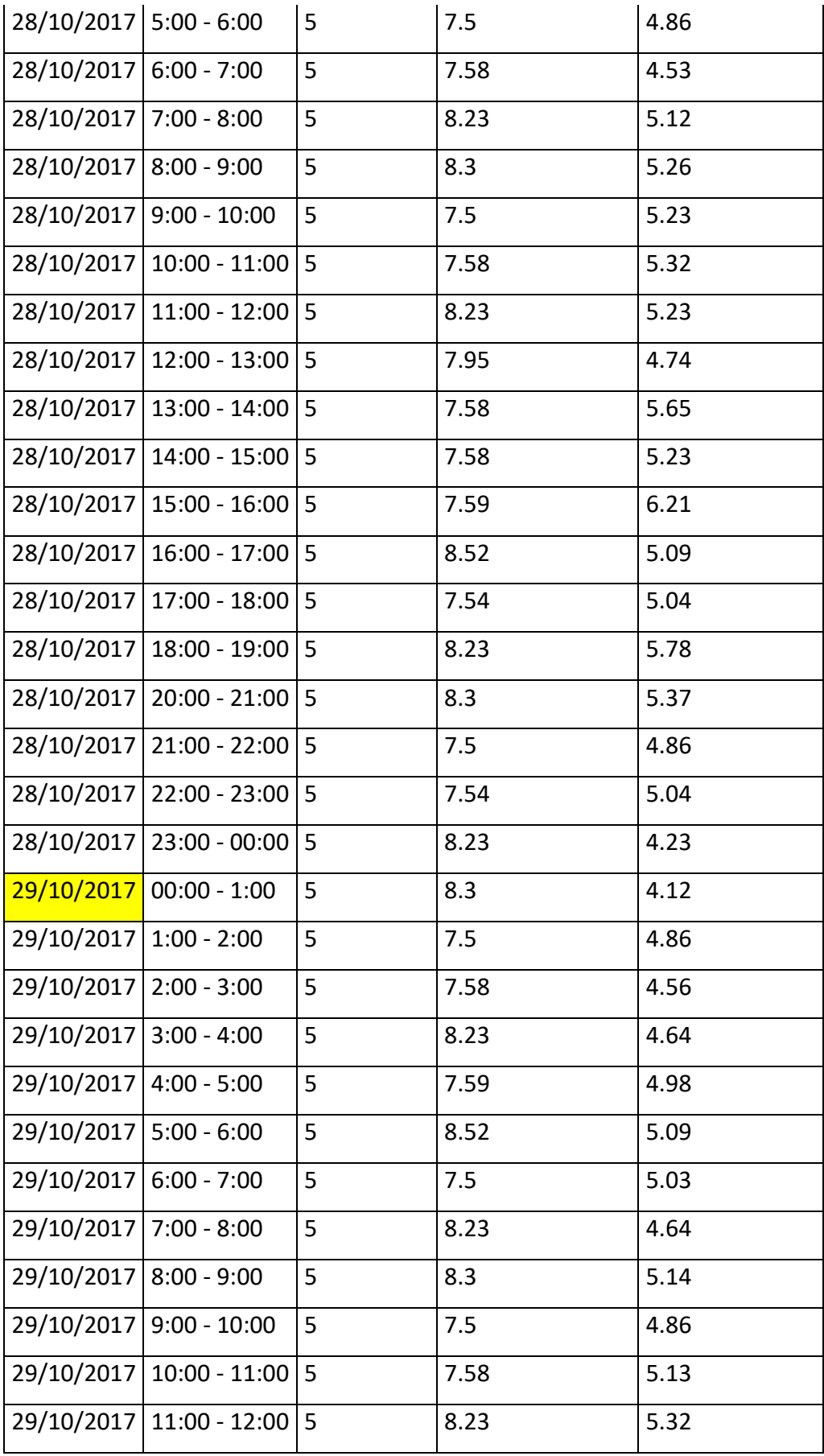

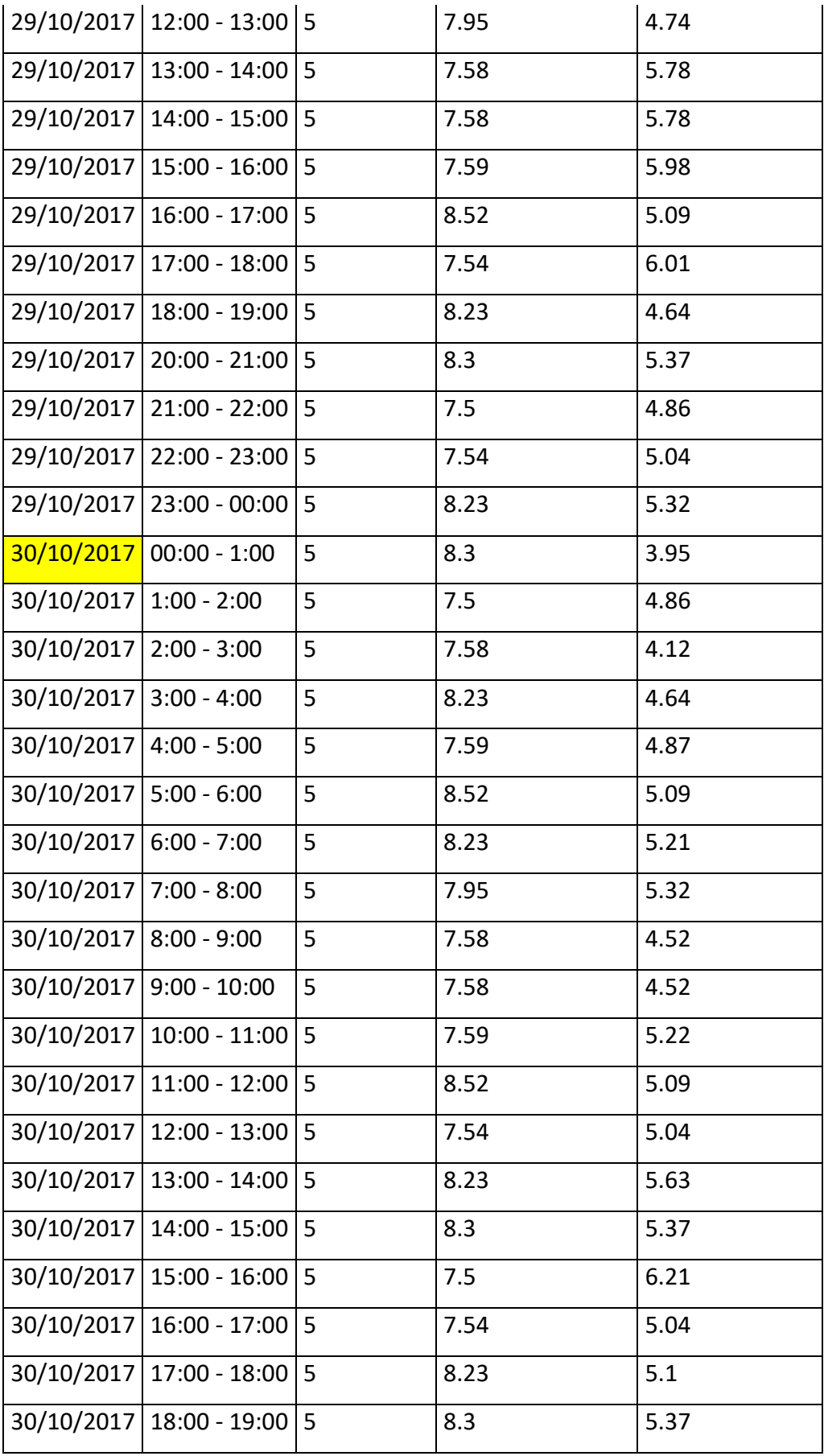
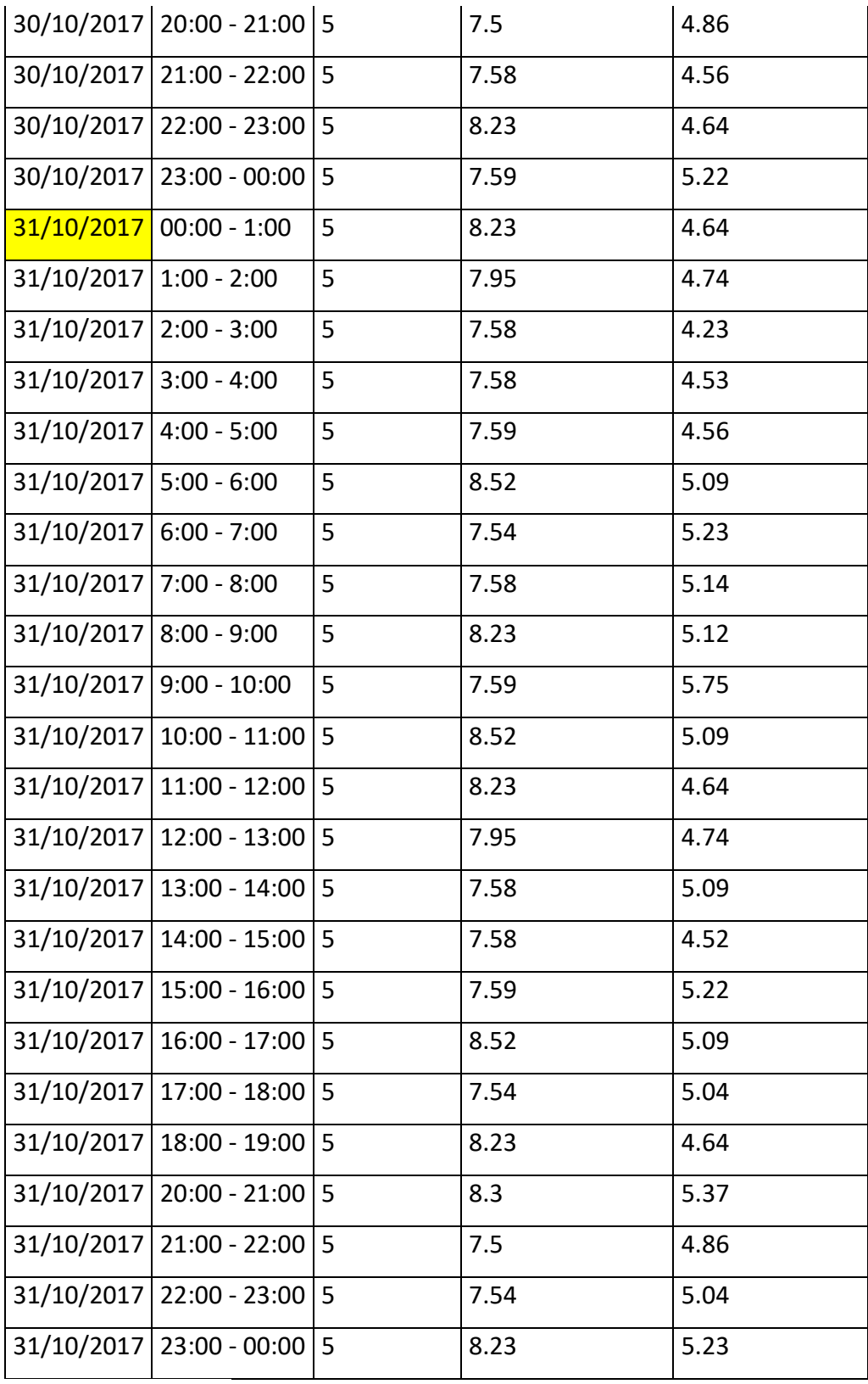

Fuente: Elaboración.

Mapa eólico de la región Ancash.

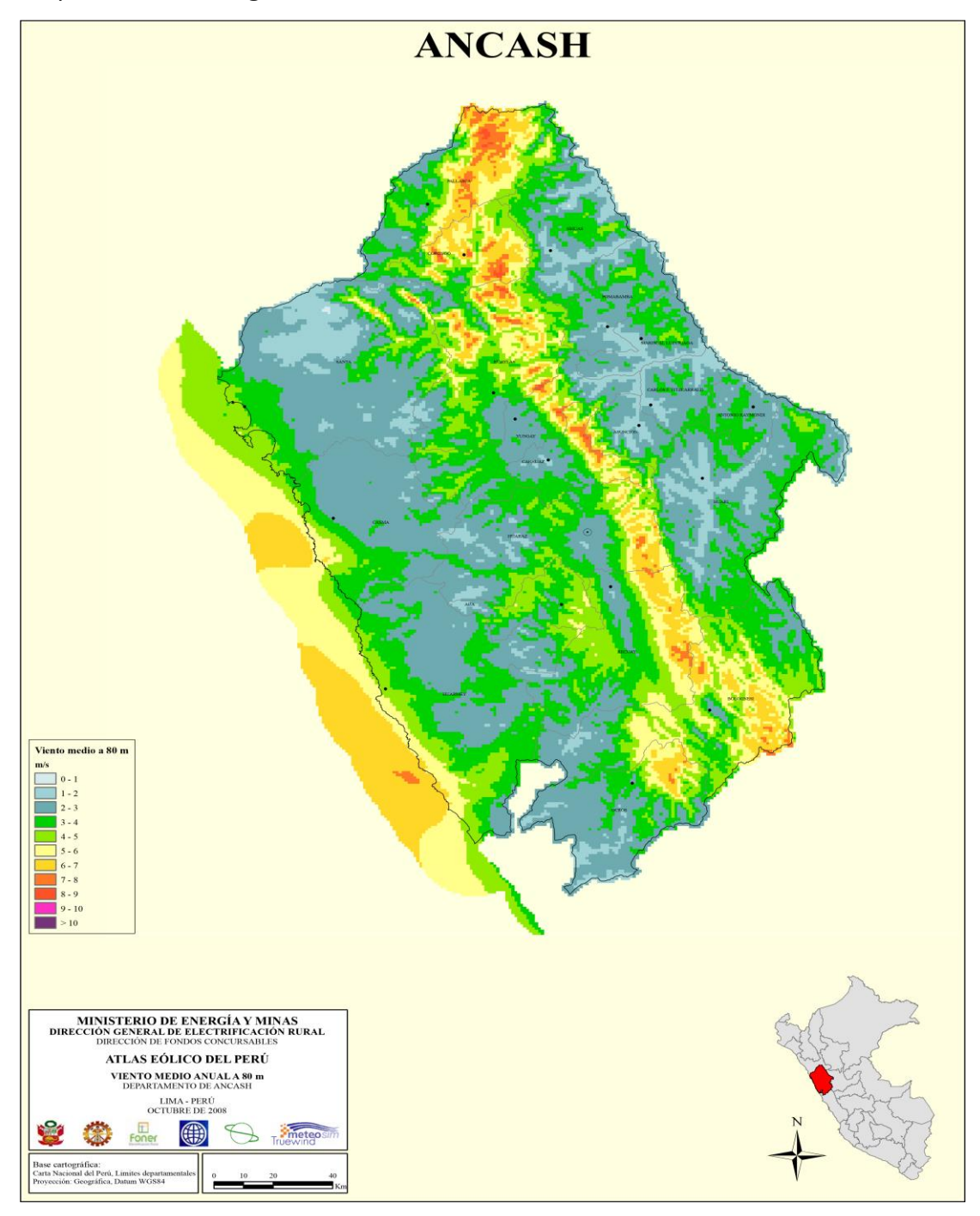

Fuente: MINEM 2008

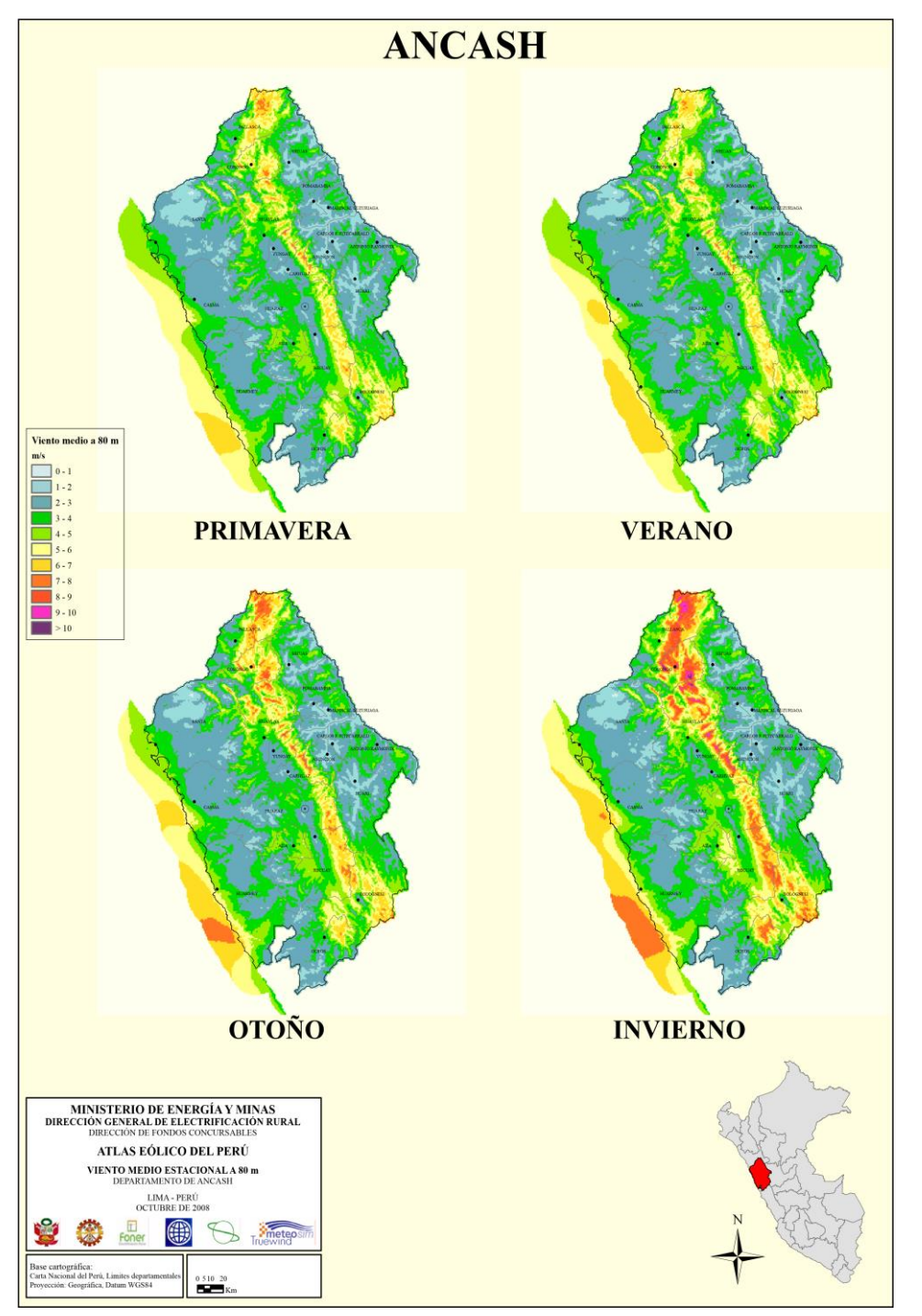

Mapa eólico según estaciones del año en la región Ancash.

Fuente: MINEM 2008

Parámetros técnicos de 4 alternativas de turbinas.

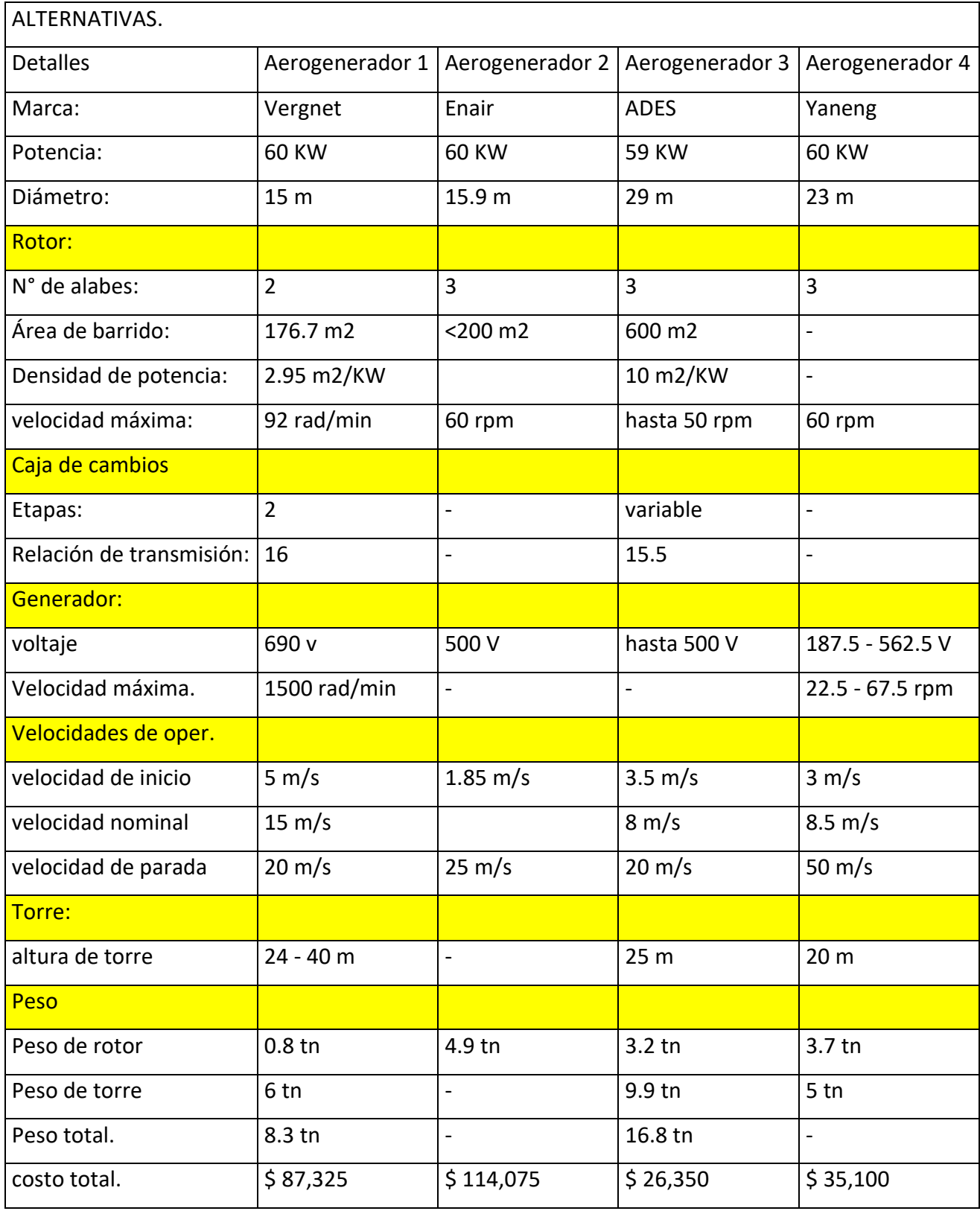

Fuente: Elaboración propia.

Ficha técnica aerogenerador Yaneng.

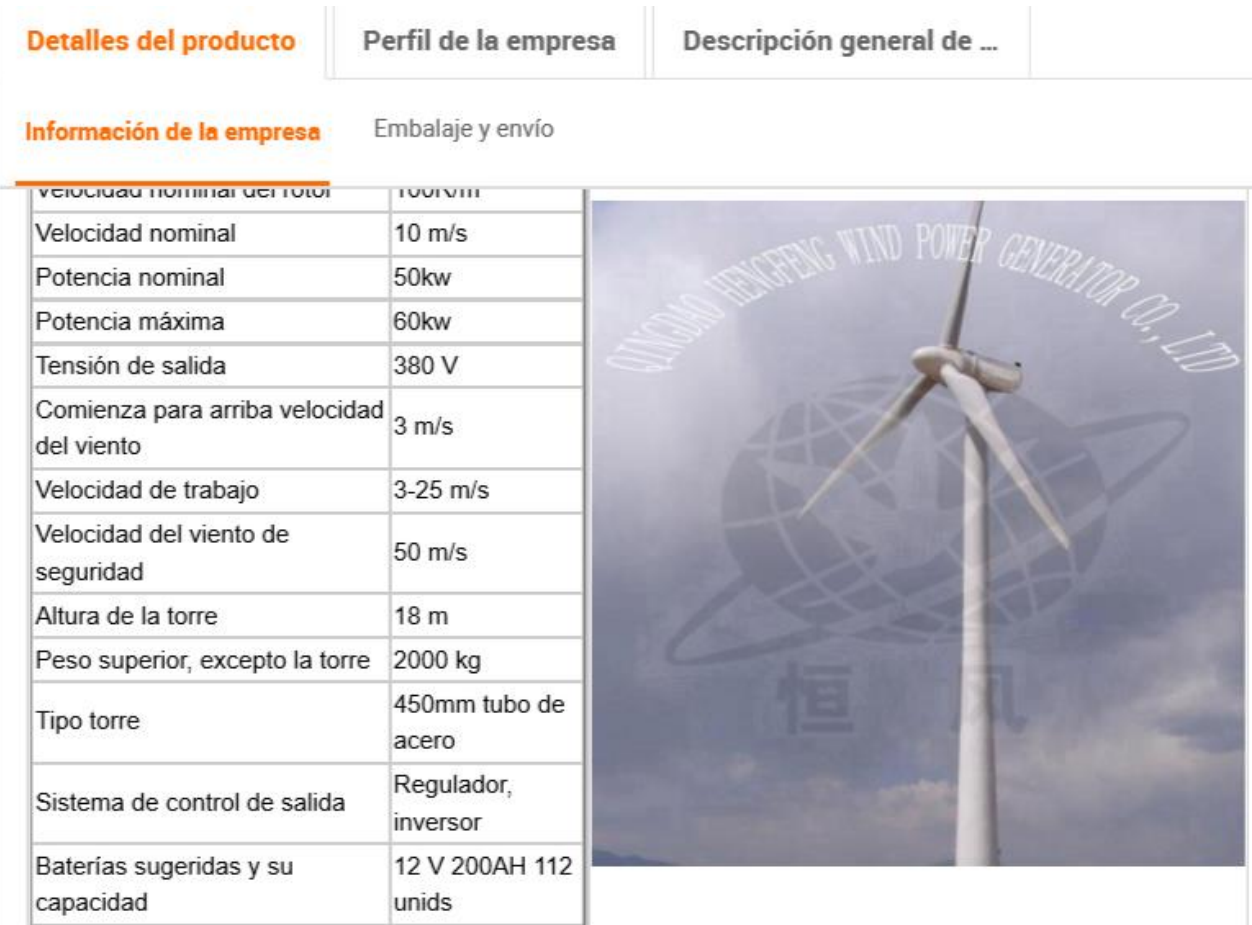

Fuente: Yaneng Company

Ficha técnica aerogenerador Enair.

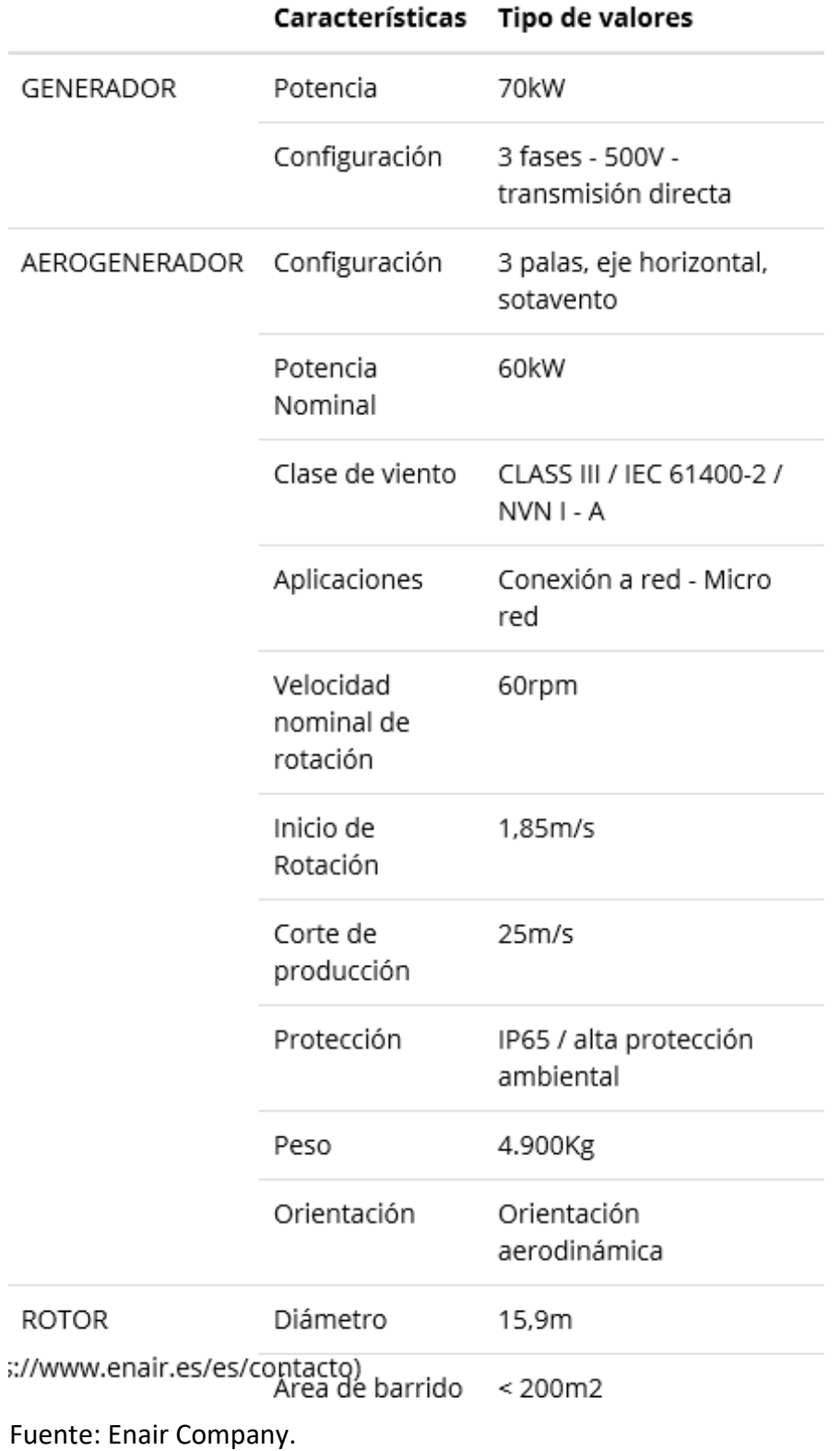

Ficha técnica aerogenerador Ades.

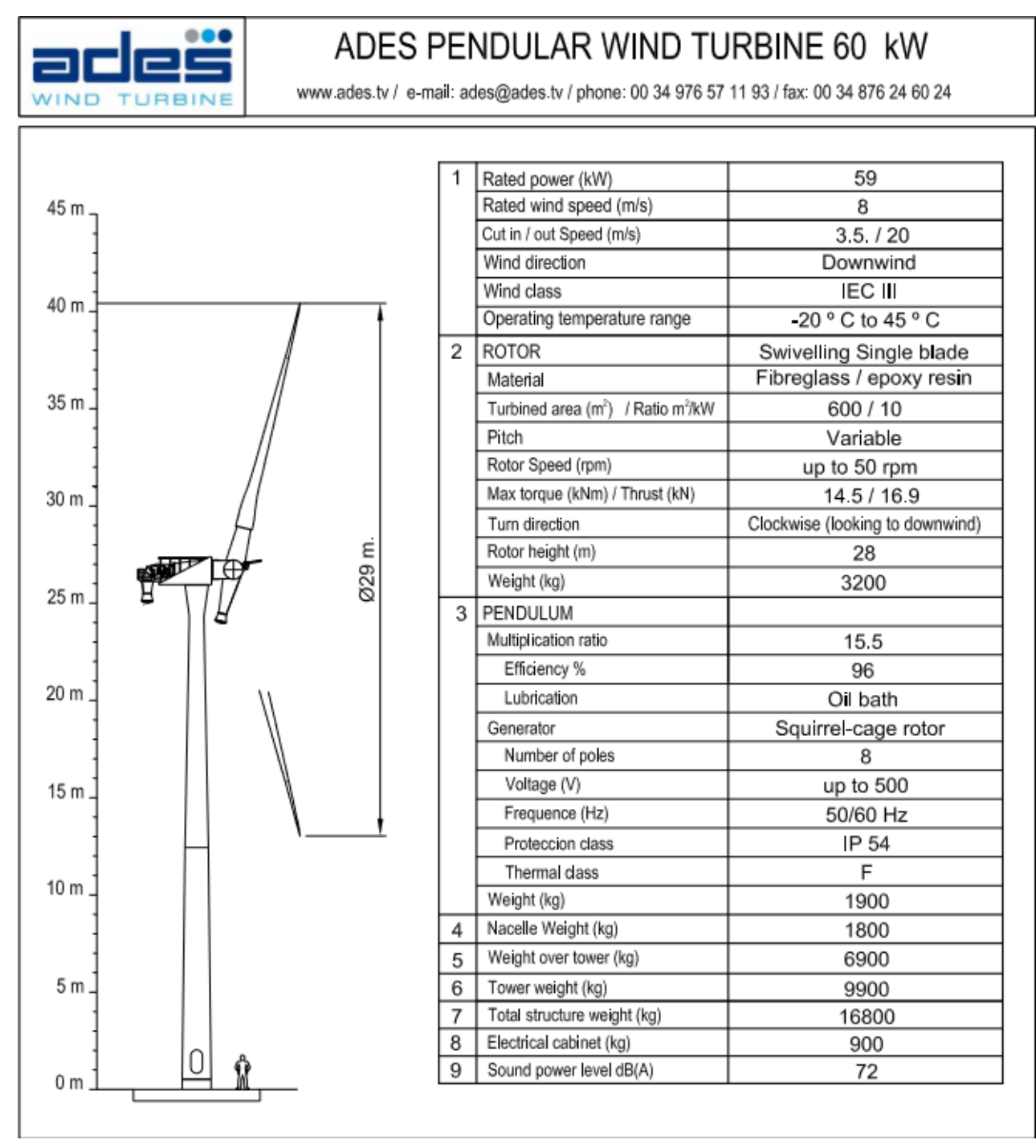

Fuente: Ades Company

Ficha técnica aerogenerador Vergnet.

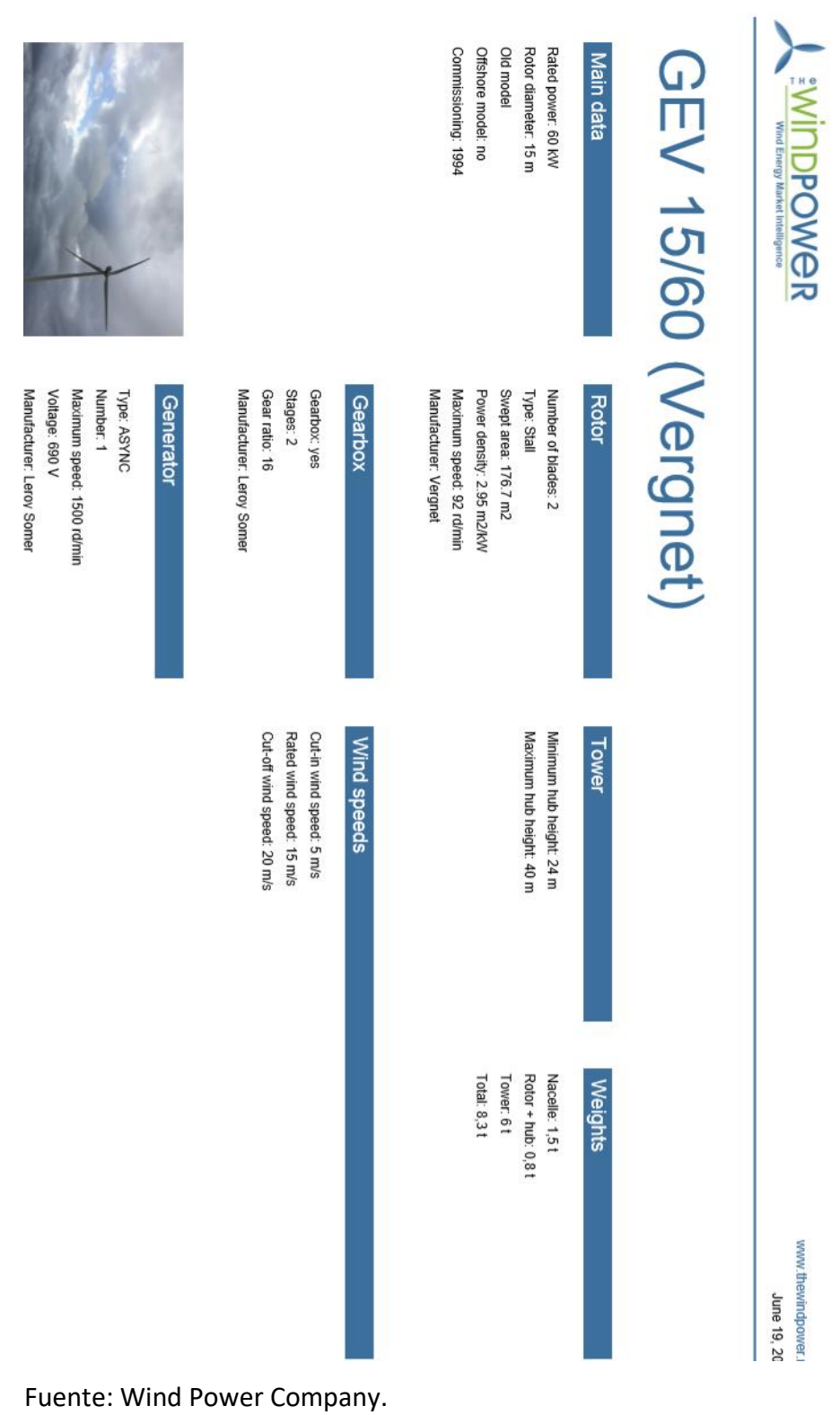

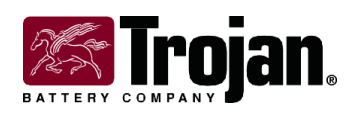

## *8D-GEL Data shEEt*

*for Renewable Energy and Backup Power Applications*

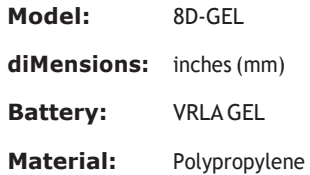

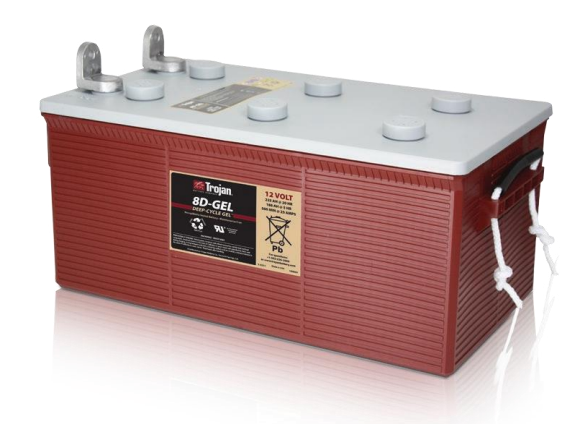

#### **Product sPecifications**

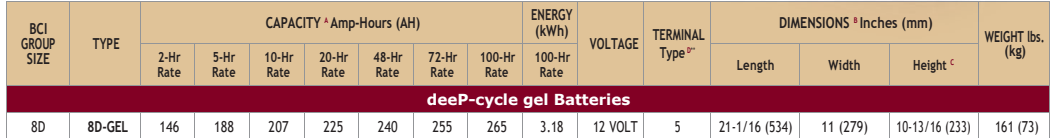

#### **charging instructions**

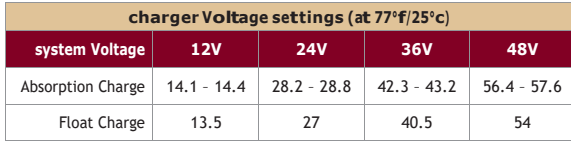

### **charging instructions terMinal configurations**

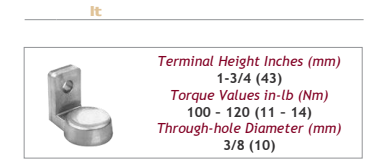

Do not install or charge batteries in a sealed or non-ventilated compartment. Constant<br>under or overcharging will damage the battery and shorten its life as with any battery.

#### **charging teMPerature coMPensation**

.028VPCforevery10°F(5.55°C)aboveorbelow77°F(25°C)(add.028VPCforevery10°F(5.55°C)below77°Fandsubtract.028VPCforevery10°Cabove77°F).

#### **exPected life Vs. teMPerature**

Chemical reactions internal to the battery are driven by voltage and temperature. The higher the battery temperature, the faster chemical reactions will<br>occur. While higher temperatures can provide improved discharge perf lifetotwomonthsat25°C.Heatisanenemyofallleadacidbatteries,FLA,AGMandgelalikeandevensmallincreasesintemperaturewillhaveamajor influence on battery life.

#### **oPerational data**

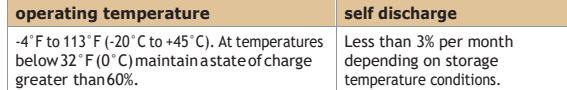

A. The amount of amp-hours (AH) a battery can deliver when discharged at a constant rate at 77" F (25" C) and maintain a voltage above 1.75 V/cell. Capacities are based on peak performance.<br>B. Dimensions taken from bottom

**Made in the usa** Page 1 of 2

**Fuente: Trojan Battery company.**

8D-GEL \_TRJNRE\_DS\_0113

TRJNRE\_DS\_0113

139-08

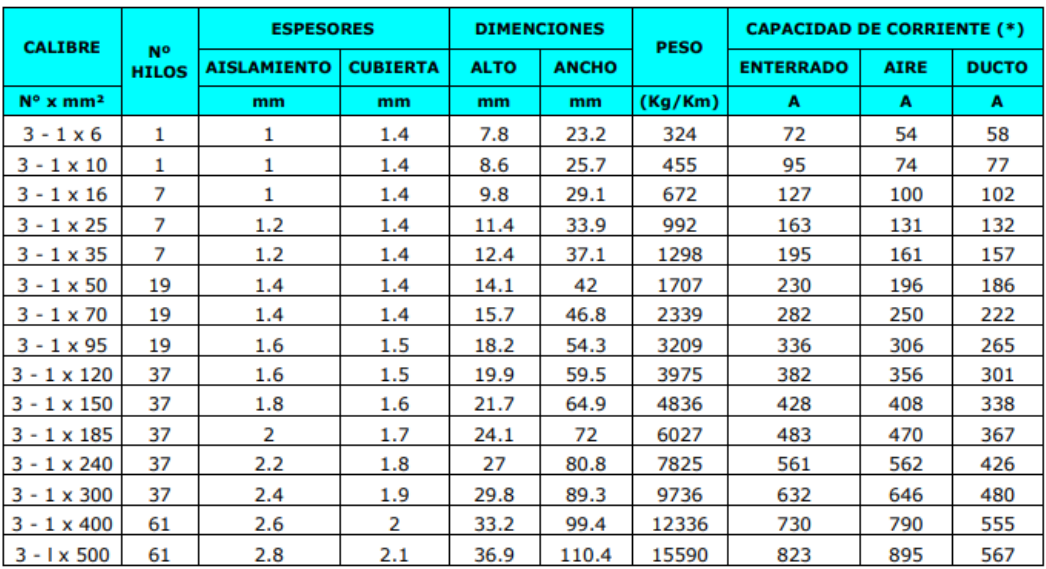

## **TABLA DE DATOS TECNICOS NYY TRIPLE**

### **Fuente: INDECO.**

### **Anexo 12**

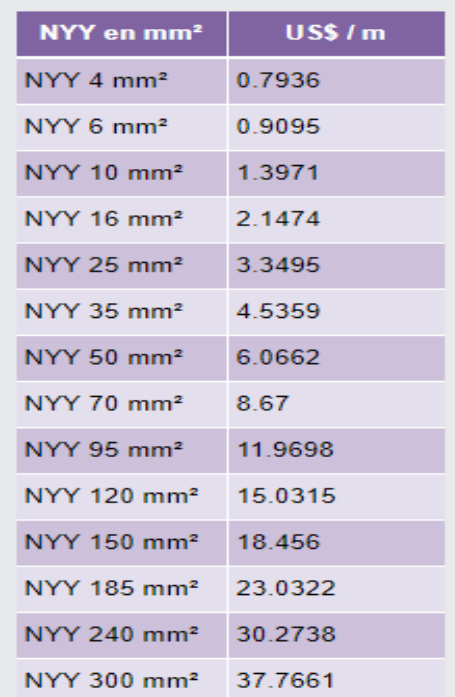

**Fuente: INDECO.**

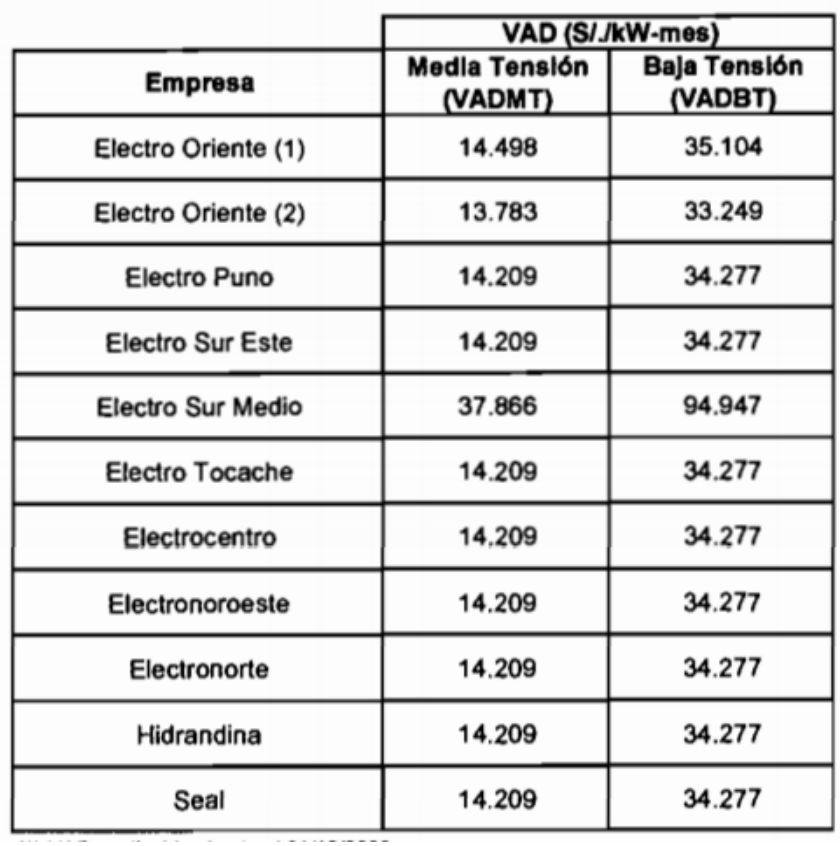

# Tarifa Eléctrica Rural a nivel de Empresa

**Fuente:Osinergmin.**

### **UNIVERSIDAD CESAR VALLEJO**

### **FACULTAD DE INGENIERÍA MECÁNICA ELÉCTRICA**

Evaluación de datos de los centros poblados, para el:

"ANALISIS DE PARAMETROS TECNICOS Y ECONOMICOS DE UN SISTEMA DE GENERACION EOLICA PARA SUMINISTRAR ENERGIA ELECTRICA A LOS CASERIOS DE CHILCA Y PURUCUTA - HUARAZ."

**Cuestionario:** dirigido a la población beneficiaria.

**I. Información personal.**

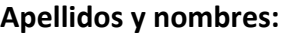

**……………………………………………………………………………………**

**Cargo/Localidad:** 

**……………………………………………………………………………………**

**Grado de estudio:** 

**……………………………………………………………………………………**

- **II. Instrucciones:** marque con un aspa la alternativa según corresponda y complete los espacios en blanco de las siguientes preguntas**.**
	- 1. ¿Cuántas personas habitan en su hogar/comunidad?
	- 2. De contar con energía eléctrica, ¿qué artefactos usaría?, ¿por cuantas horas al día lo usaría?

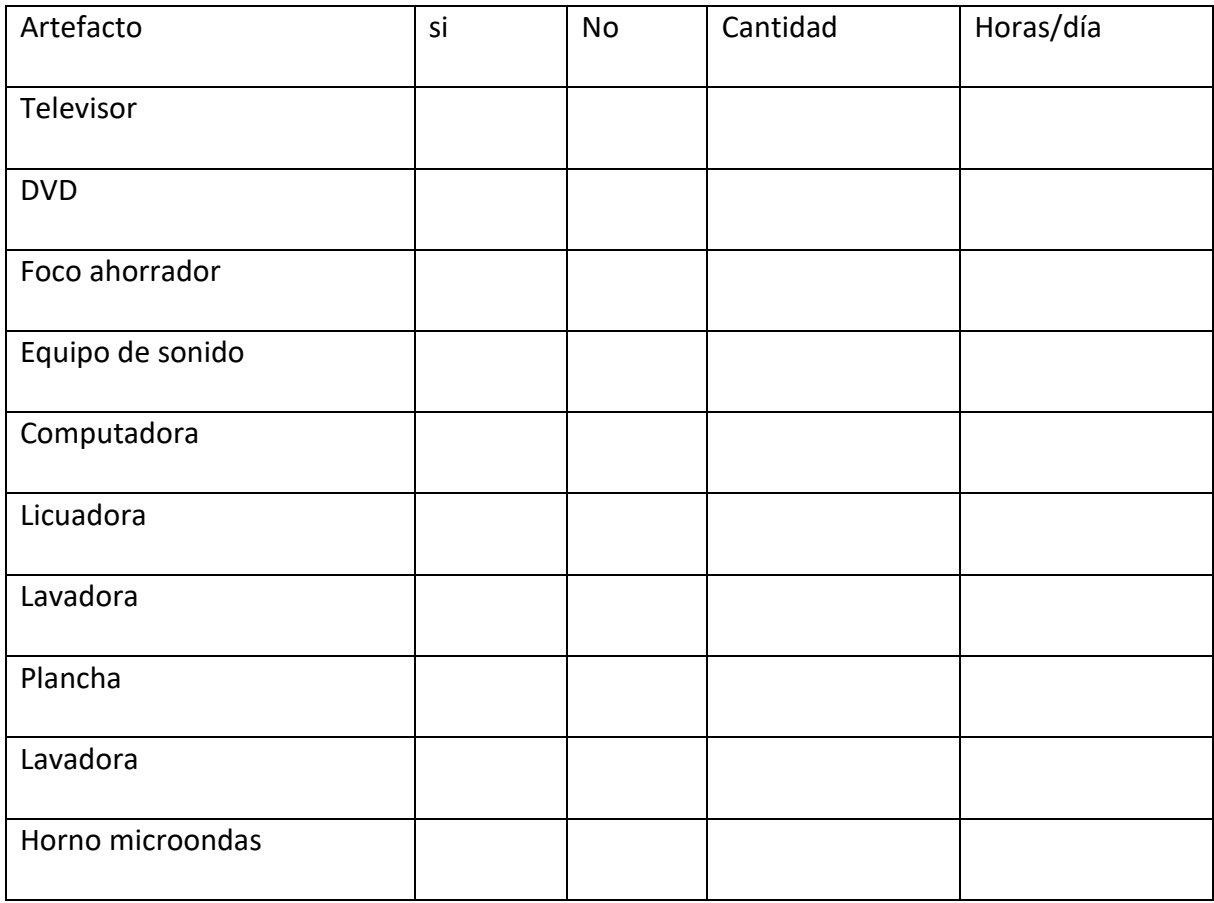

- 3. ¿ha escuchado hablar sobre las energías renovables?
- 4. ¿Tiene conocimiento sobre la energía eólica?

5. ¿Cuál es su opinión sobre la obtención electricidad a partir del viento?